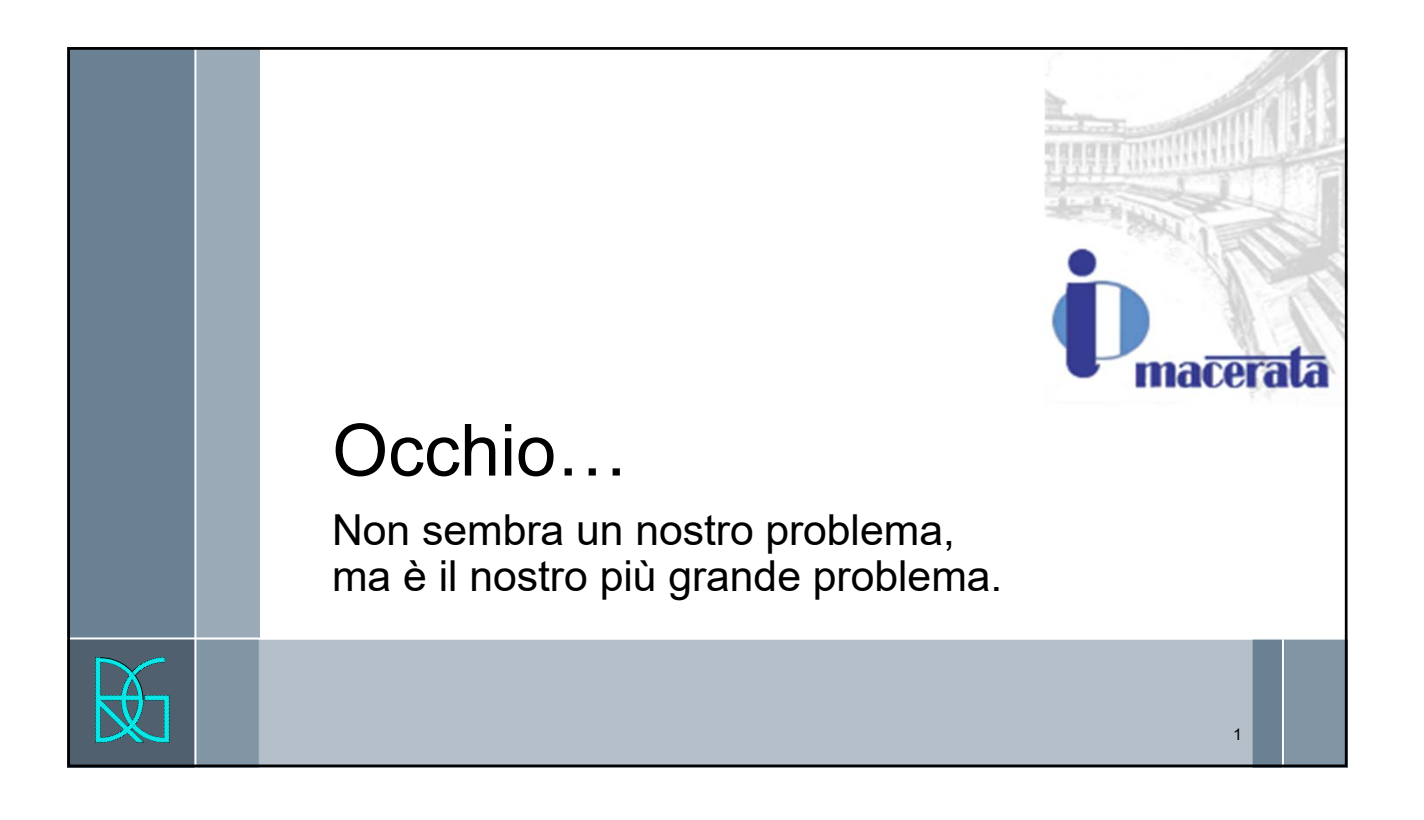

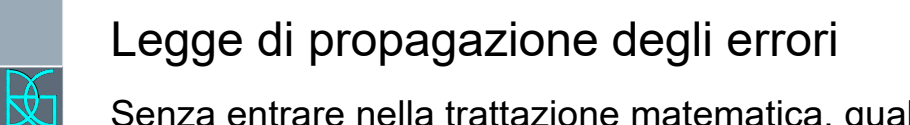

Senza entrare nella trattazione matematica, qualitativamente per propagazione degli errori si intende l'effetto dell'errore di una singola variabile sul risultato di una funzione.

Nel caso in cui la nostra elaborazione sia il risultato e la combinazione di un certo numero di variabili, per conoscere la variabilità del risultato finale devo considerare come cambiano i singoli fattori che producono il risultato.

Se non riesco a trovare una formulazione matematica chiusa di tale errore, posso, in maniera sistematica, controllare la sensibilità (variabilità) del risultato al variare di un singolo parametro.

# **ANALISI DI SENSITIVITÀ**

Ing. Roberto Di Girolamo Via G. di Giovanni 10B 62032 Camerino (MC) http://www.robertodigirolamo.enginee r +393356394081 rdigirolamo66@gmail.com 1

Ing. Roberto Di Girolamo - Via G. di Giovanni 10B – 62032 Camerino (MC) http://www.robertodigirolamo.engineer - info@robertodigirolamo.engineer +393356394081 – rdigirolamo66@gmail.com

 $\overline{2}$ 

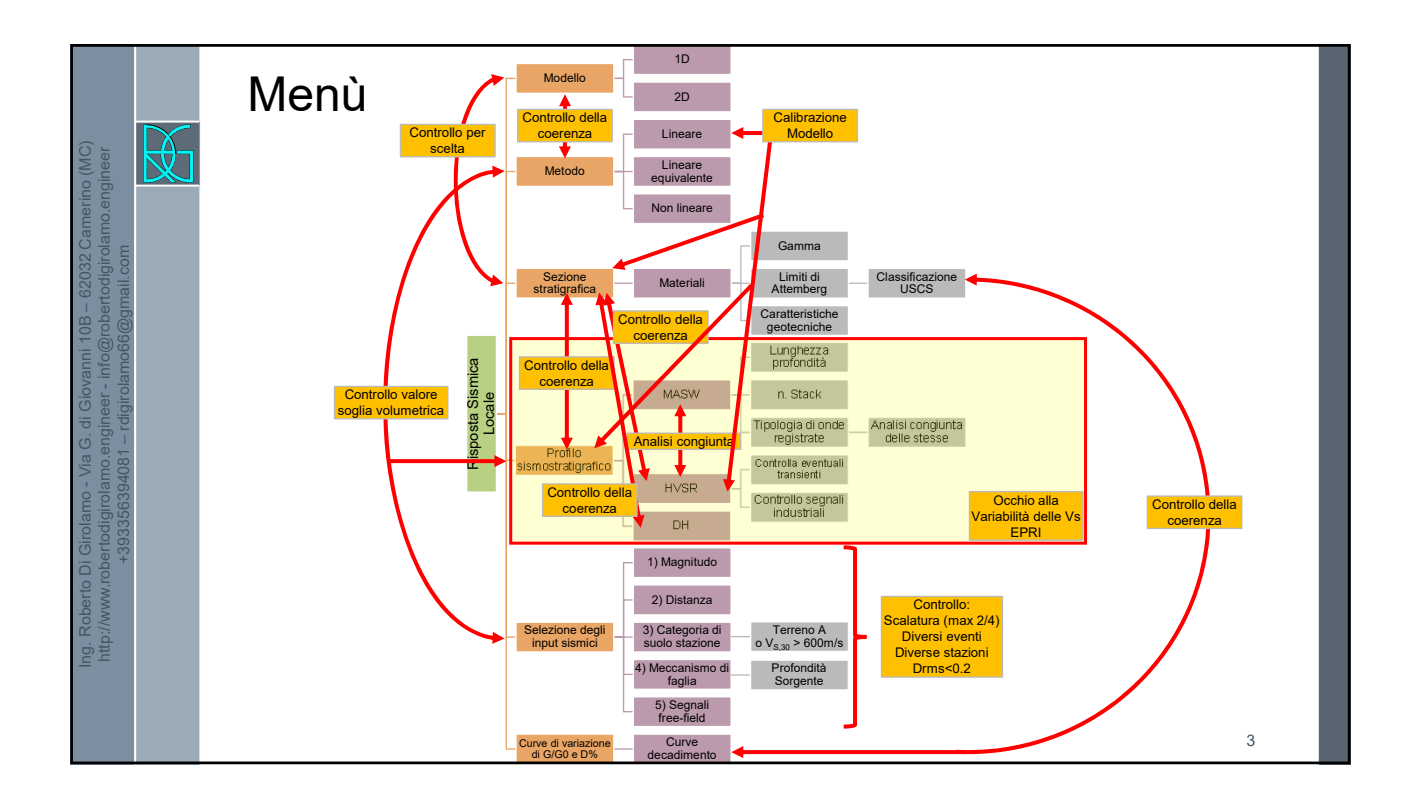

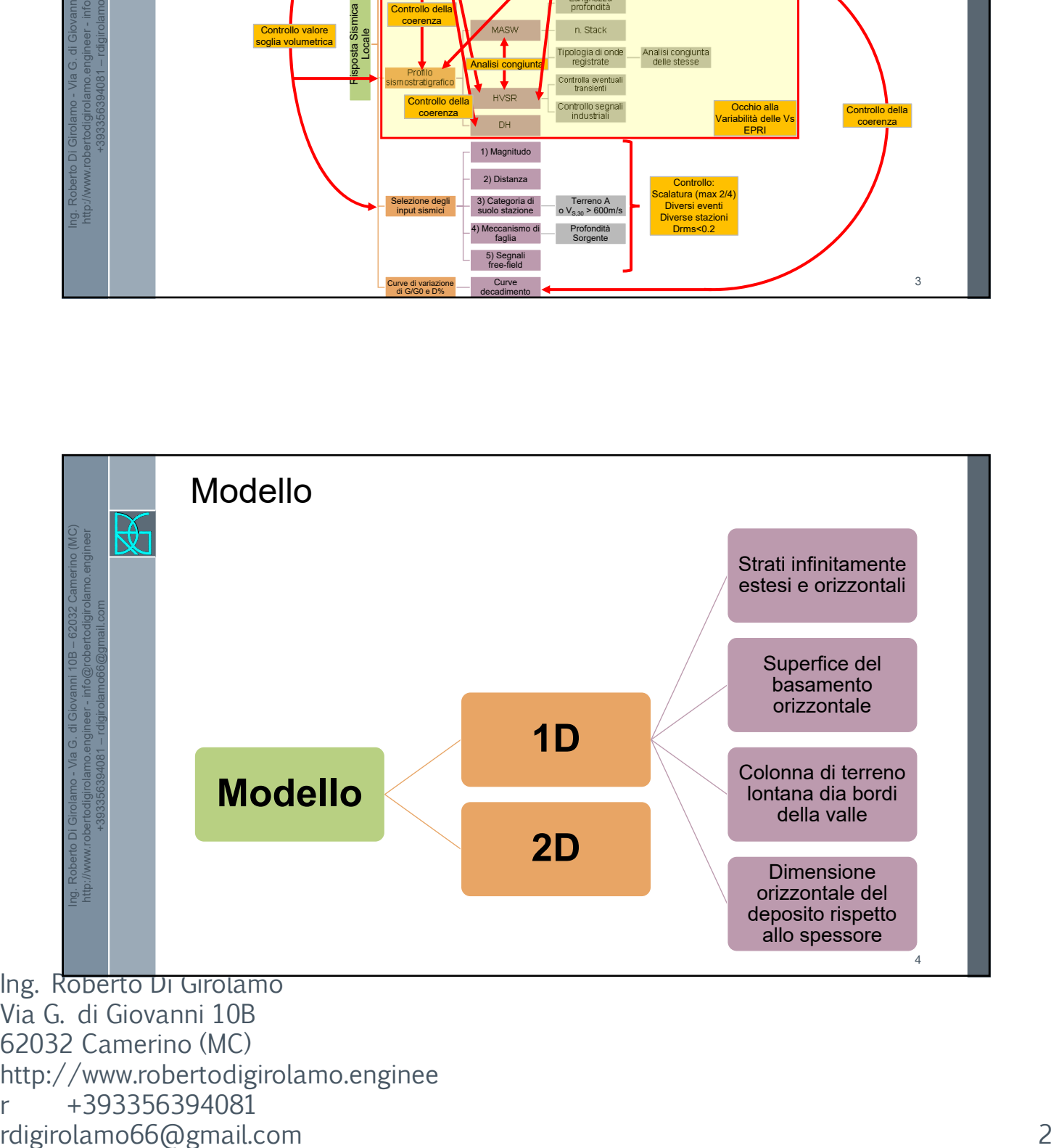

Ing. Roberto Di Girolamo Via G. di Giovanni 10B 62032 Camerino (MC) http://www.robertodigirolamo.enginee r +393356394081

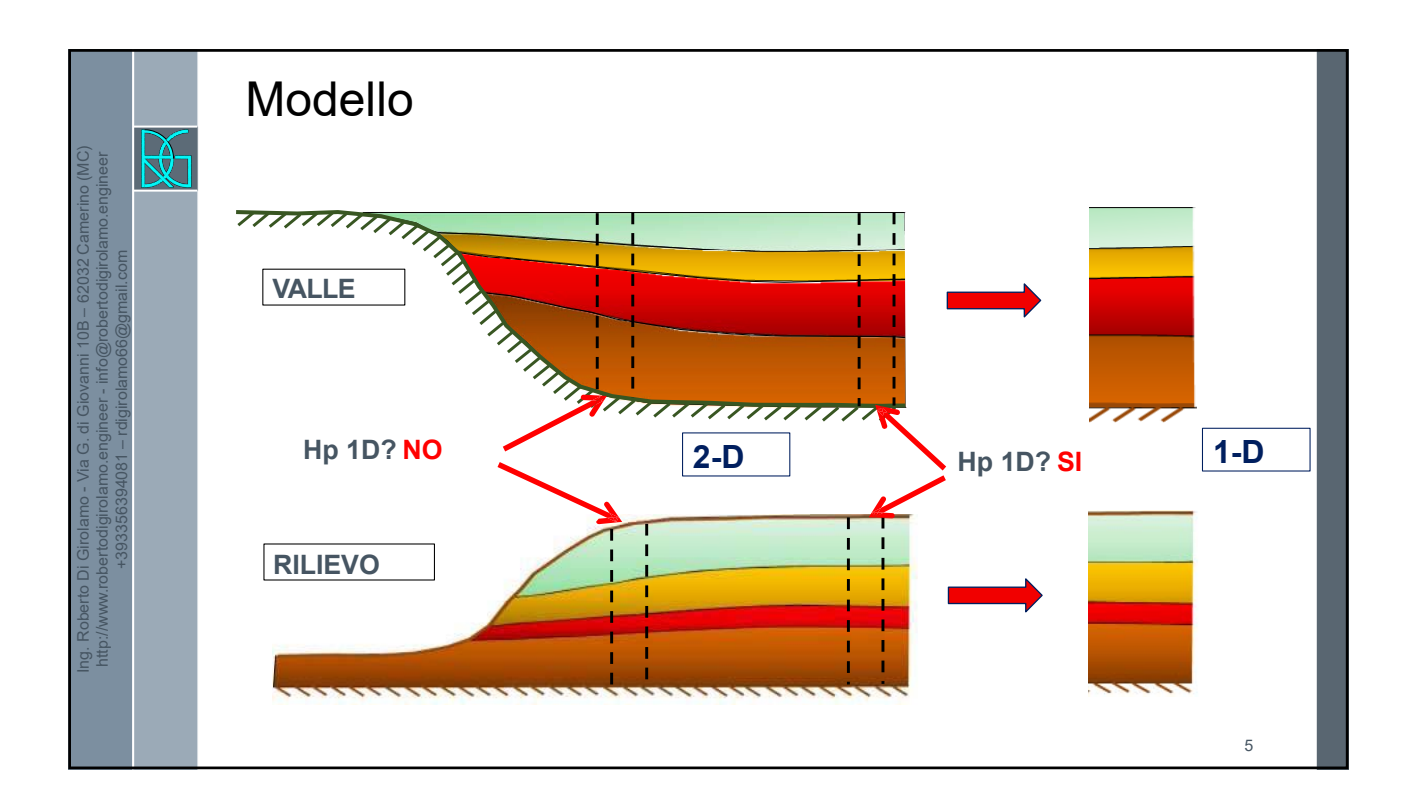

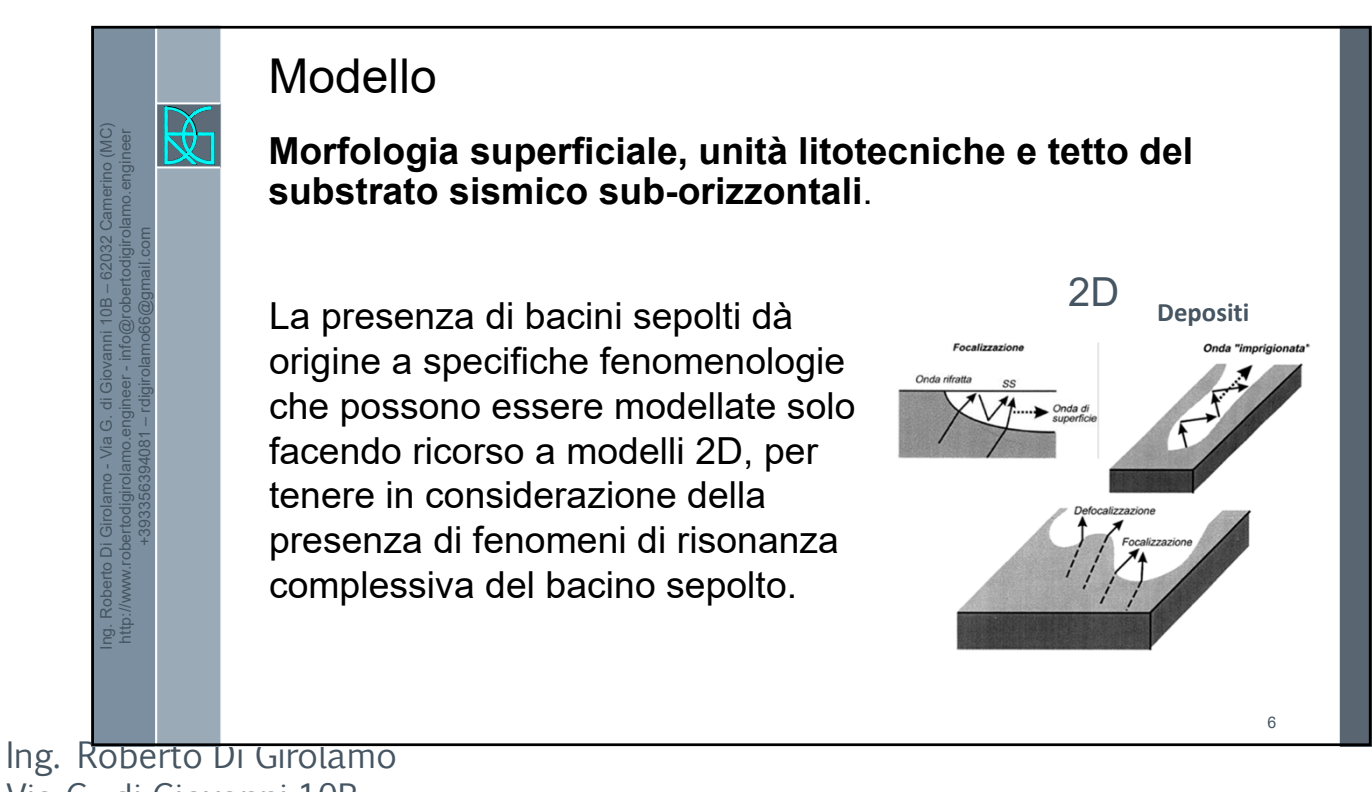

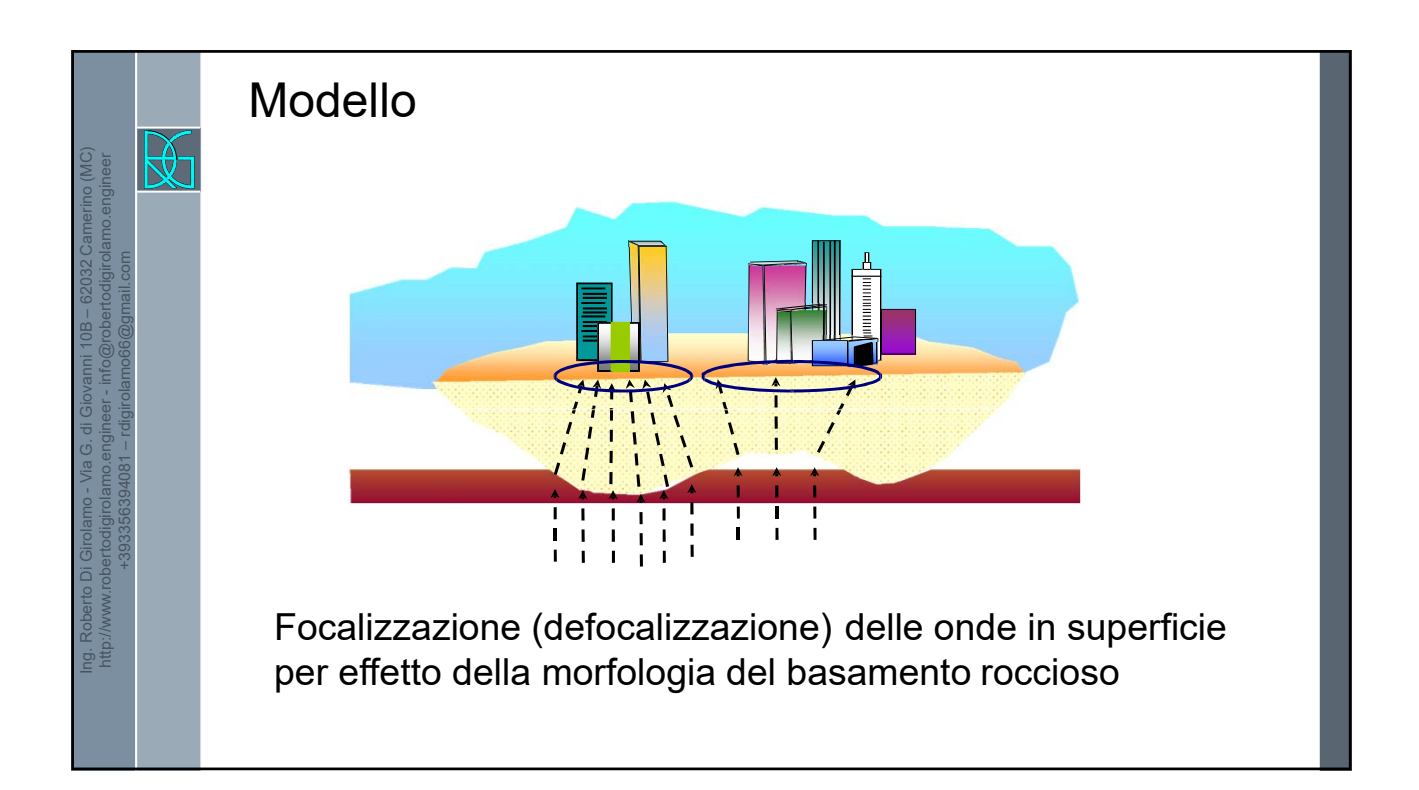

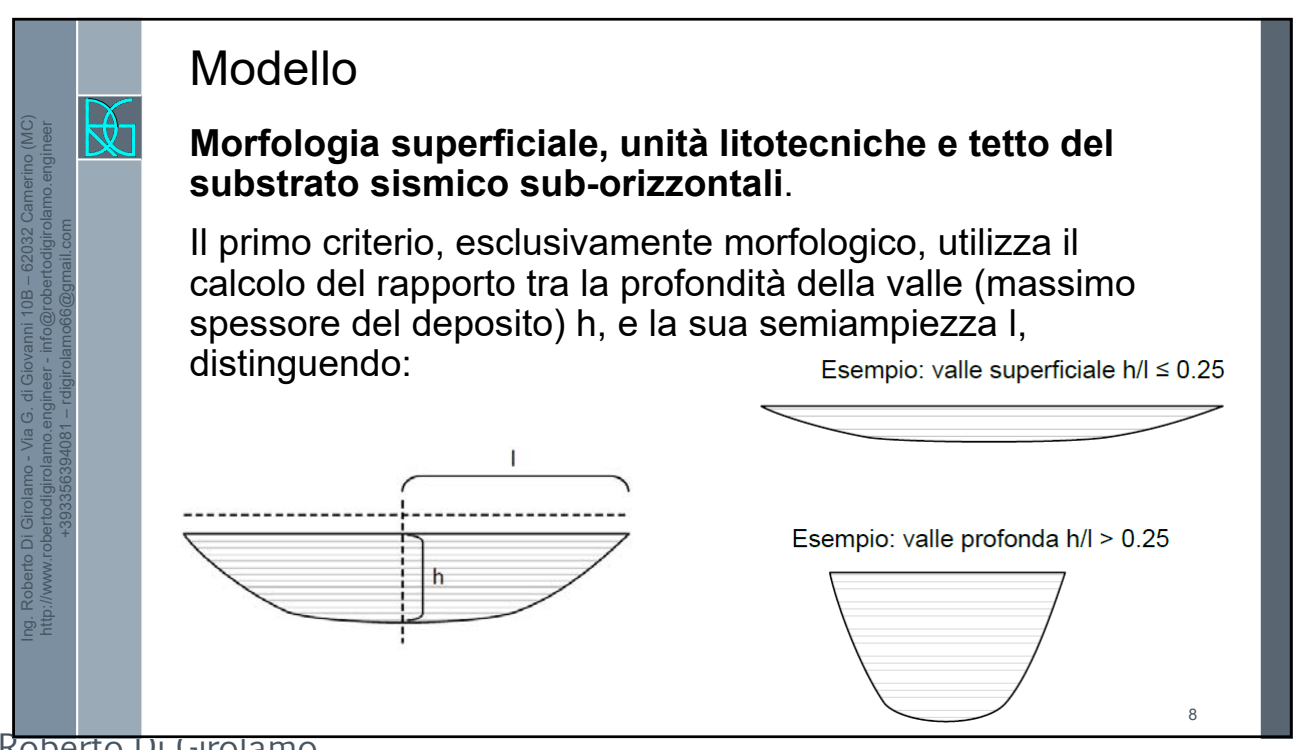

9

10

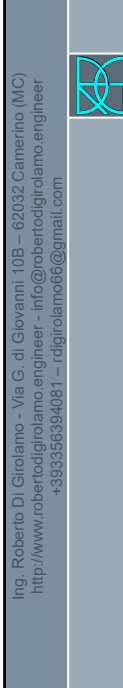

Ing. Roberto Di Girolamo - Via G. di Giovanni 10B – 62032 Camerino (MC) http://www.robertodigirolamo.engineer - info@robertodigirolamo.engineer +393356394081 – rdigirolamo66@gmail.com  $\overline{\mathbb{R}}$ 

# Modello

#### **Morfologia superficiale, unità litotecniche e tetto del substrato sismico sub-orizzontali**.

Il secondo criterio, non solo geometrico, prevede che gli abachi di 2° livello possano essere utilizzati solo se è verificata la seguente condizione:

 $\frac{h}{l} \leq 0.65/\sqrt{C_v-1}$ 

dove Cv è il rapporto tra la velocità delle onde S (Vs) nel substrato sismico e quella media nei terreni di riempimento della valle.

# Modello

## **Sufficiente distanza dalla chiusura laterale nelle valli superficiali.**

In prossimità della chiusura laterale di una valle superficiale possono essere presenti effetti di geometria sepolta funzione dell'inclinazione e del contrasto d'impedenza dell'interfaccia copertura/substrato e del valore medio di Vs della copertura; in linea generale è possibile quantificare l'area di influenza dei suddetti fenomeni considerando una distanza in superficie dalla chiusura pari a due volte la profondità h della valle, nel caso in cui l'interfaccia copertura/substrato abbia inclinazioni medie  $\alpha$  comprese tra 30° e 60°.

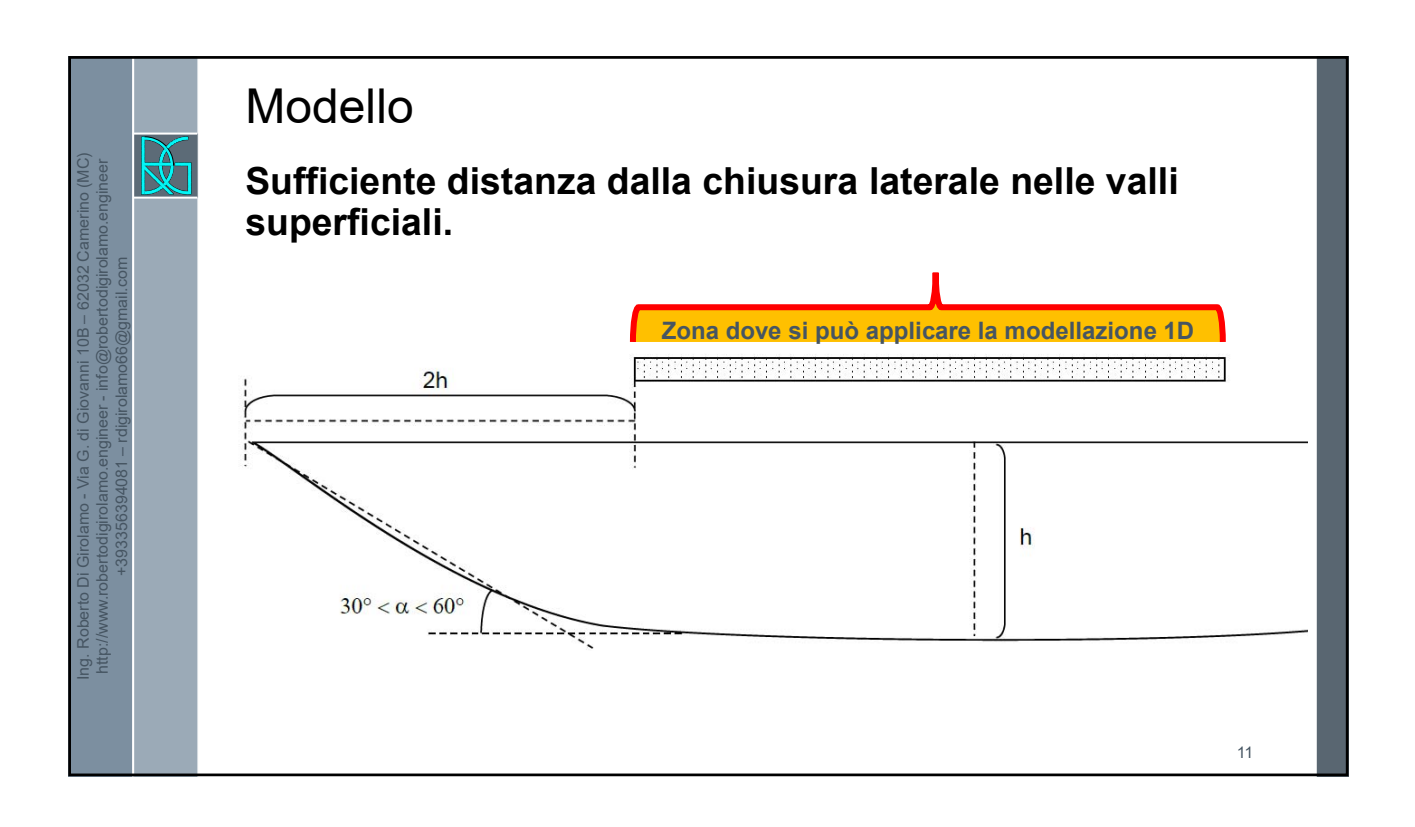

## Modello

## **Irregolarità morfologiche (creste, cocuzzoli, dorsali, scarpate).**

In linea di principio gli effetti geometrici sono condizionati dal rapporto tra lunghezza d'onda dominante del campo di moto e dimensione caratteristica dell'irregolarità morfologica. In particolare, se l'inclinazione media di almeno uno dei due versanti, nel caso di creste o dorsali, o del fronte nel caso di scarpate, è maggiore di 15° e il dislivello H è superiore a 30 m sono presenti fenomeni di amplificazione di tipo topografico.

Ing. Roberto Di Girolamo Via G. di Giovanni 10B 62032 Camerino (MC) http://www.robertodigirolamo.enginee r +393356394081 rdigirolamo66@gmail.com 6

Ing. Roberto Di Girolamo - Via G. di Giovanni 10B – 62032 Camerino (MC) http://www.robertodigirolamo.engineer - info@robertodigirolamo.engineer +393356394081 – rdigirolamo66@gmail.com  $\mathbb{R}$ 

12

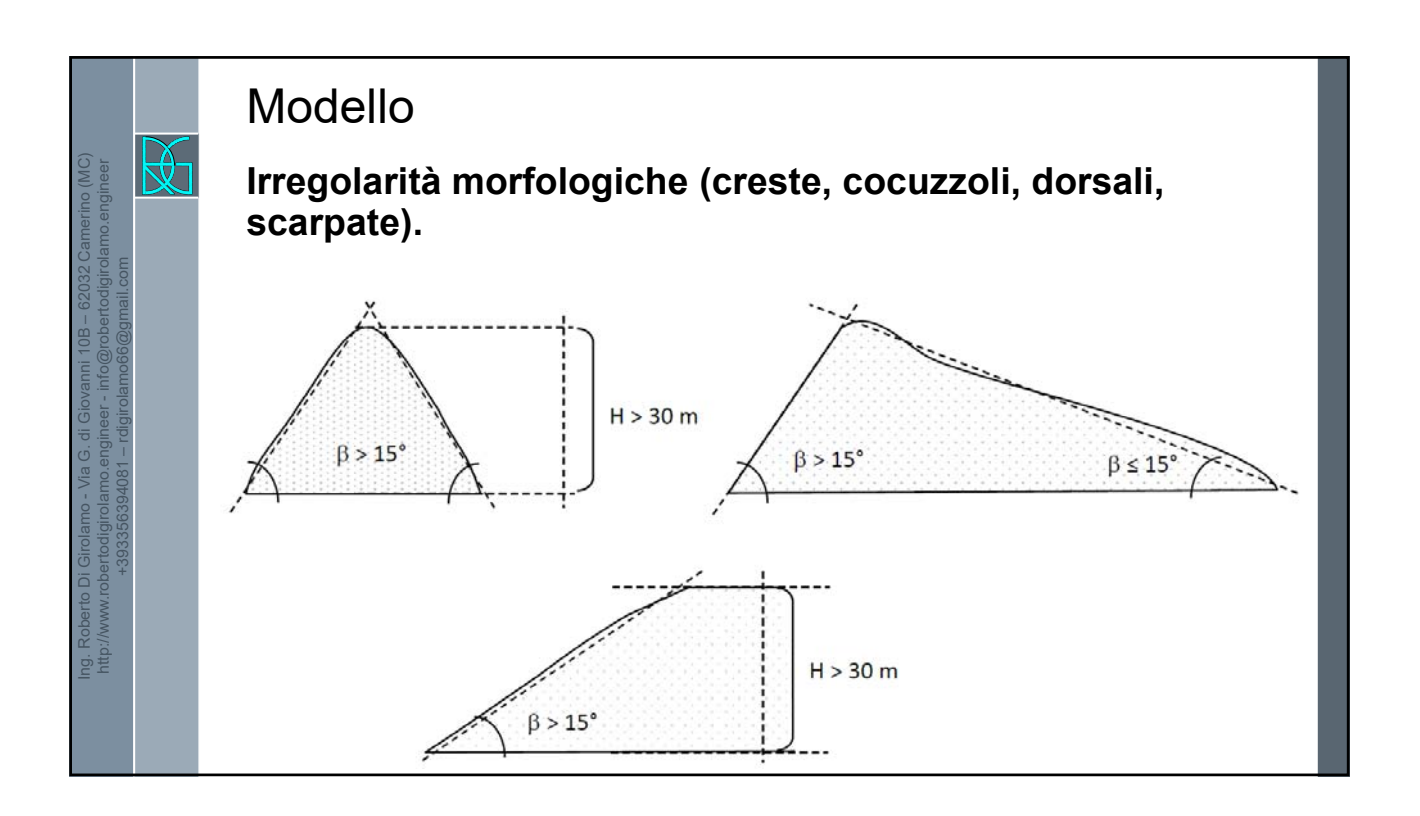

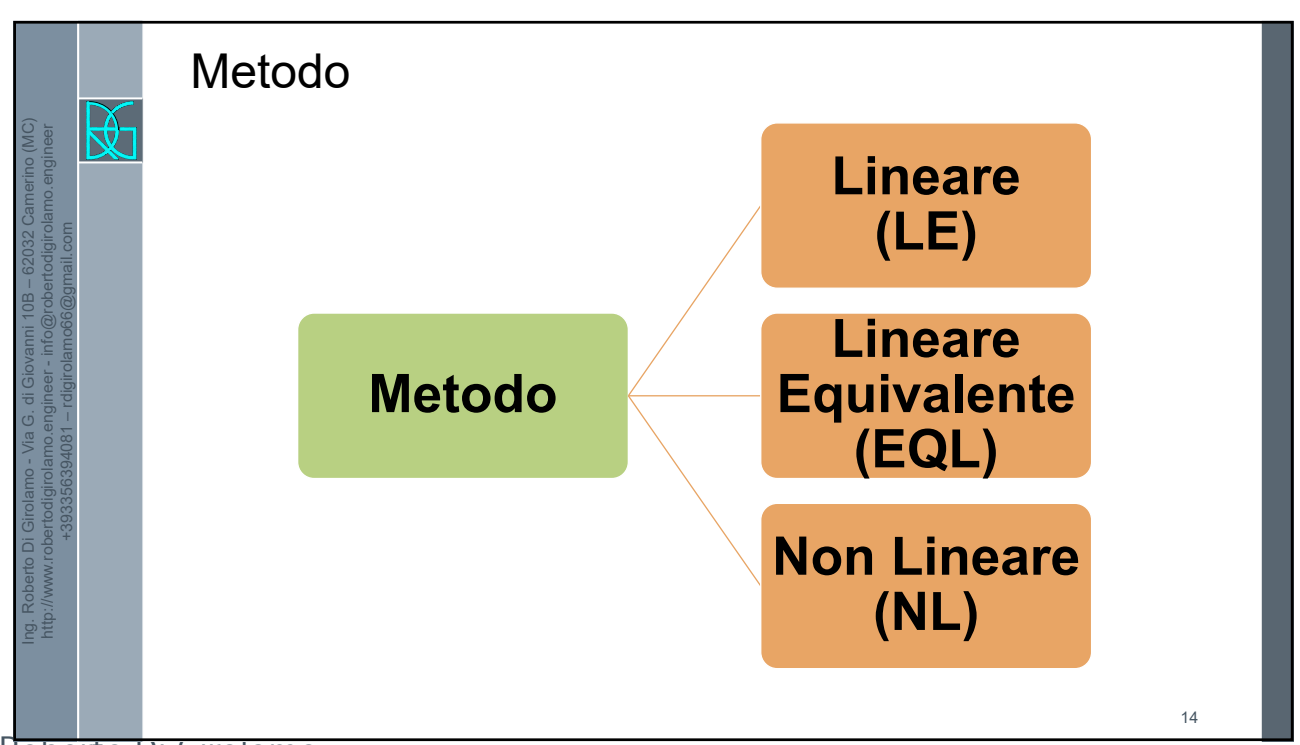

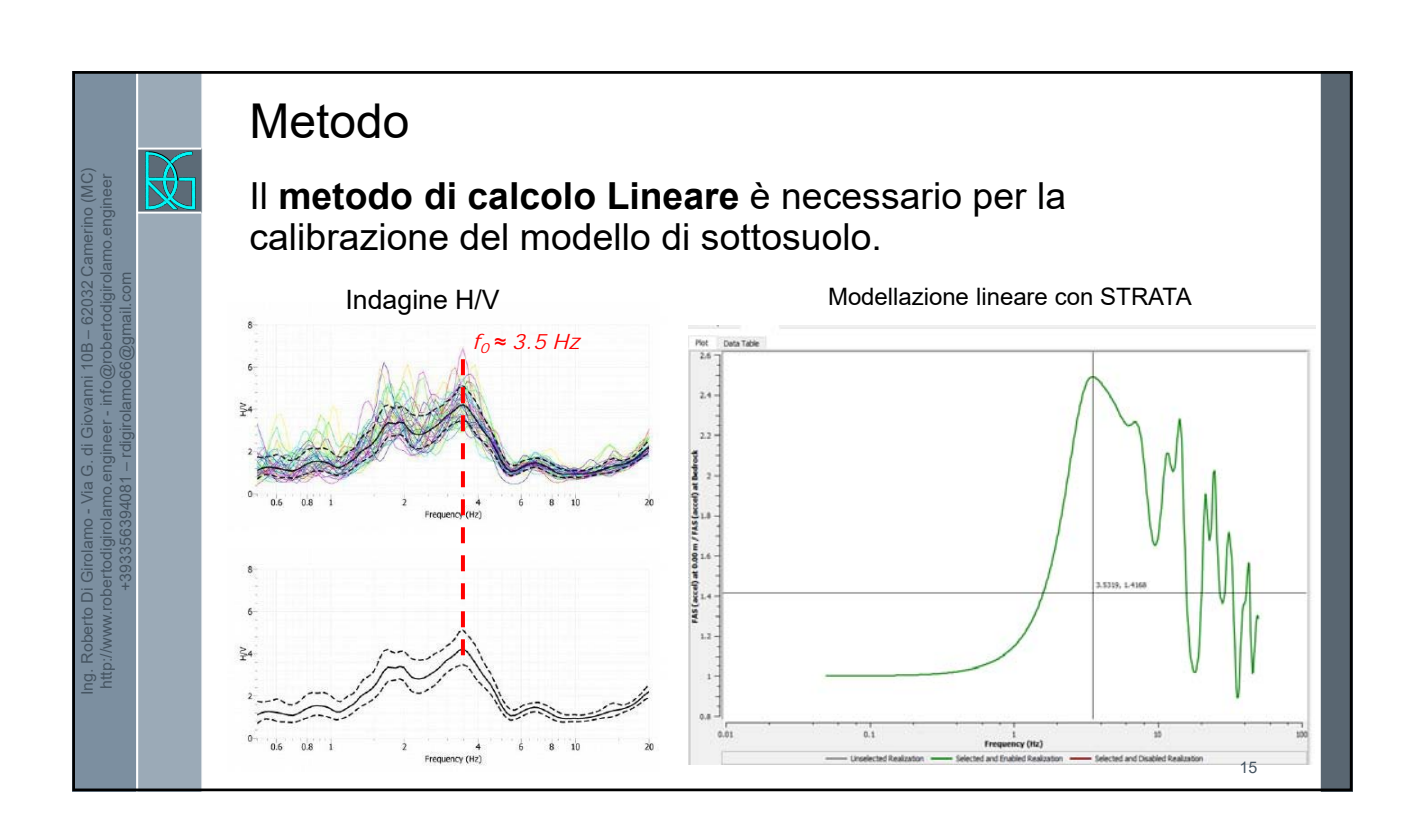

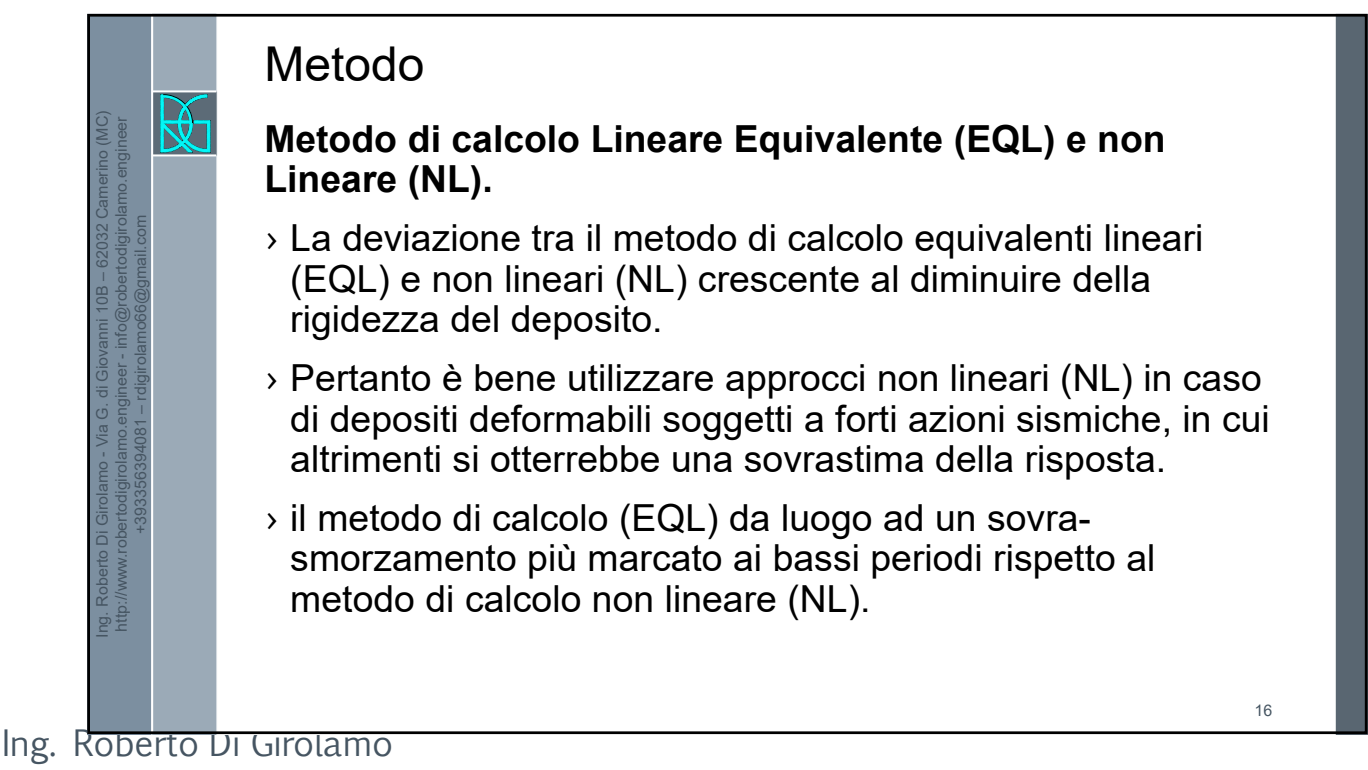

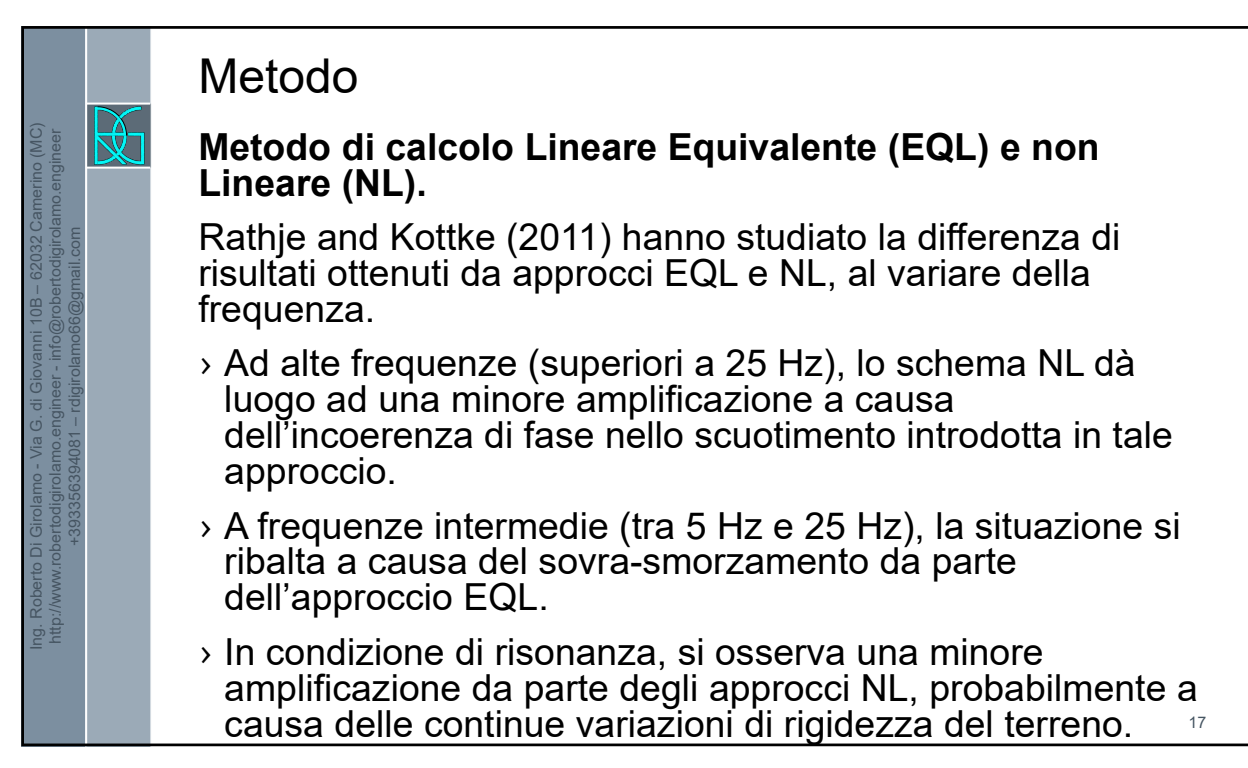

## Metodo  $\mathbb{R}$ **Modello Lineare Equivalente (EQL) o Modello non Lineare (NL).** Kim et al. (2016), introducono un parametro sintetico di

previsione della divergenza tra approccio EQL e NL, definito nel seguente modo:

$$
\gamma_{est} = \frac{PGV_{input}}{V_s}
$$

Il confronto di tale parametro con un valore soglia consente una valutazione aprioristica del metodo di analisi più indicato.

Ing. Roberto Di Girolamo Via G. di Giovanni 10B 62032 Camerino (MC) http://www.robertodigirolamo.enginee r +393356394081 rdigirolamo66@gmail.com 9

Ing. Roberto Di Girolamo - Via G. di Giovanni 10B – 62032 Camerino (MC) http://www.robertodigirolamo.engineer - info@robertodigirolamo.engineer +393356394081 – rdigirolamo66@gmail.com

18

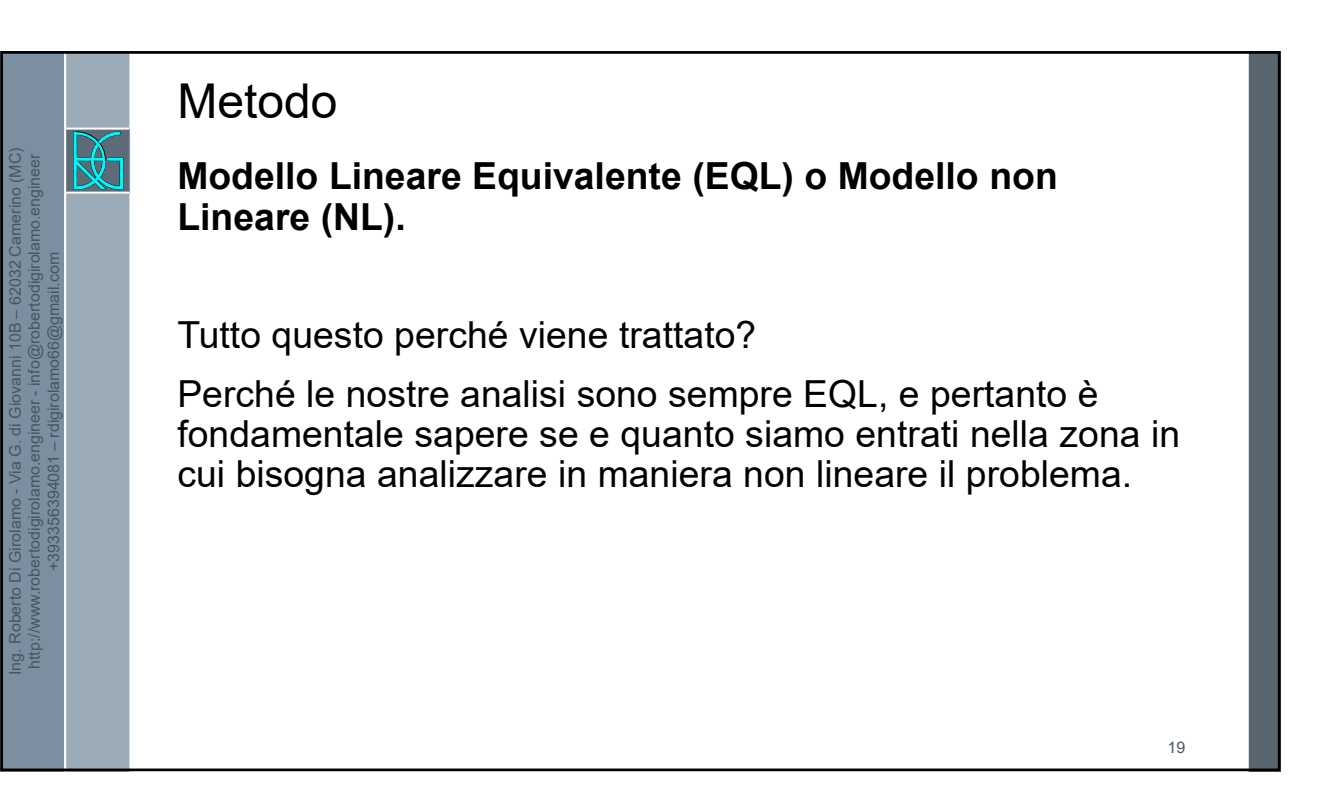

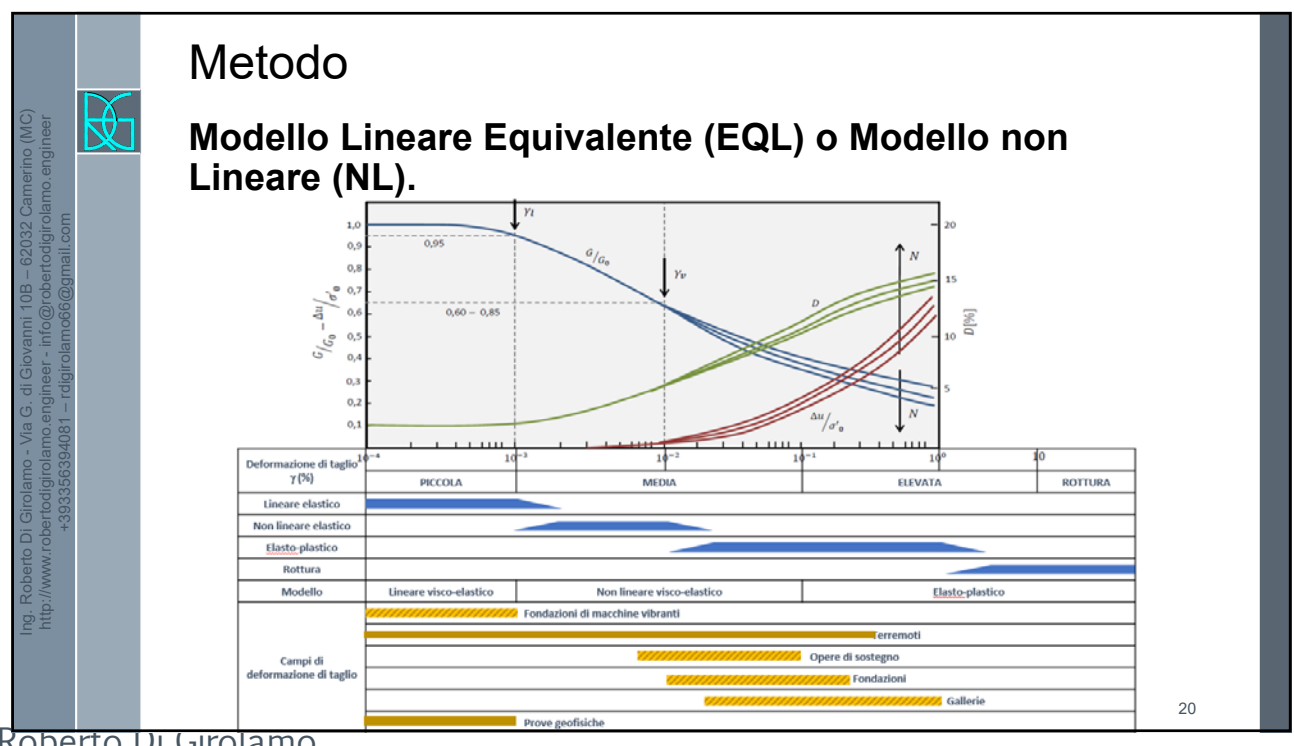

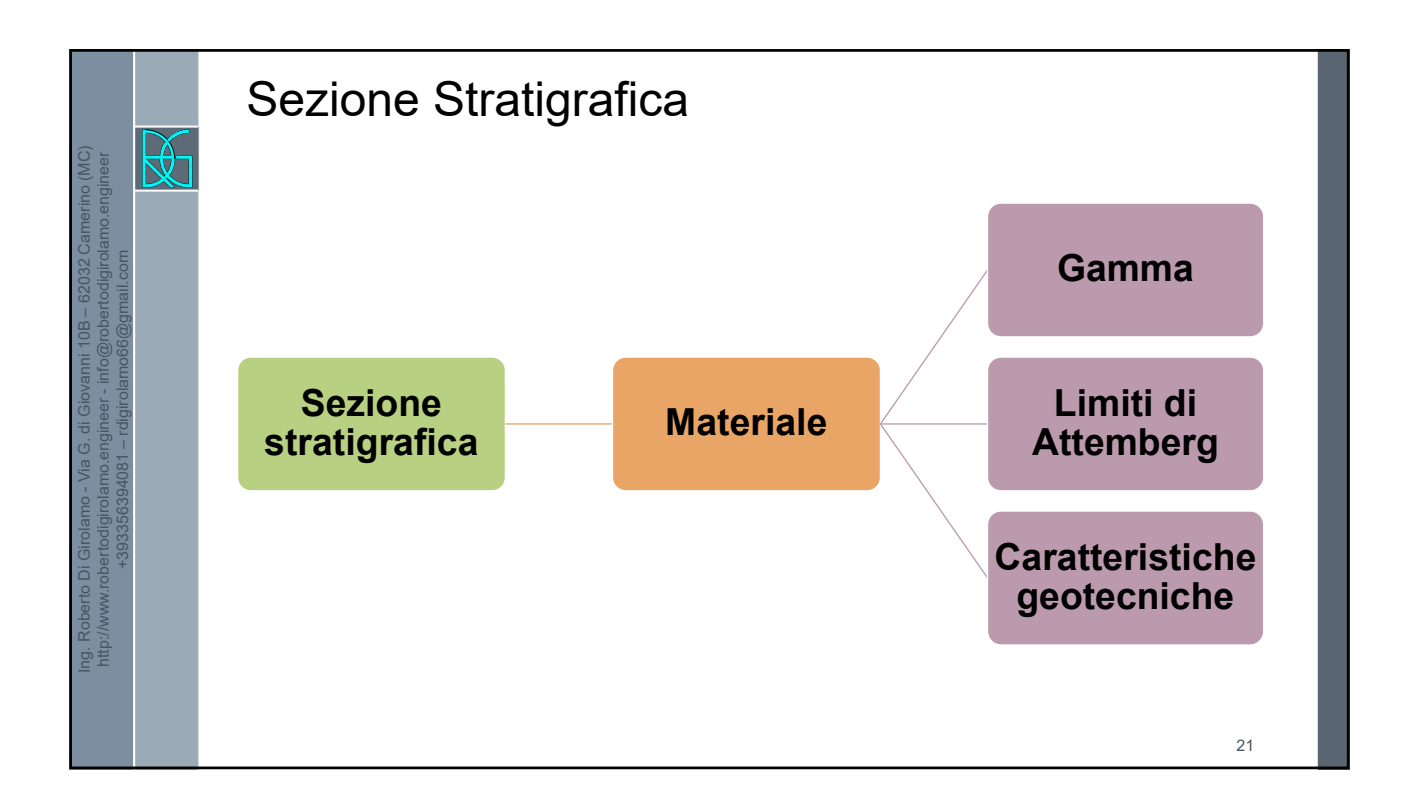

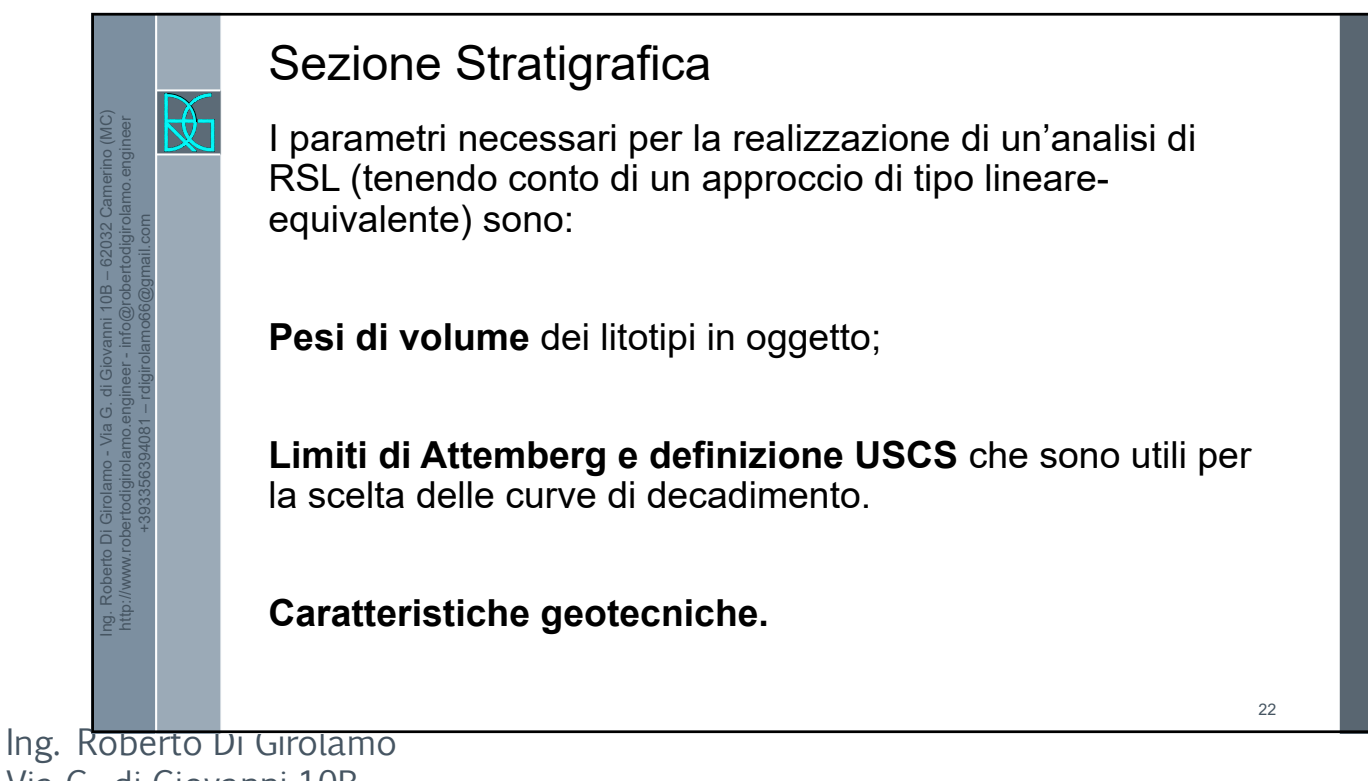

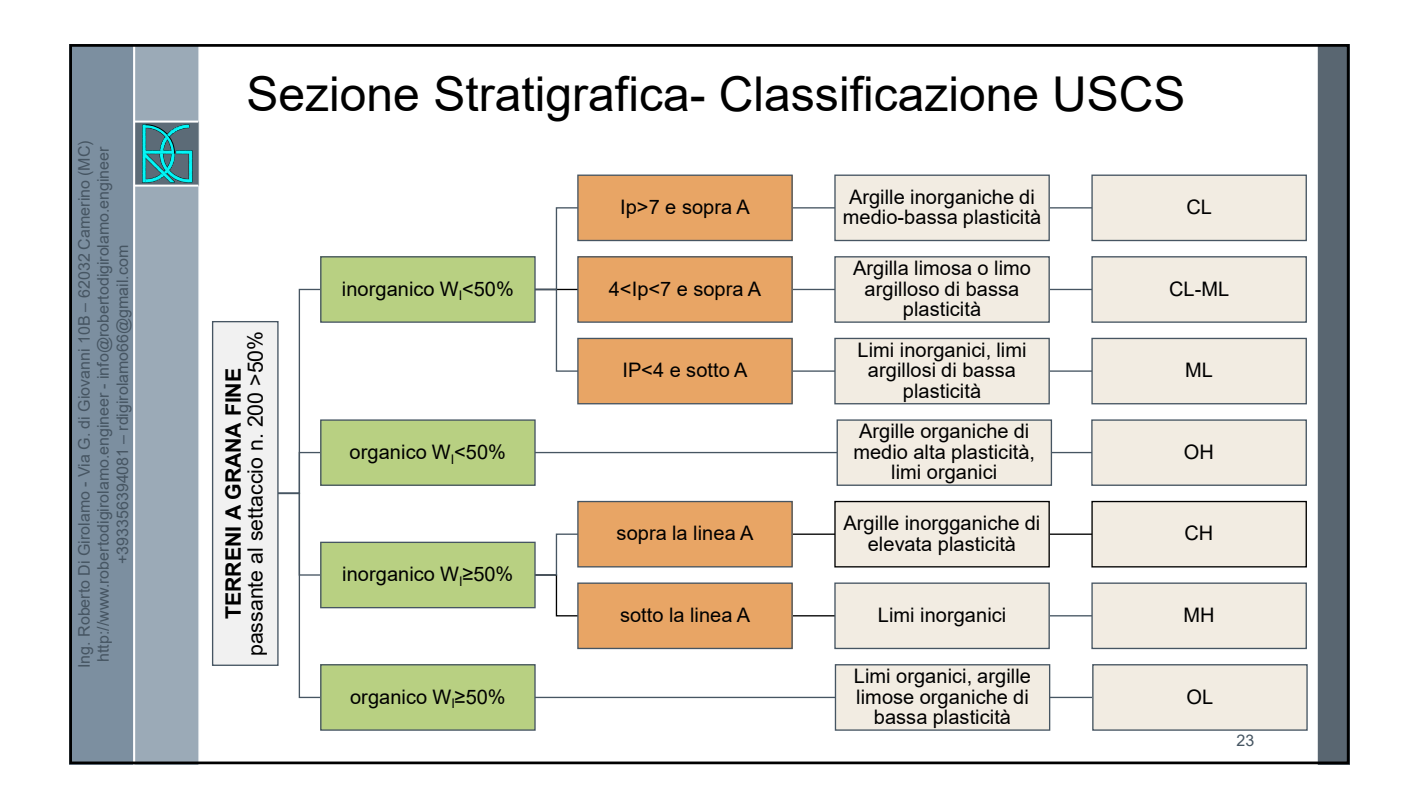

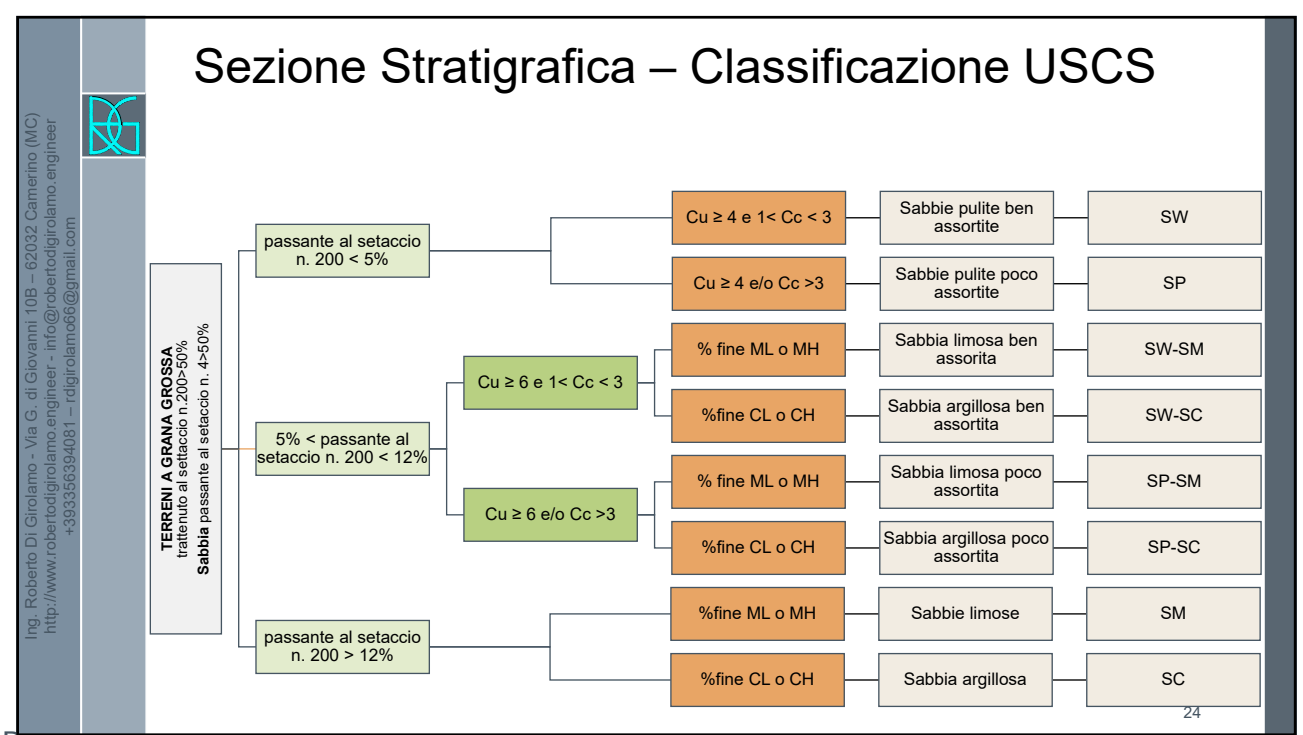

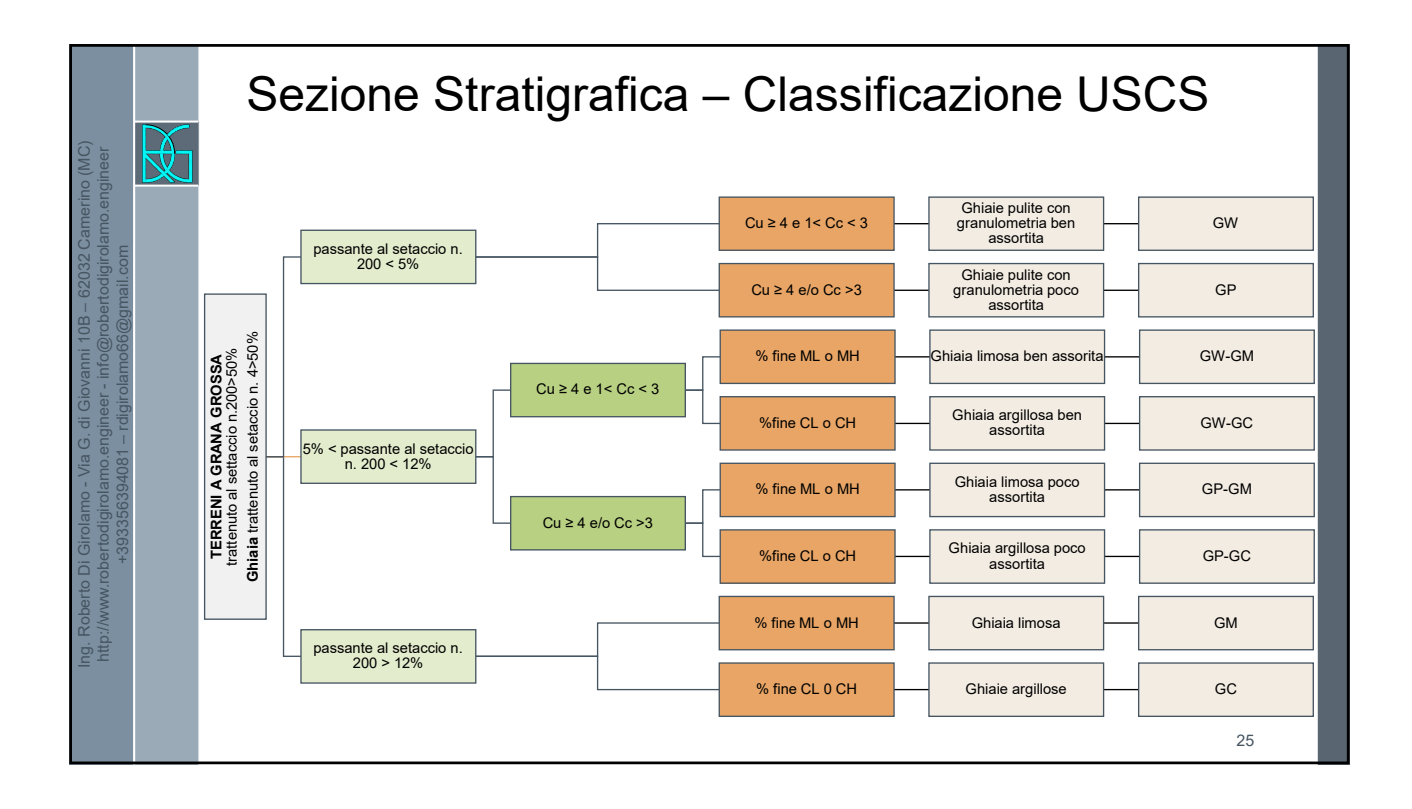

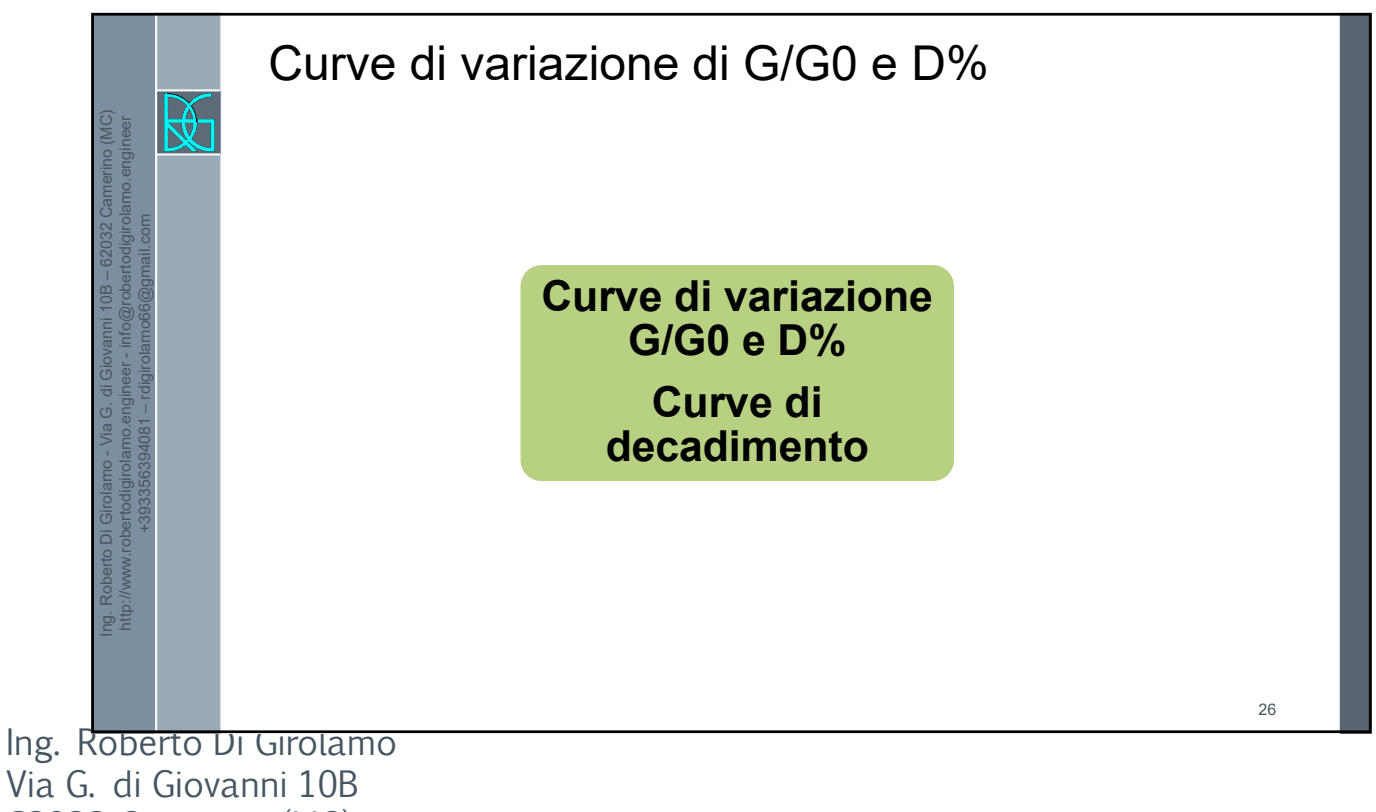

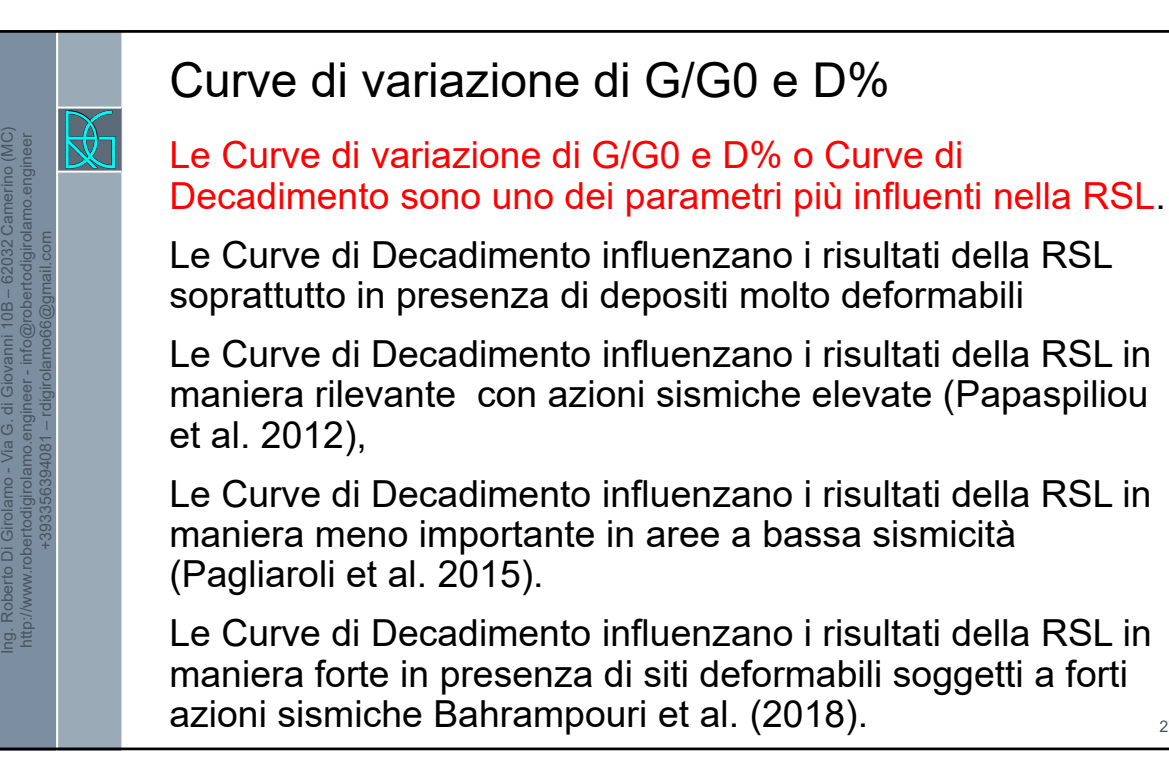

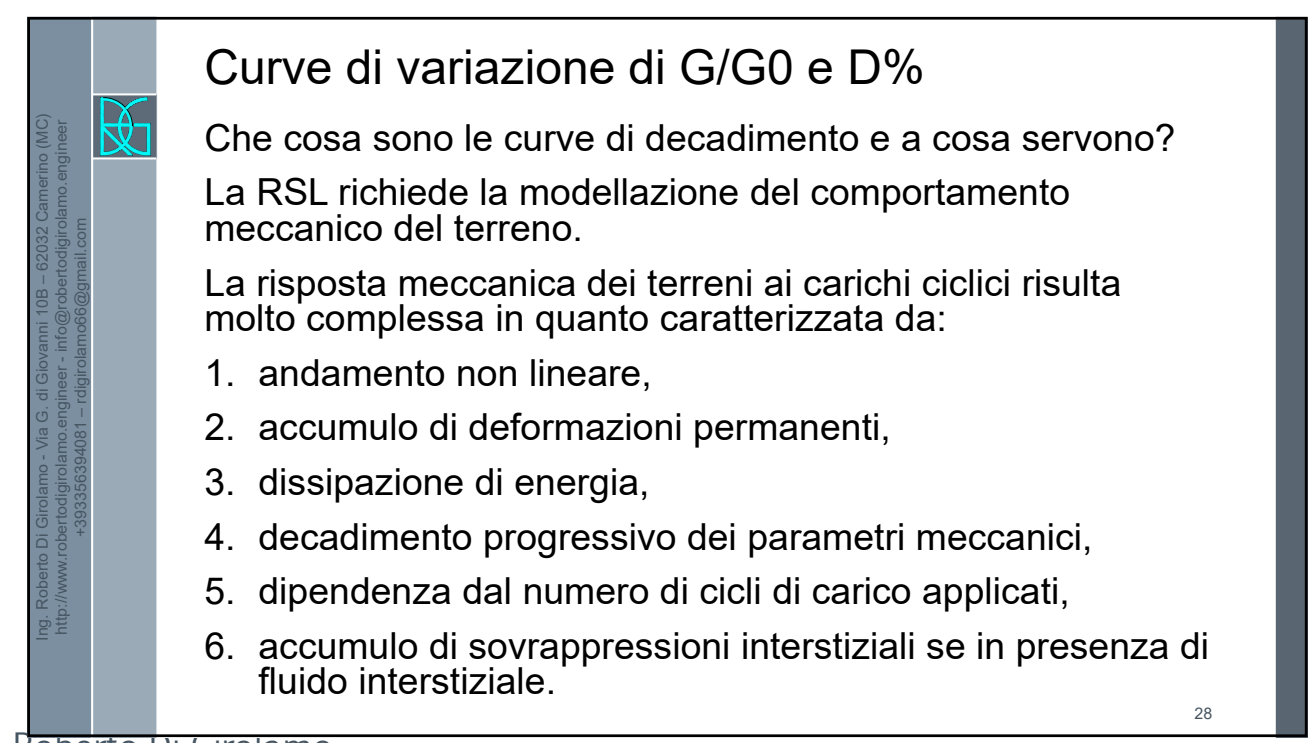

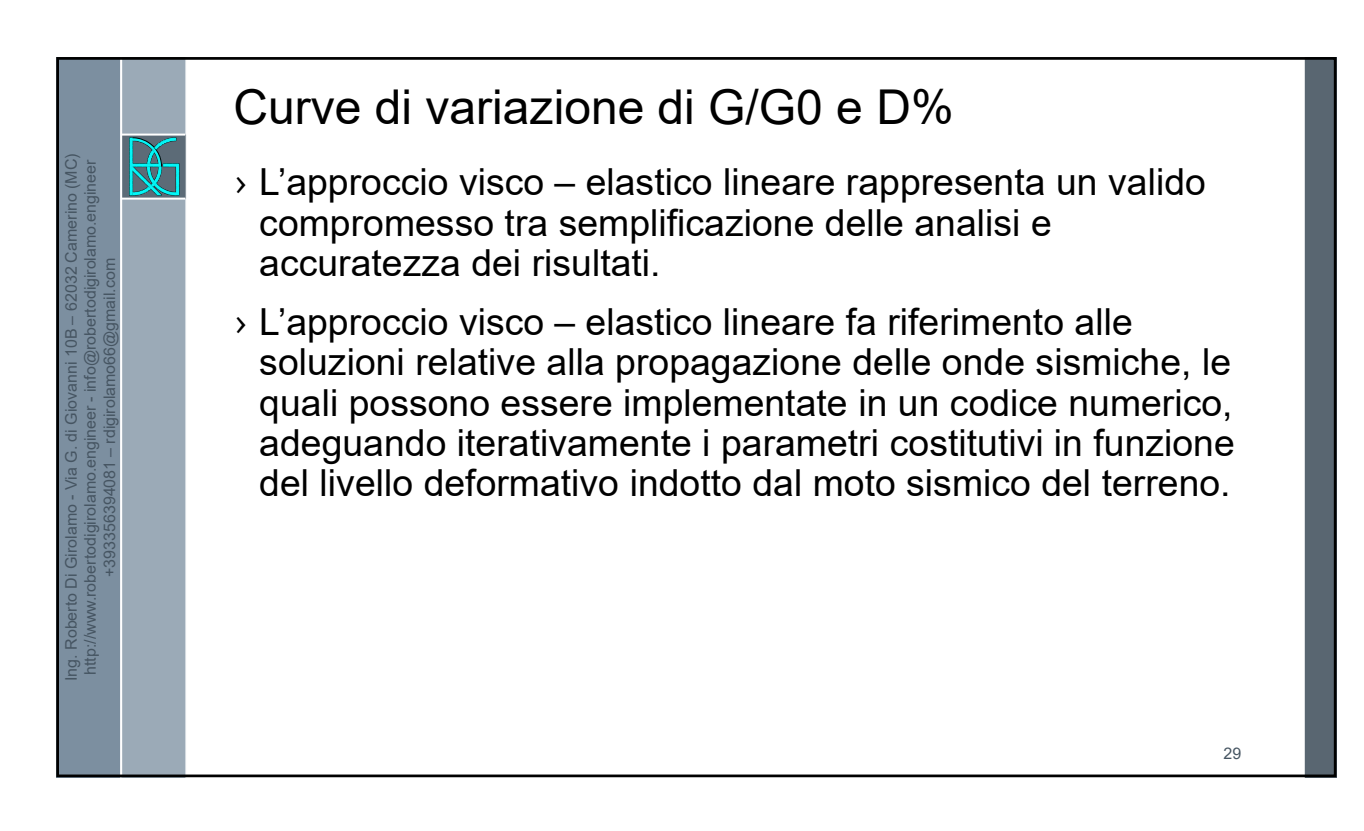

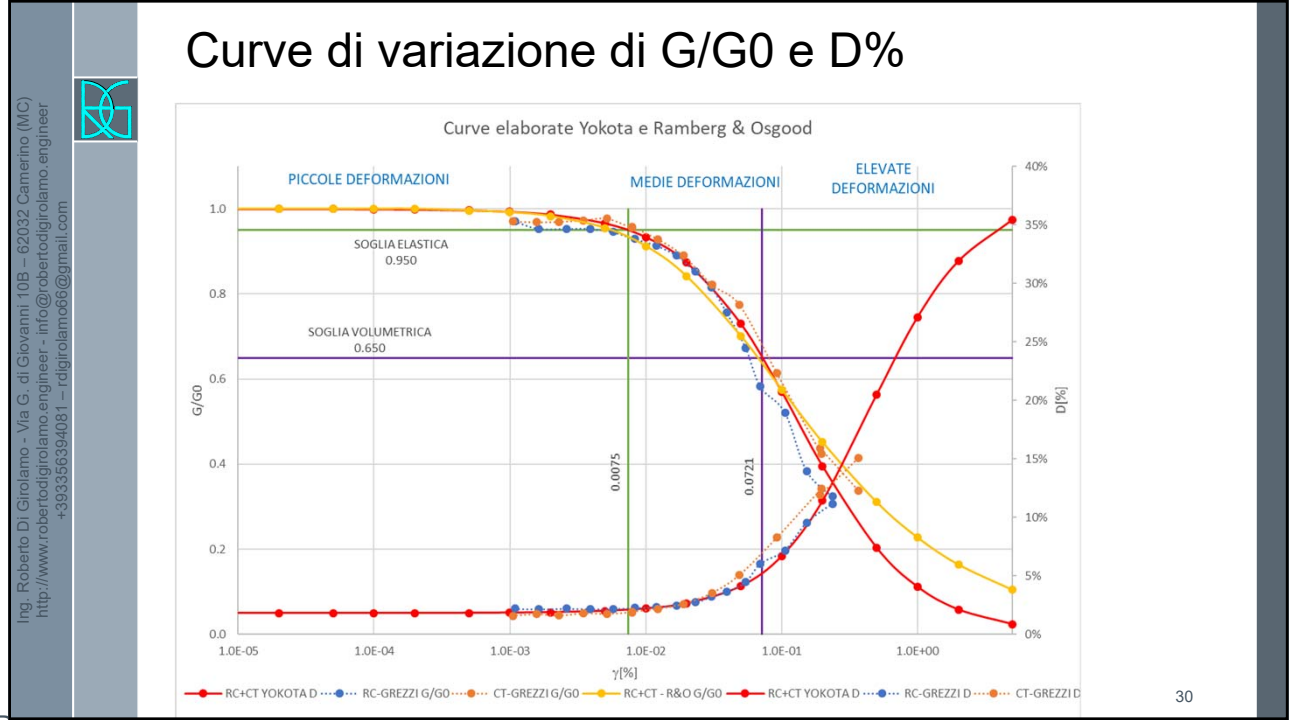

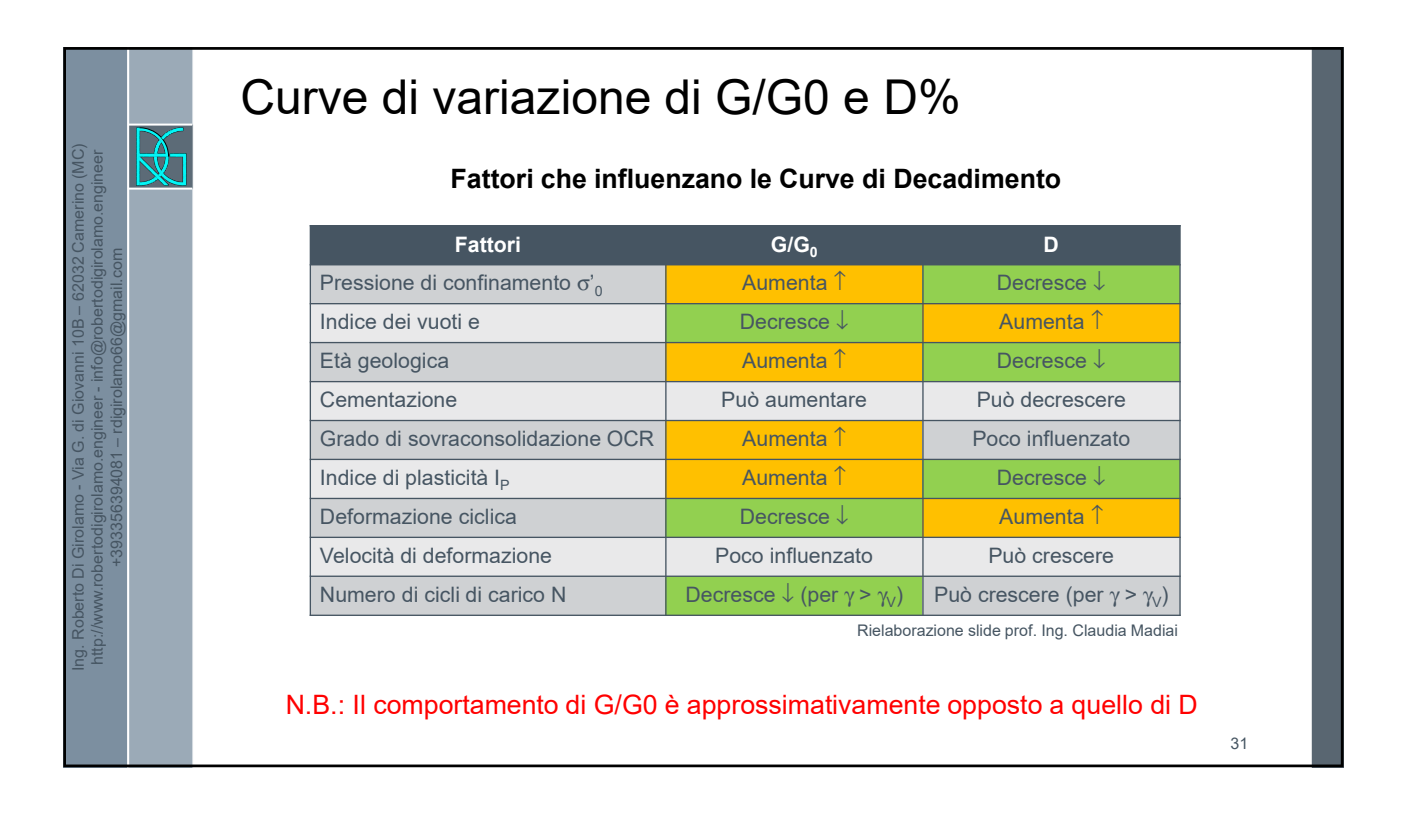

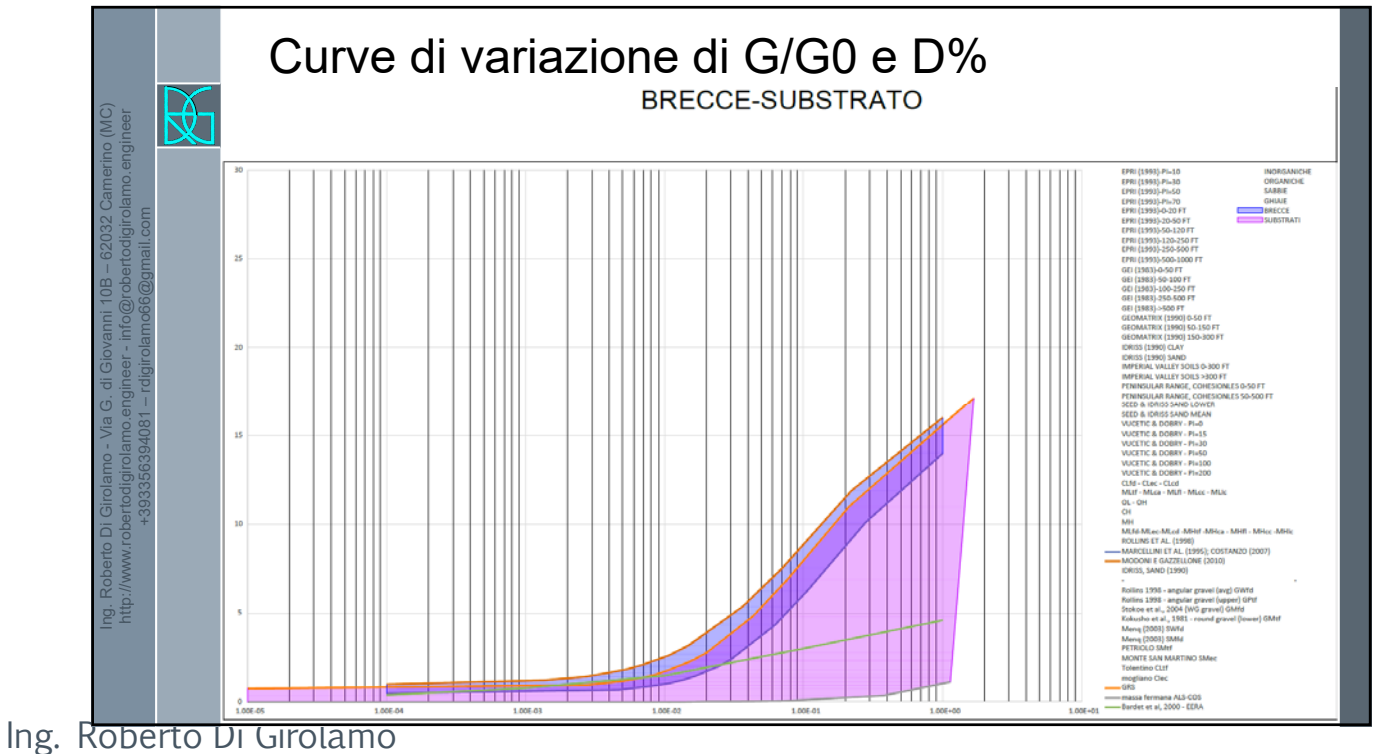

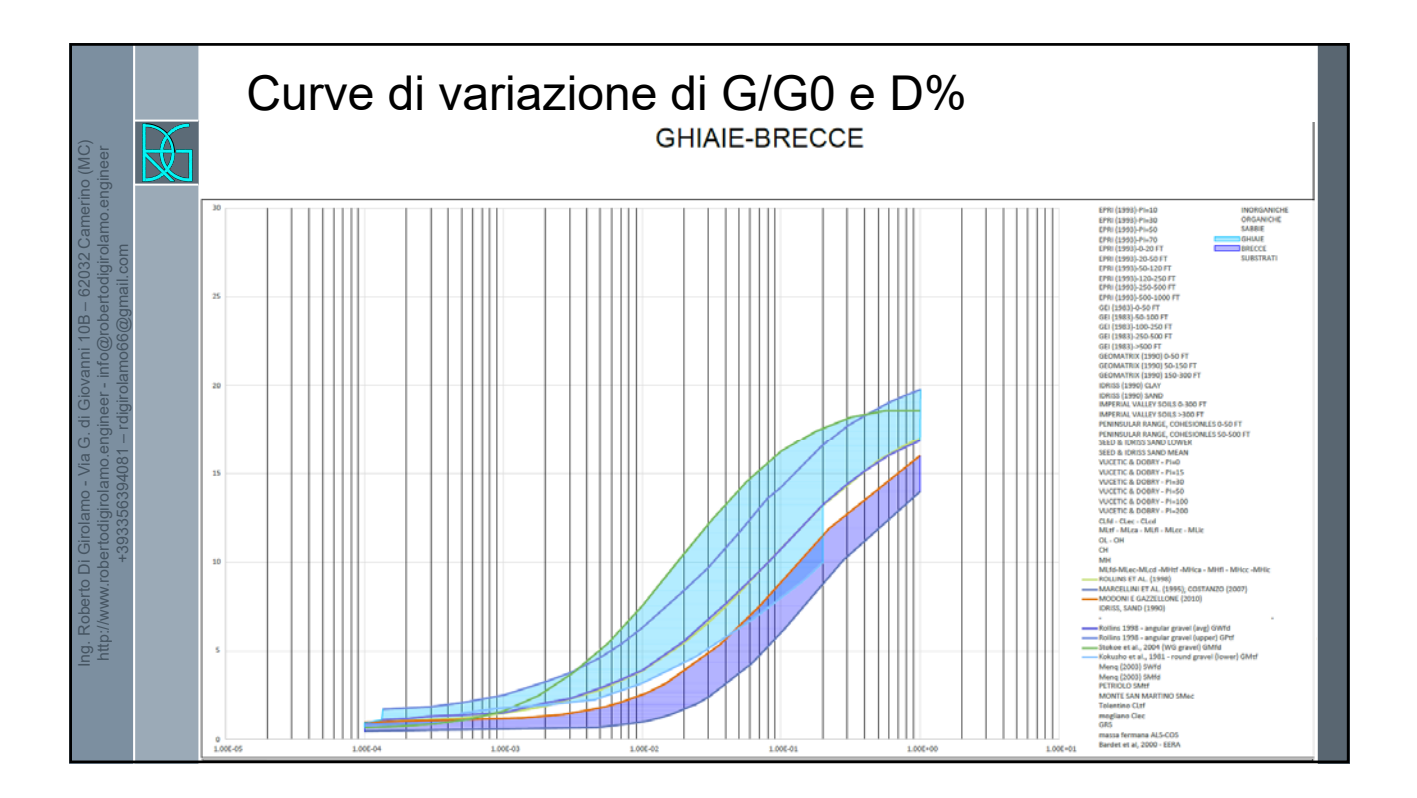

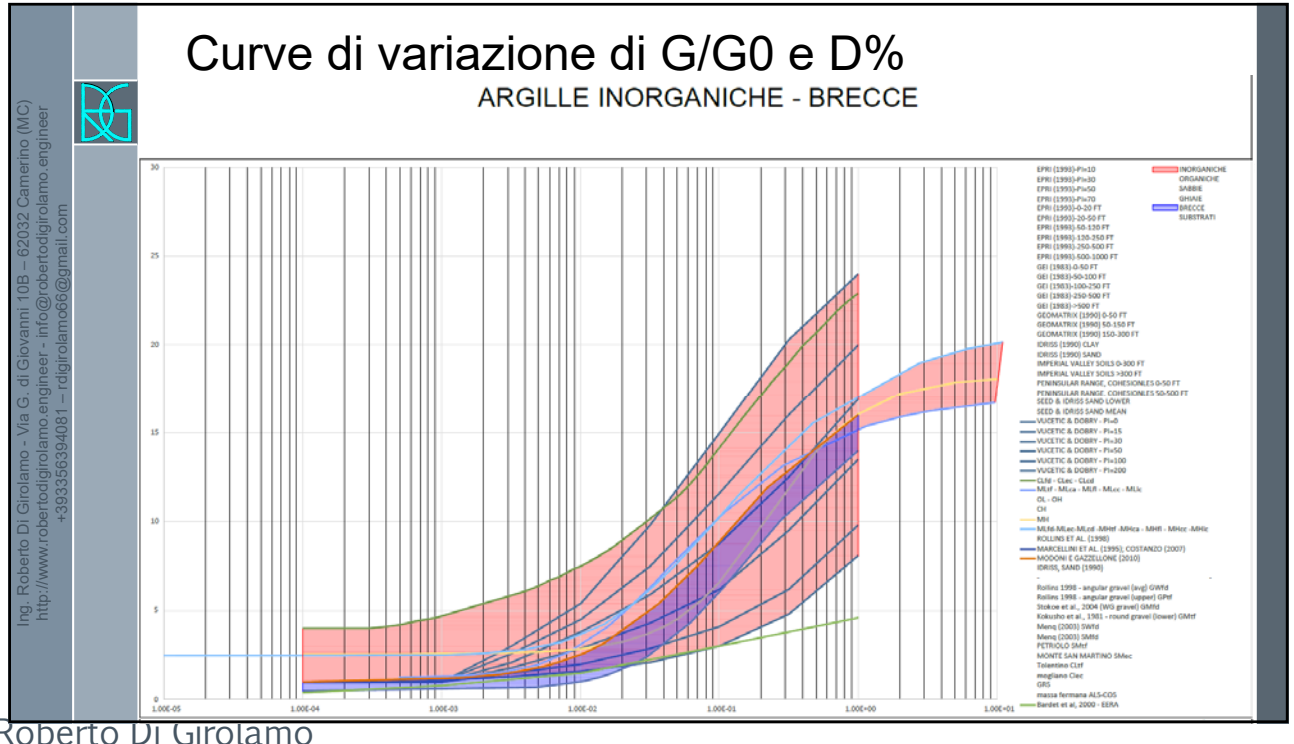

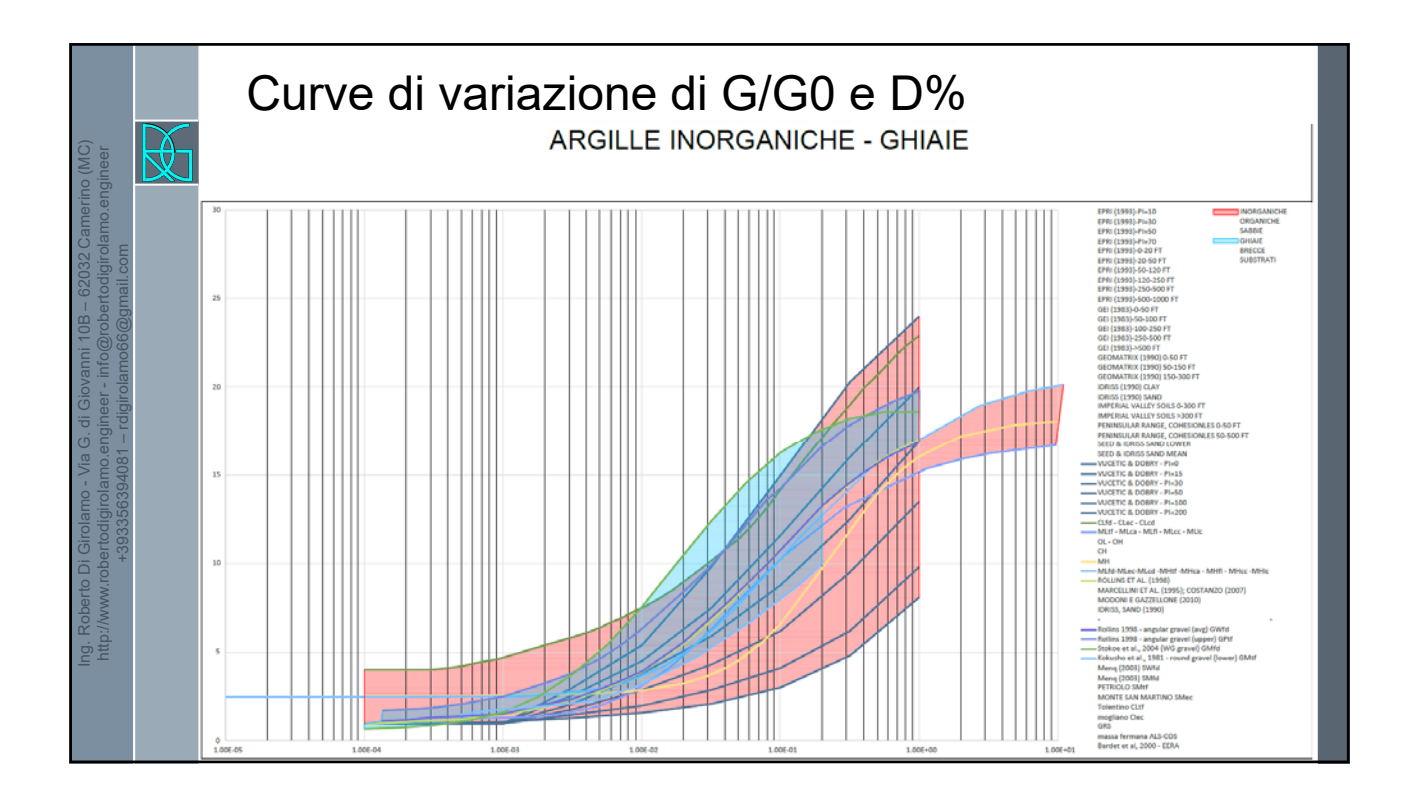

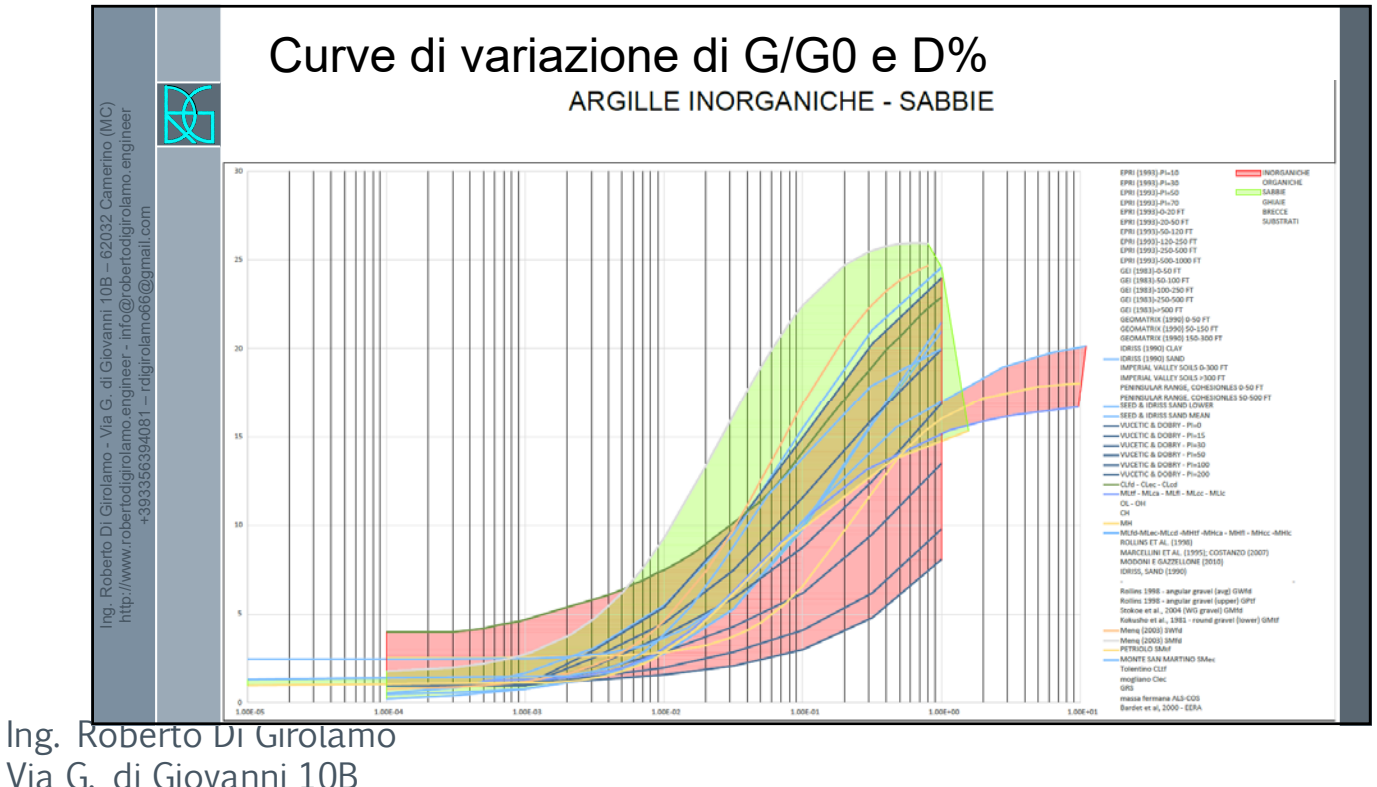

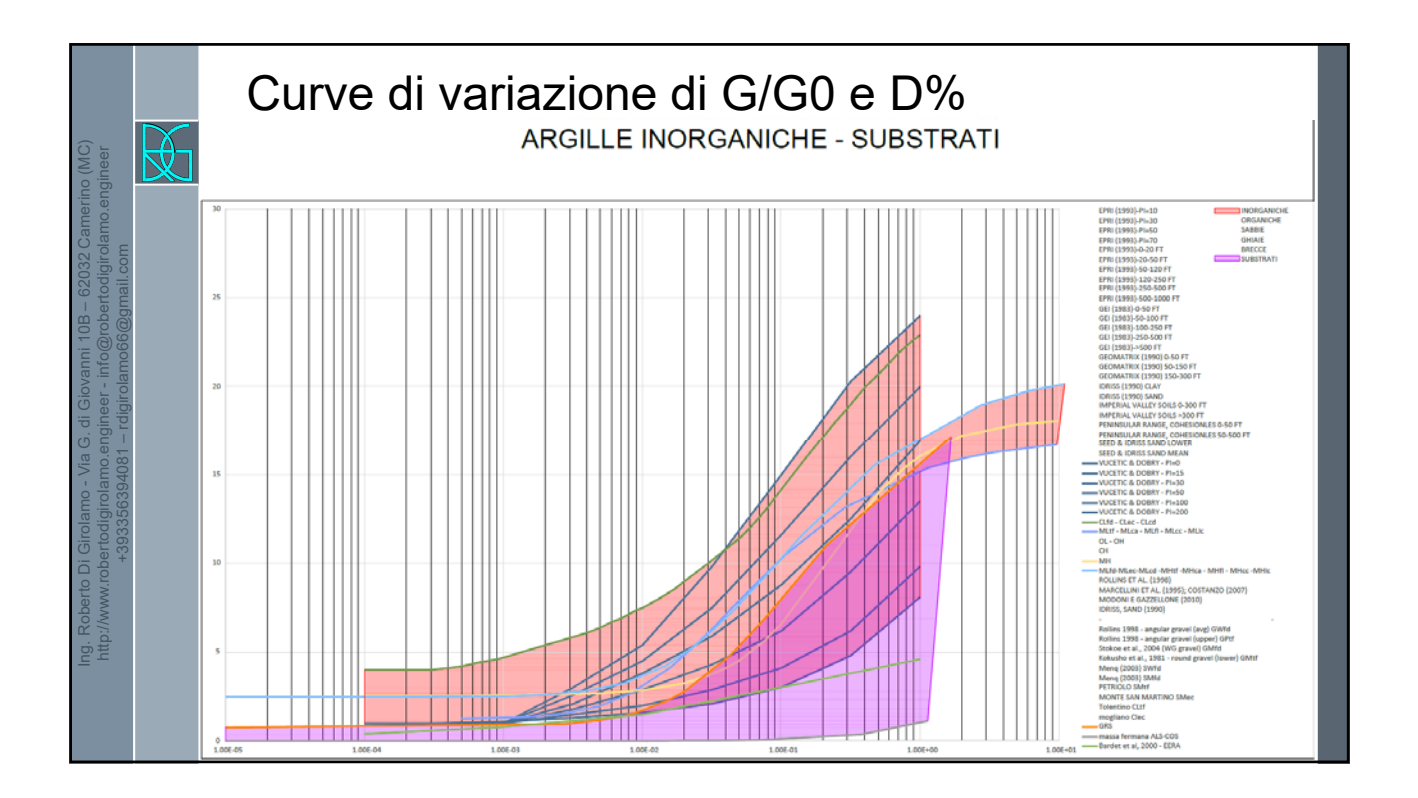

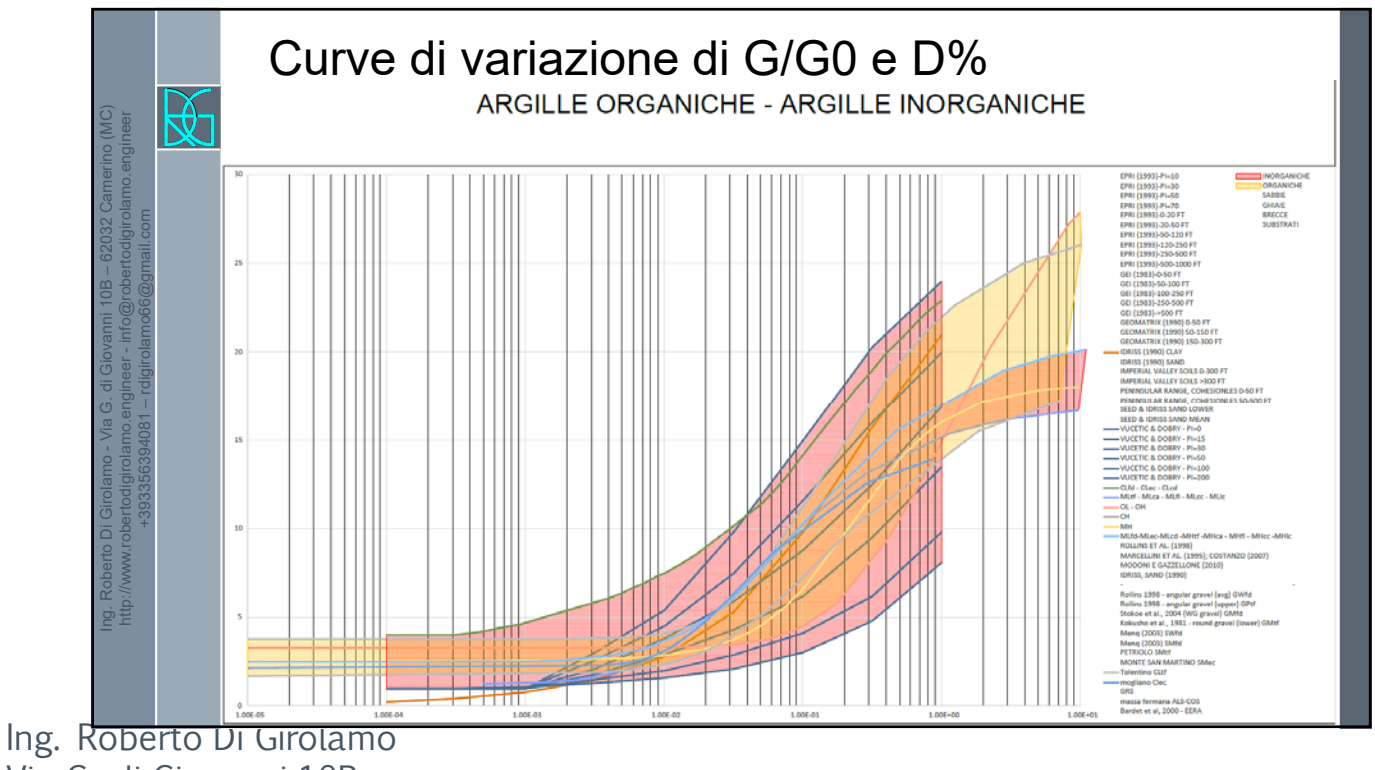

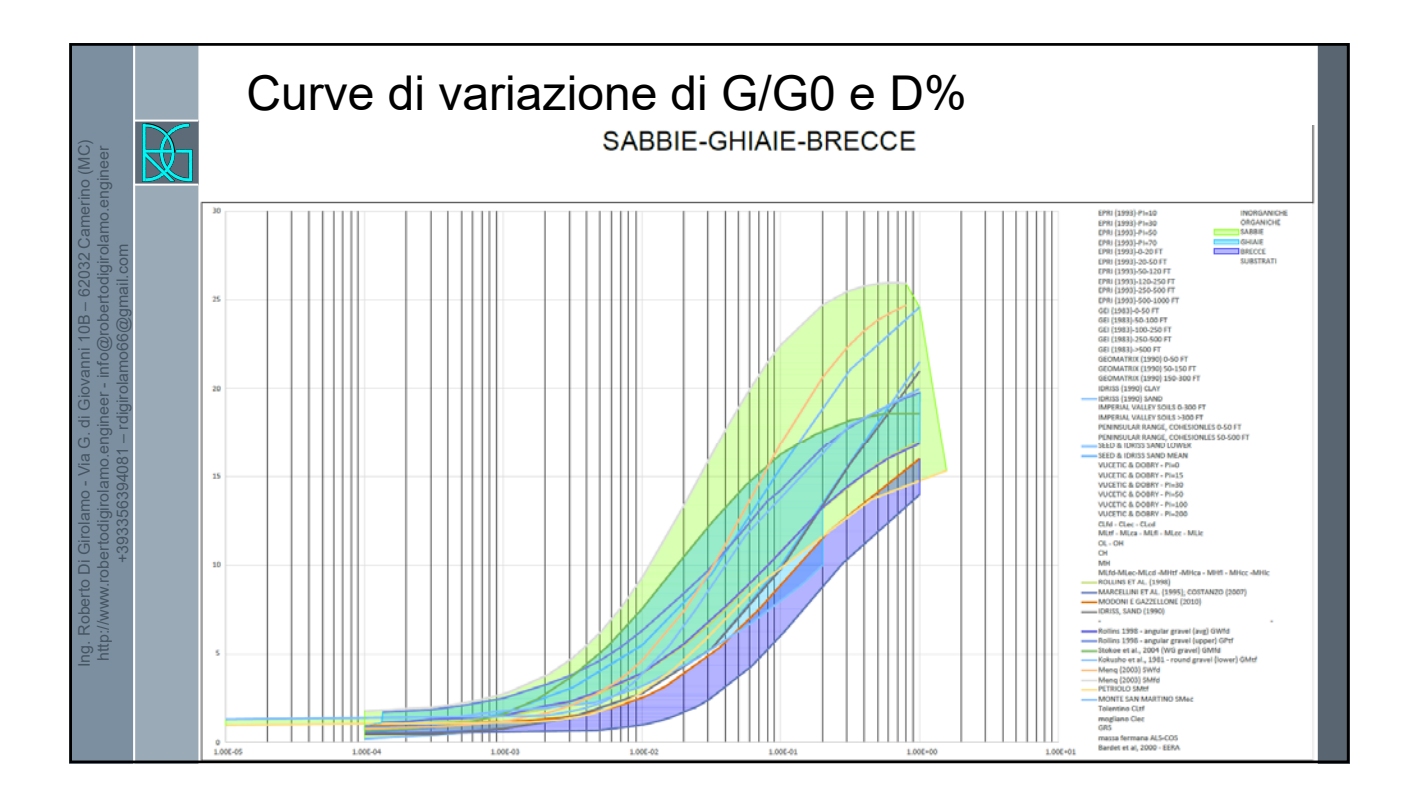

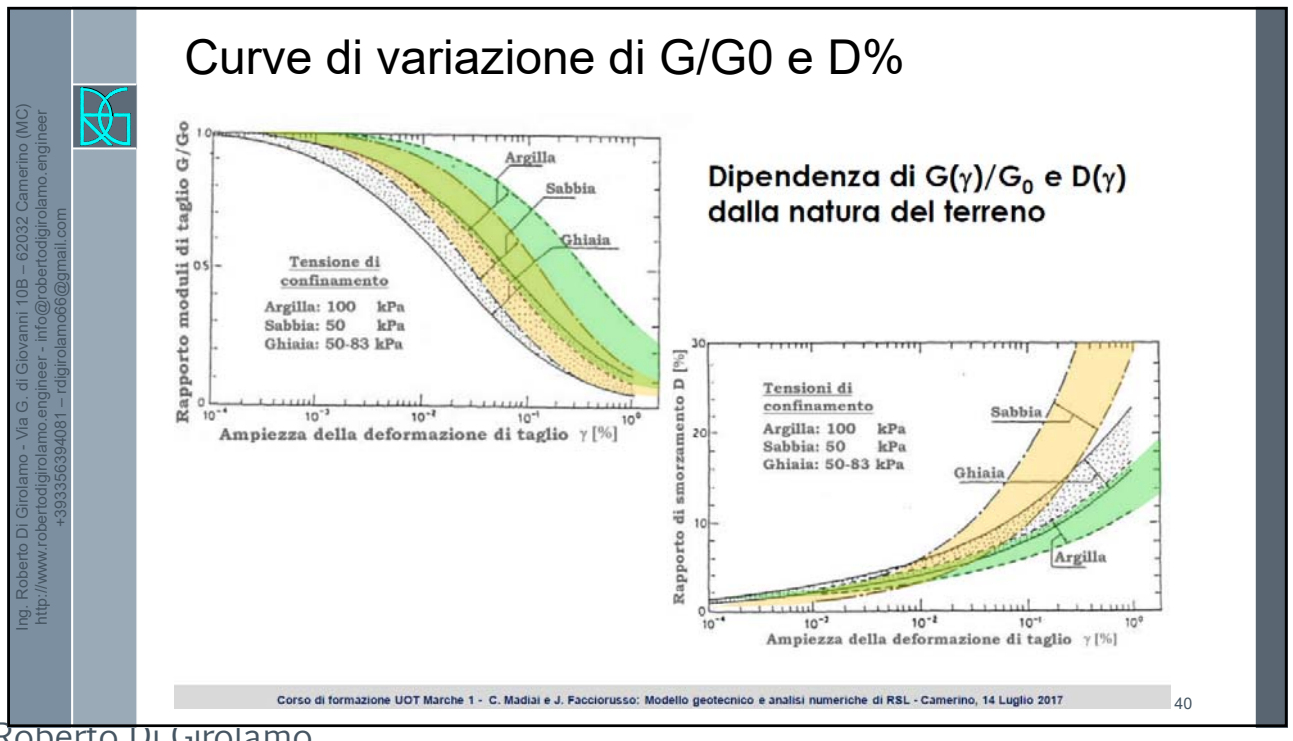

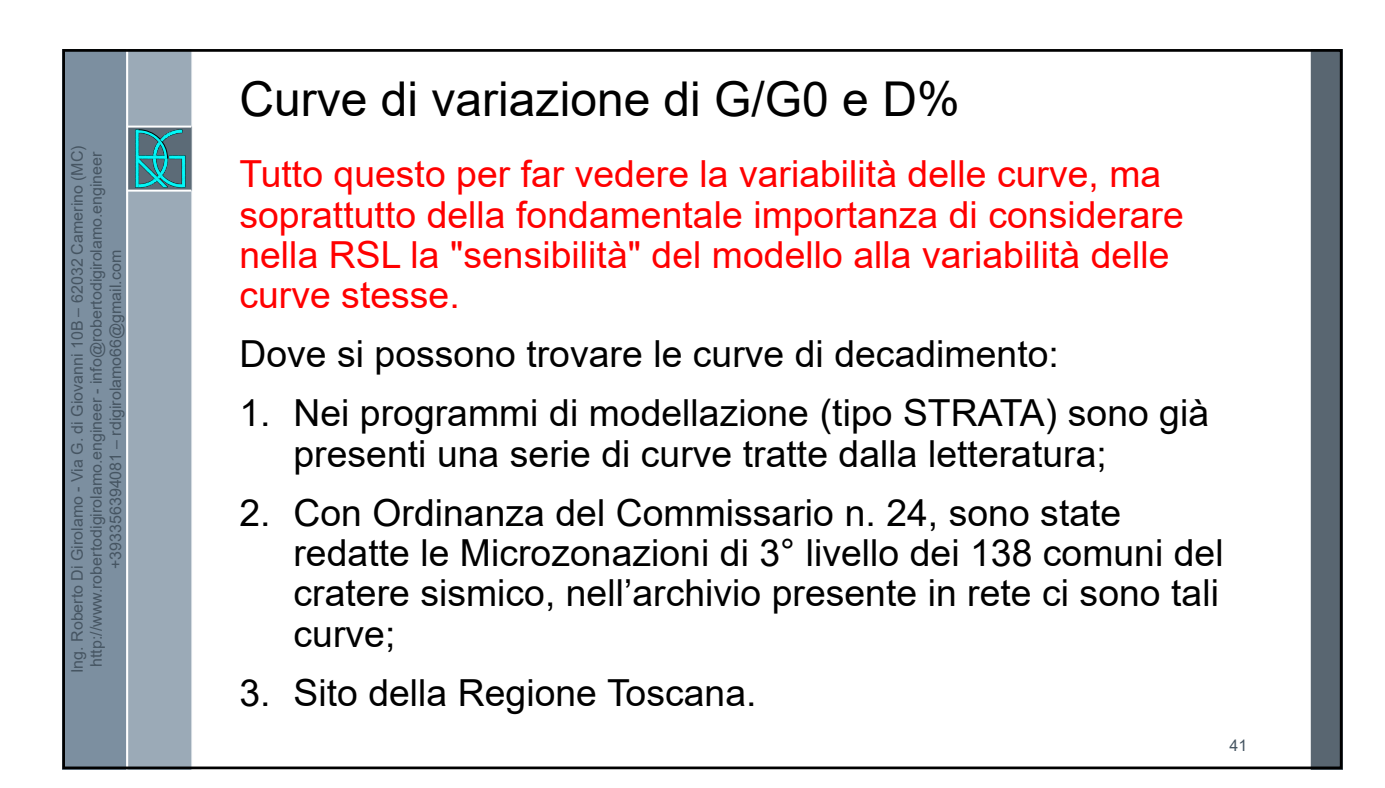

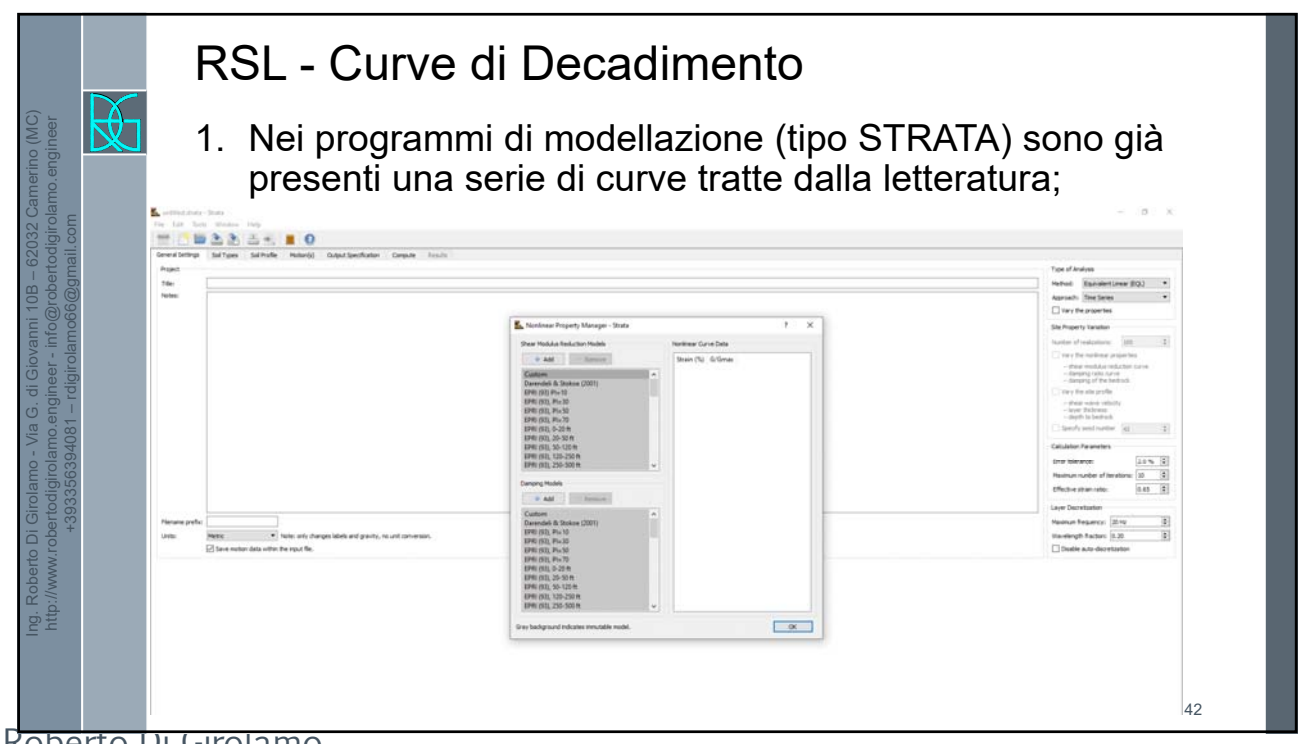

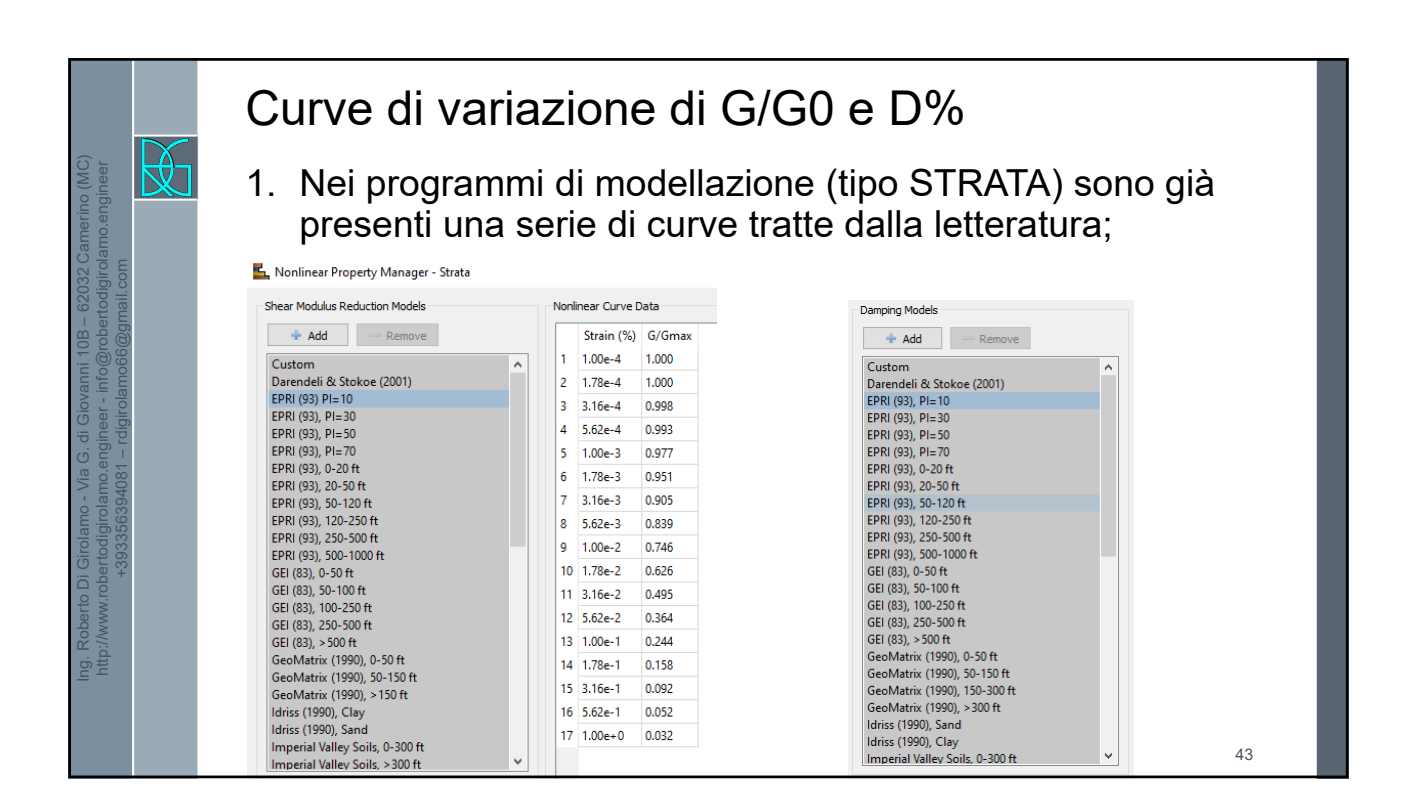

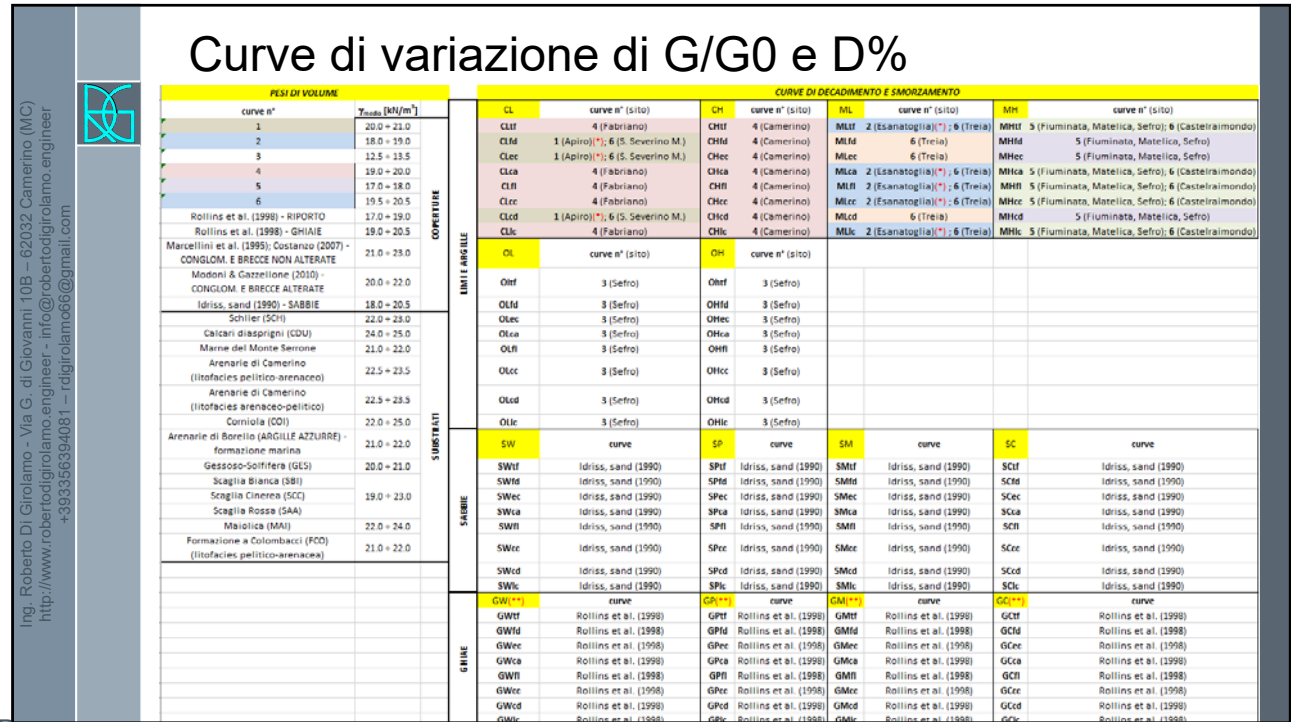

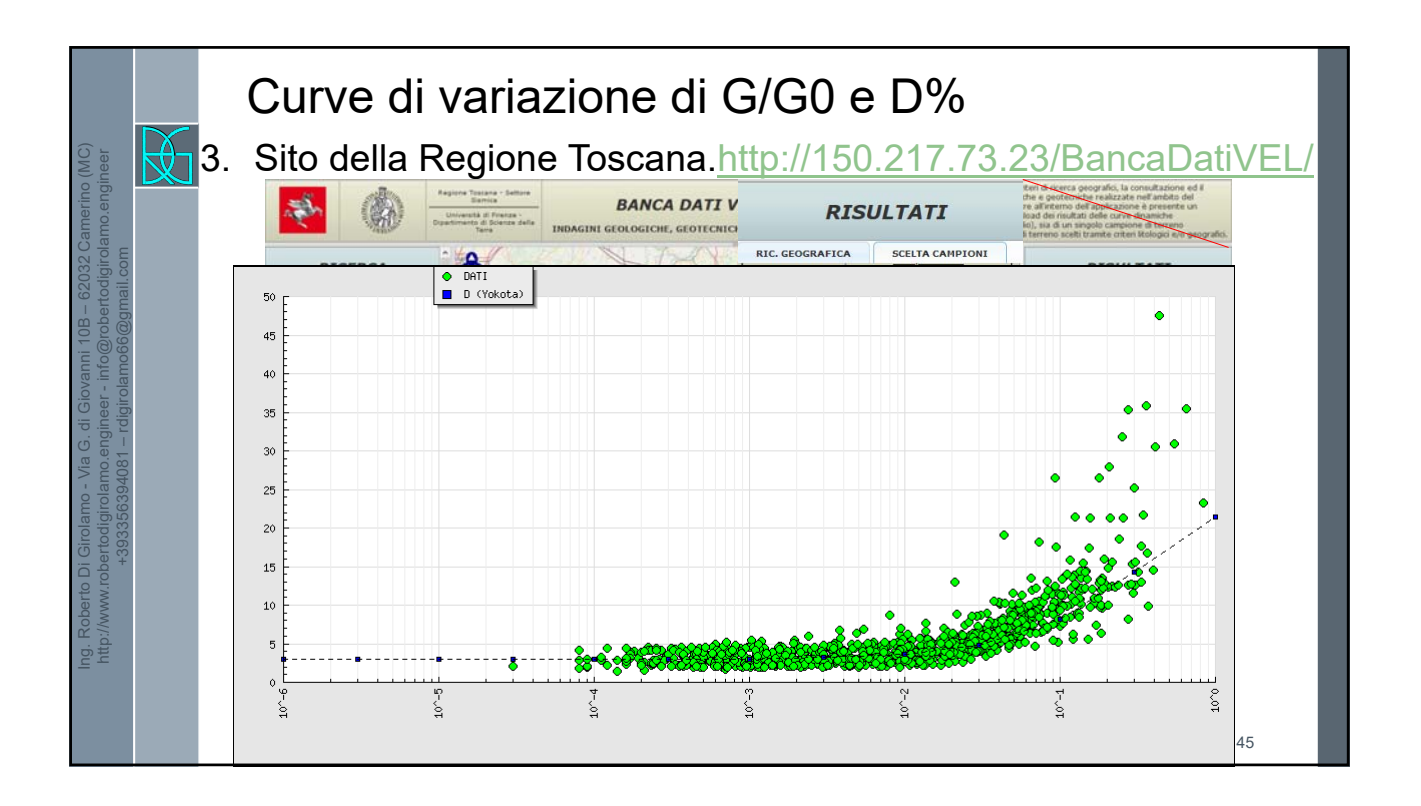

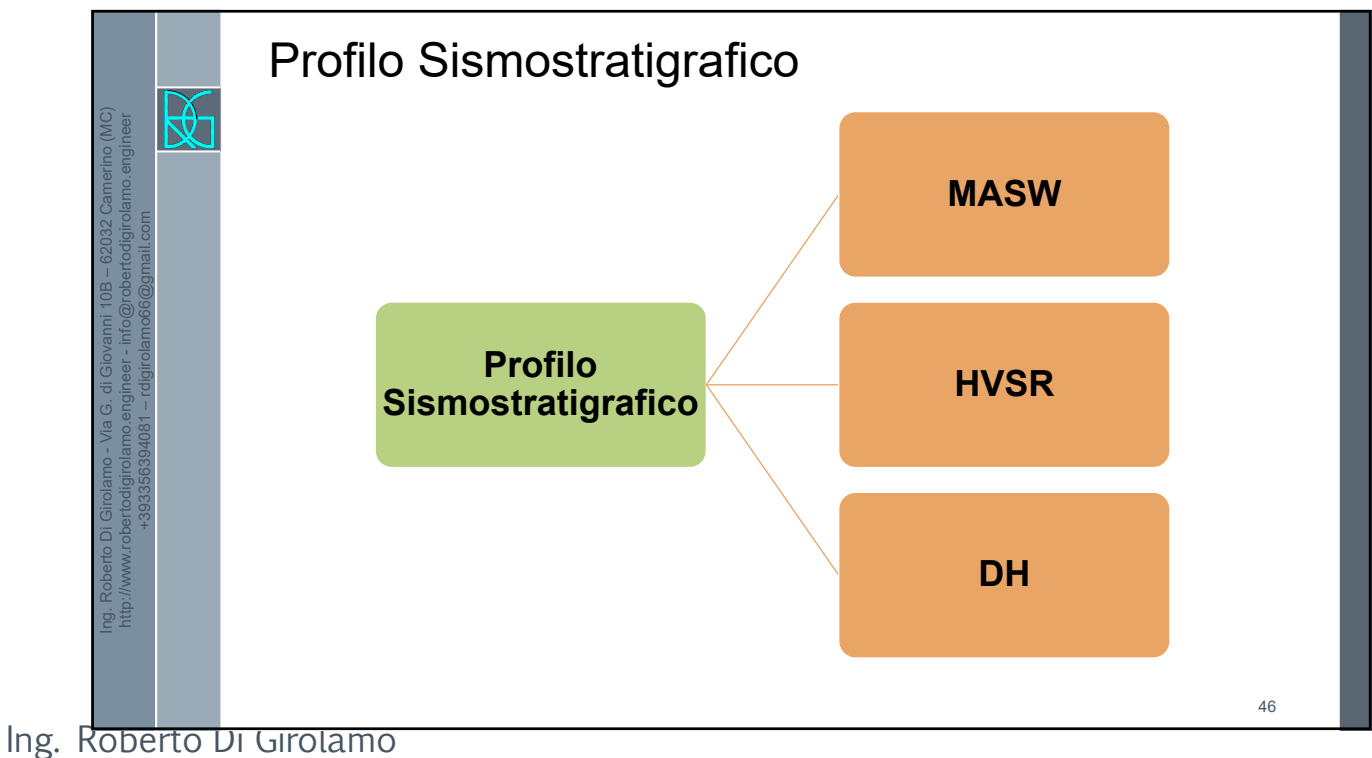

47

 $= 20$  Hz  $0,05 s$  $\mathsf{R}$ 

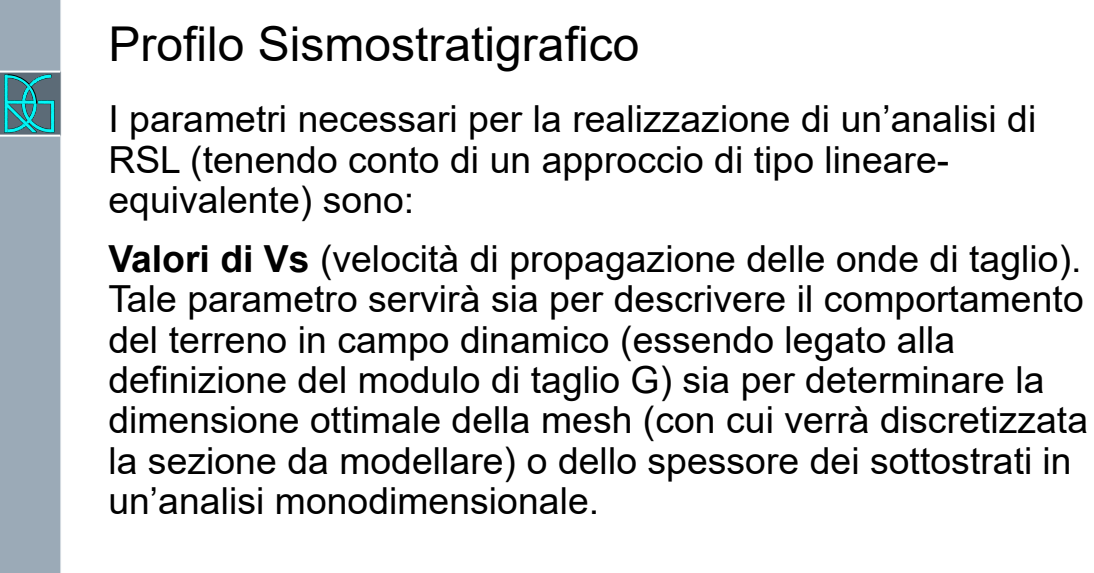

Ing. Roberto Di Girolamo - Via G. di Giovanni 10B – 62032 Camerino (MC) http://www.robertodigirolamo.engineer - info@robertodigirolamo.engineer +393356394081 – rdigirolamo66@gmail.com

Ing. Roberto Di Girolamo - Via G. di Giovanni 10B – 62032 Camerino (MC)

$$
D_{max} = \frac{\lambda}{k} = \frac{T \cdot V_s}{k} \qquad \qquad \frac{f_{max}}{T} = \frac{1}{K}
$$

Profilo Sismostratigrafico I parametri necessari per la realizzazione di un'analisi di RSL (tenendo conto di un approccio di tipo lineareequivalente) sono: **Valori di Vp** (velocità di propagazione delle onde di compressione) necessari nel caso di un approccio bidimensionale agli elementi finiti, poiché per ogni elemento sarà necessario indicare il valore del coefficiente di Poisson dinamico (definito da Vp e Vs) legato alle modalità di deformazione dell'elemento stesso. ௦ ൌ 1െ 0,5 െ 48 http://www.robertodigirolamo.engineer - info@robertodigirolamo.engineer +393356394081 – rdigirolamo66@gmail.com

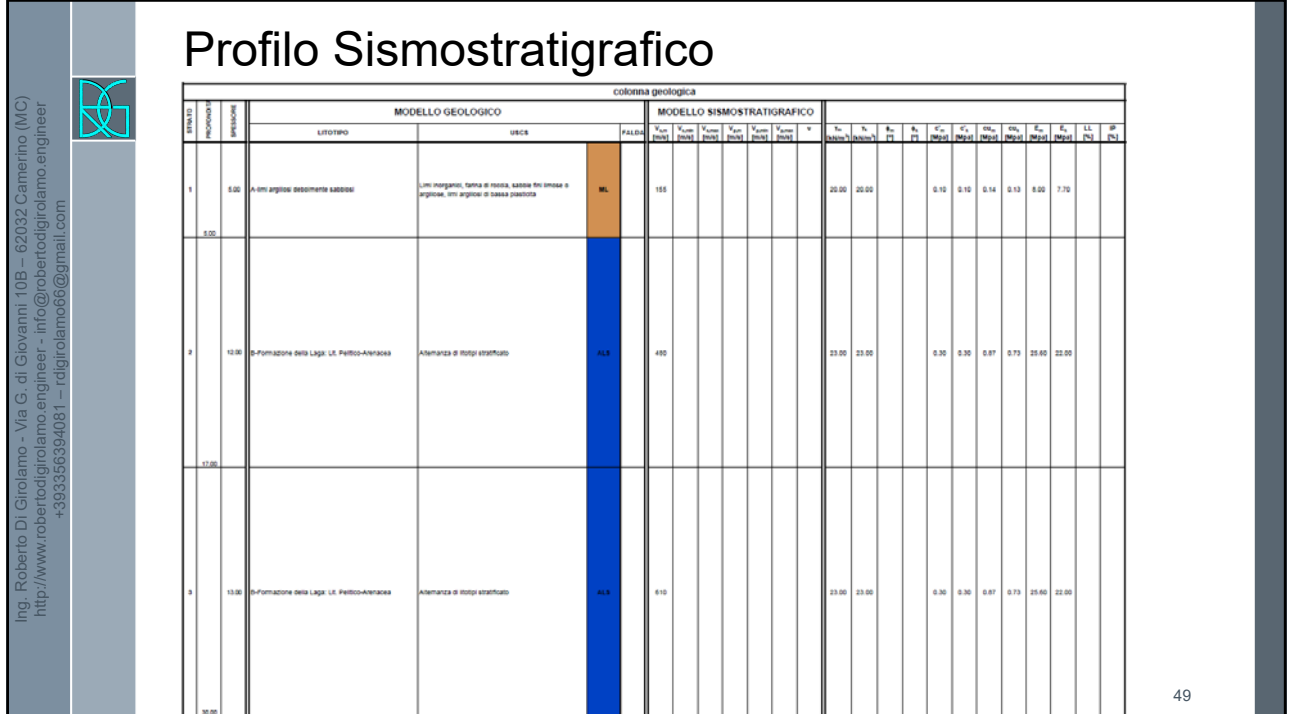

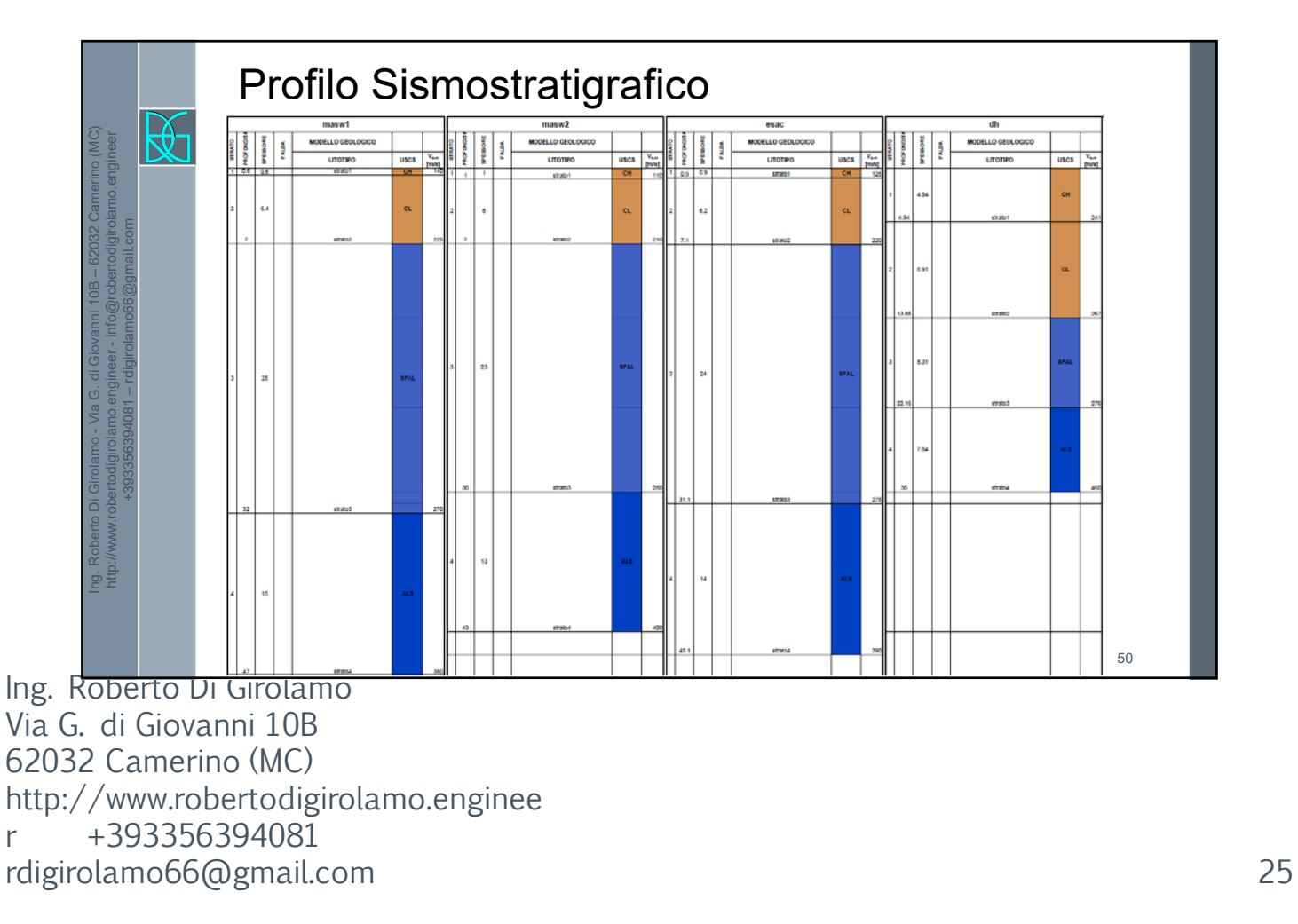

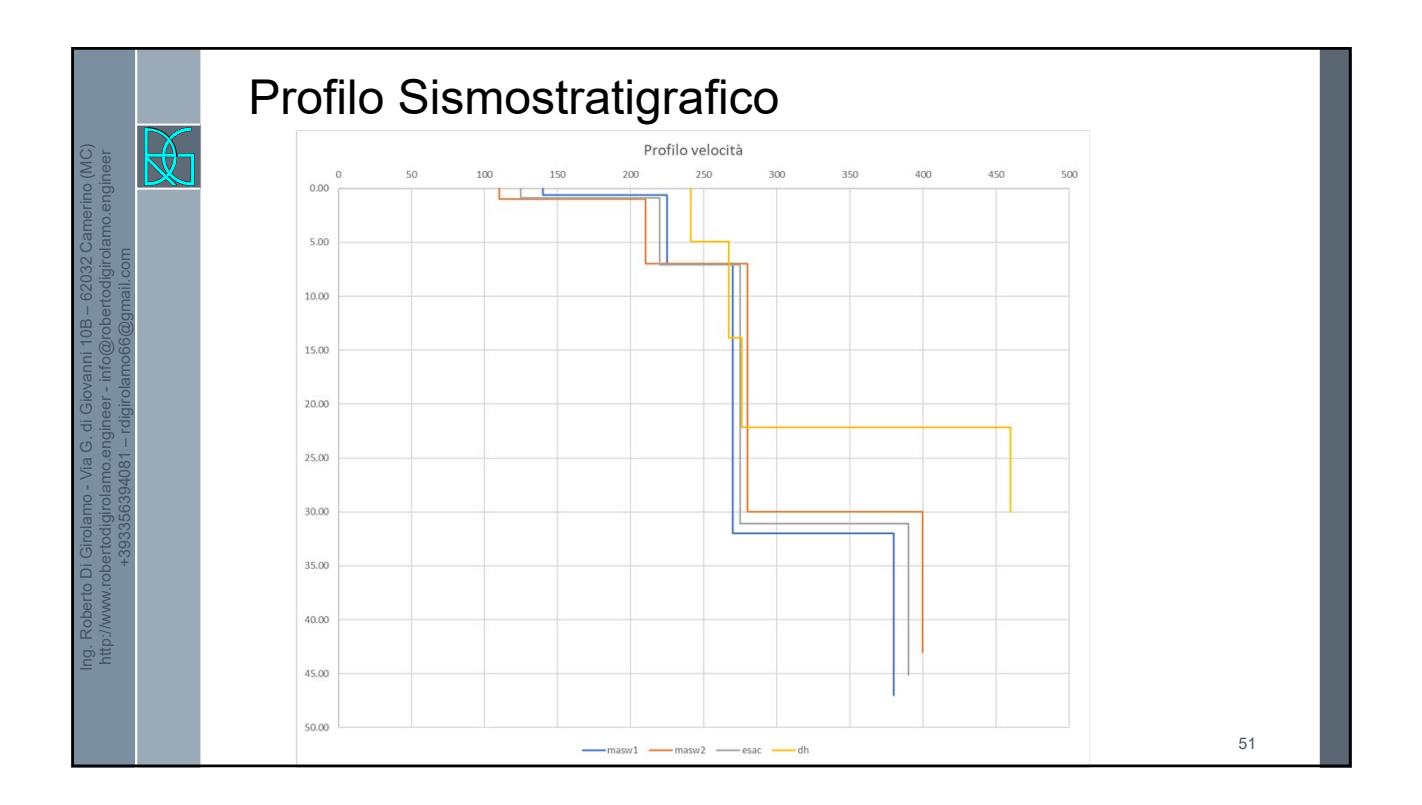

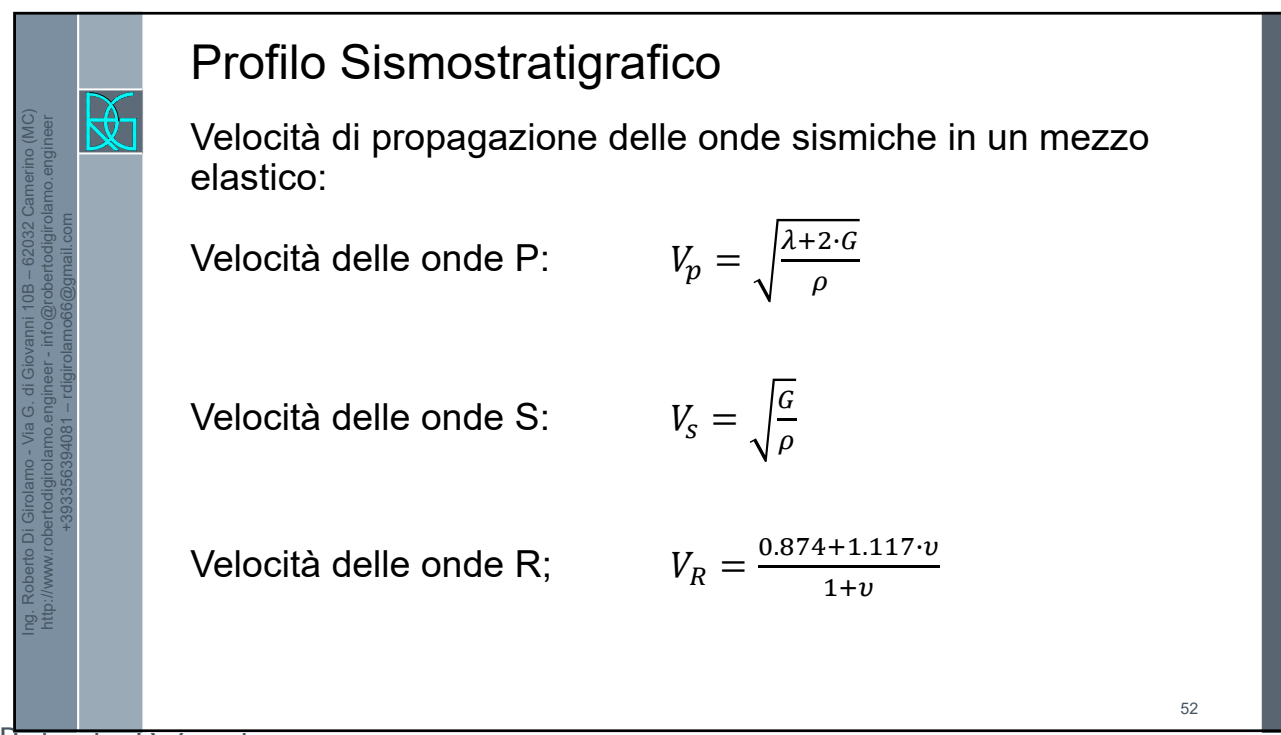

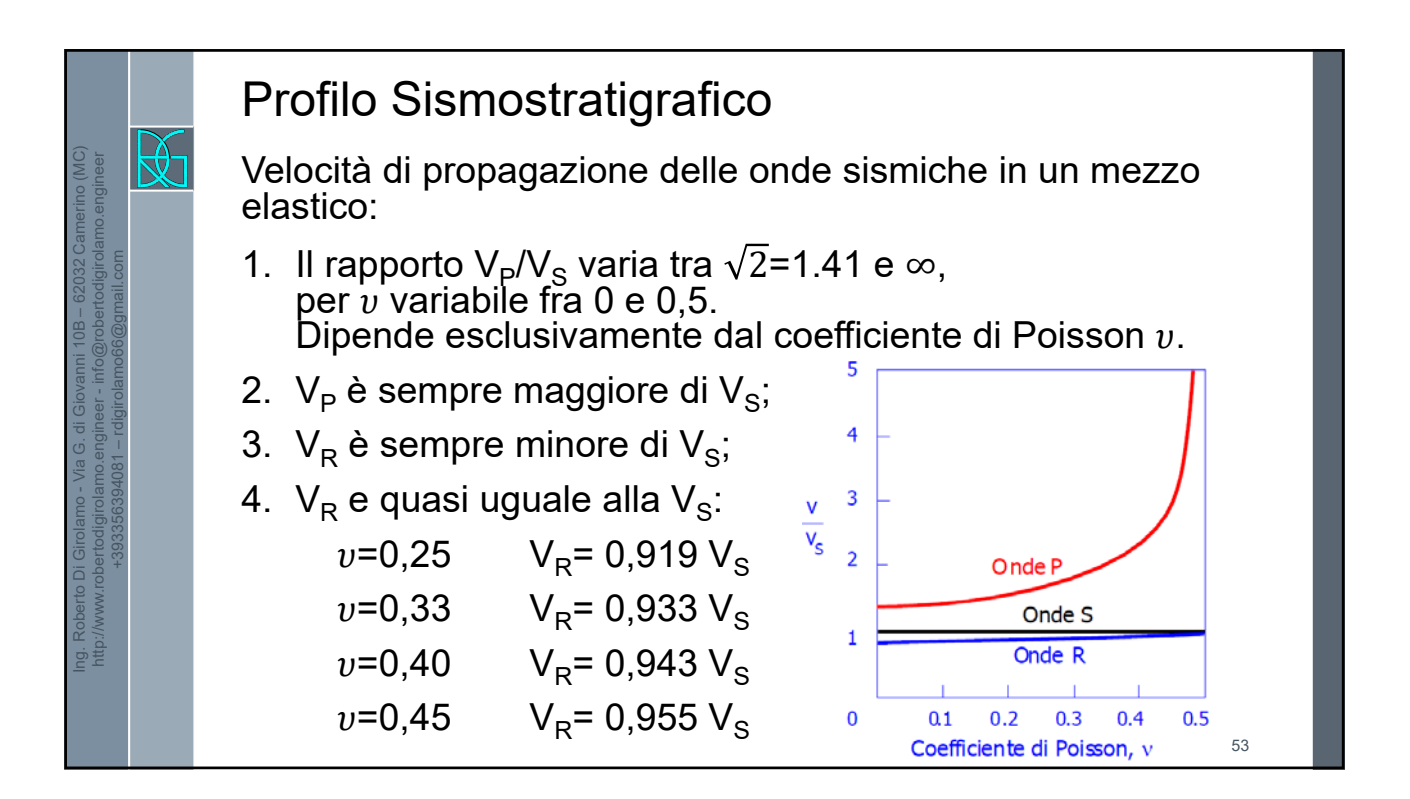

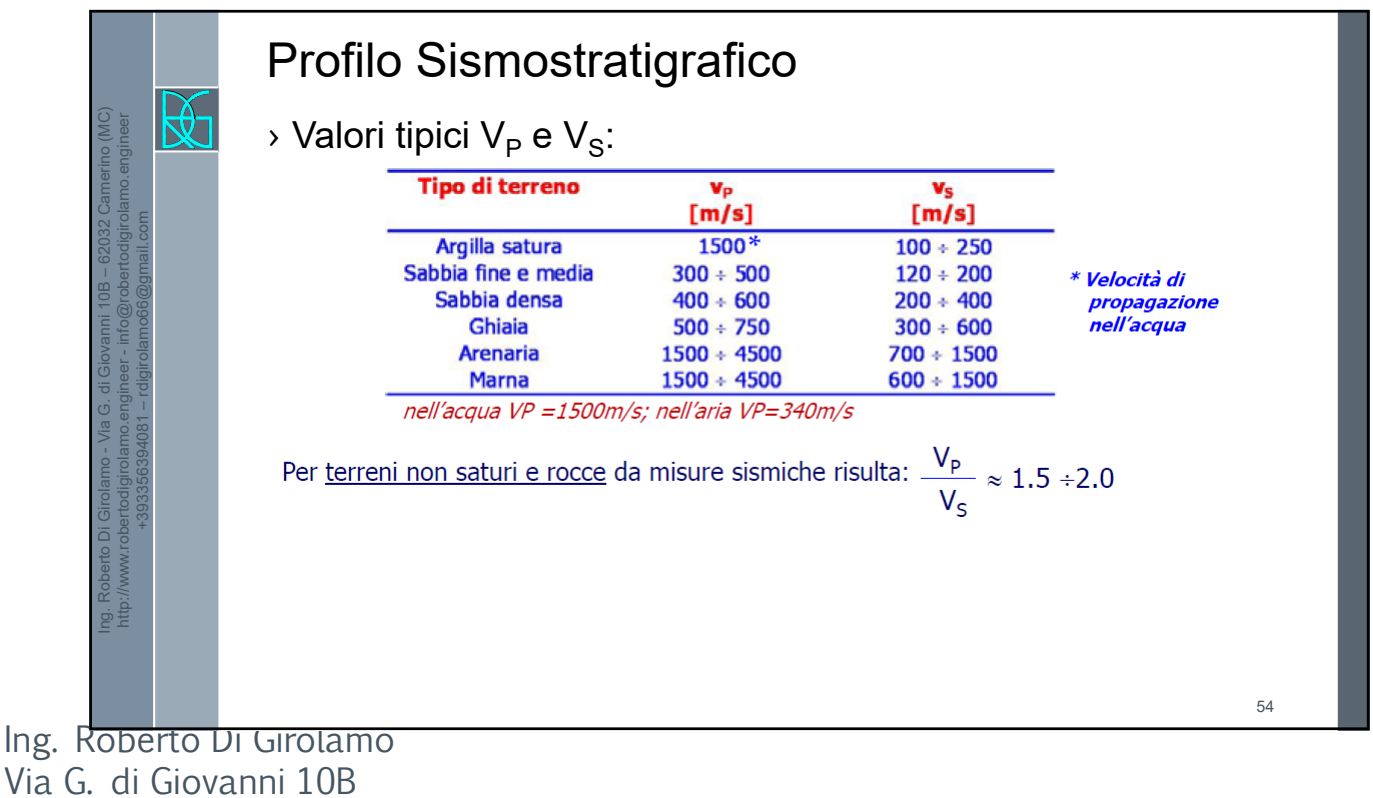

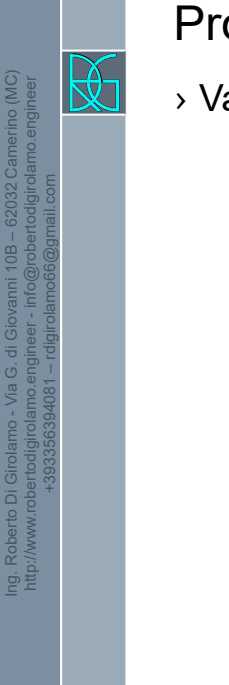

Ing. Roberto Di Girolamo - Via G. di Giovanni 10B – 62032 Camerino (MC)

# Profilo Sismostratigrafico

 $\rightarrow$  Valori tipici γ e V<sub>s</sub>:

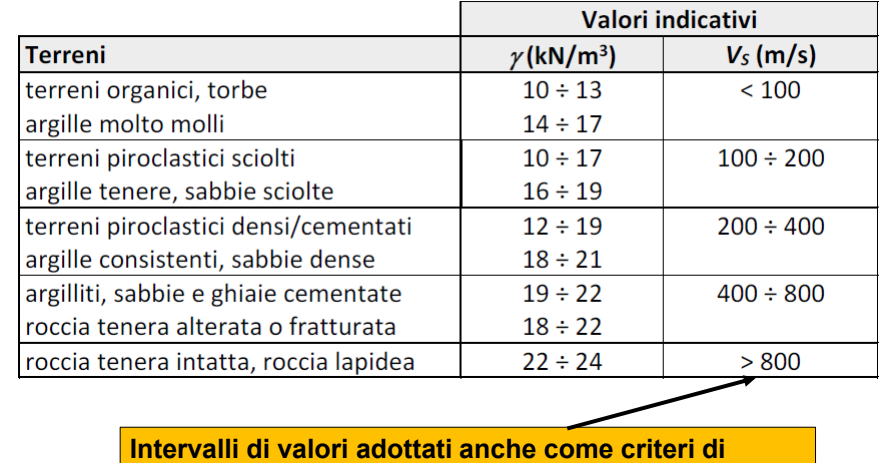

**classificazione dei siti da EC8 e Normativa nazionale**

55

#### Profilo Sismostratigrafico  $\mathbb{R}$ http://www.robertodigirolamo.engineer - info@robertodigirolamo.engineer › Valori tipici di ν: +393356394081 – rdigirolamo66@gmail.commateriale  $v$ [-] argilla satura  $0.40 - 0.50$  $0.30 - 0.45$ argilla sabbia  $0.20 - 0.45$ roccia  $0.10 - 0.30<sup>(*)</sup>$ gomma  $~10.50$  $0.27 - 0.30$ acciaio  $0.20$ cemento  $~ 0.00$ sughero (\*) aumenta all'aumentare del carico applicato e del contenuto in acqua (L. S. Burshtein, 1968) 56

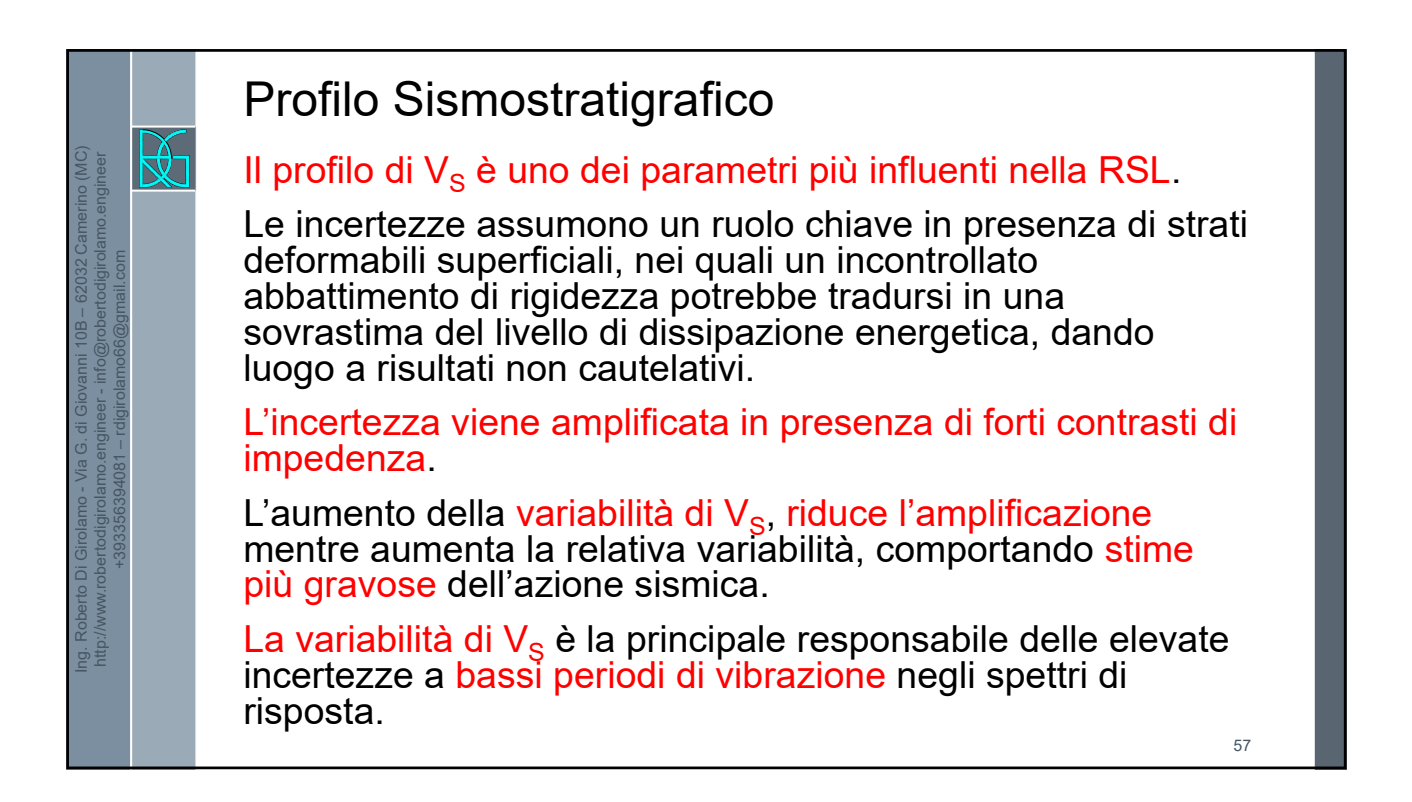

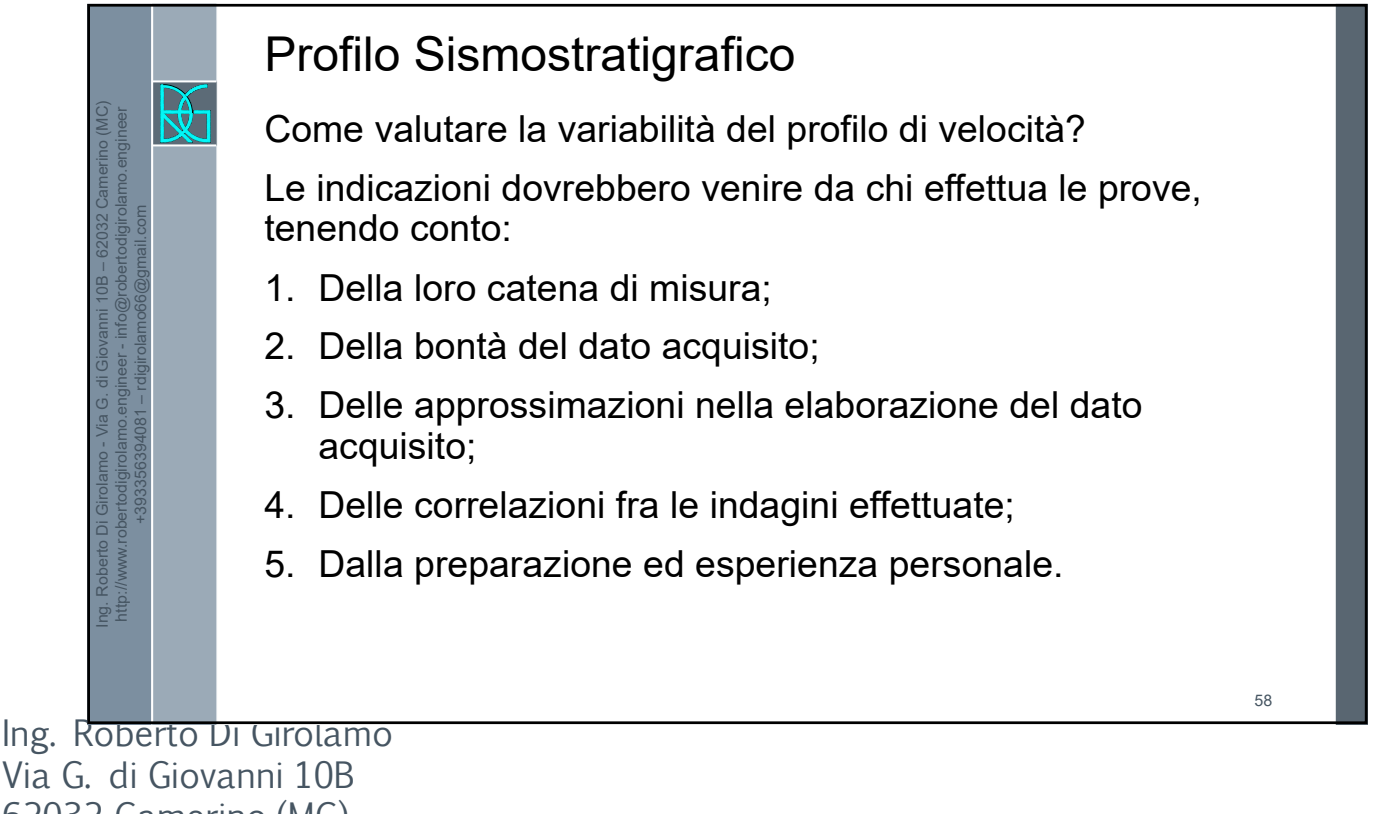

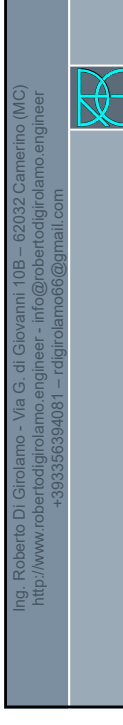

# Profilo Sismostratigrafico

Ricordiamo una differenza fondamentale:

**La prova geotecnica** consiste in una serie di procedure completamente standardizzate grazie alle quali i numeri che si ottengono sono tra loro confrontabili in modo semplice e univoco. Le prove geotecniche possono quindi essere eseguite da tecnici seguendo dei protocolli standardizzati cioè uguali per tutti - grazie ai quali i valori ottenuti risultano alla fine confrontabili.

Una prova fornisce un dato oggettivo.

59 Giancarlo Dal Moro – Geologia Tecnica & Ambiente – n. 1 / 2018

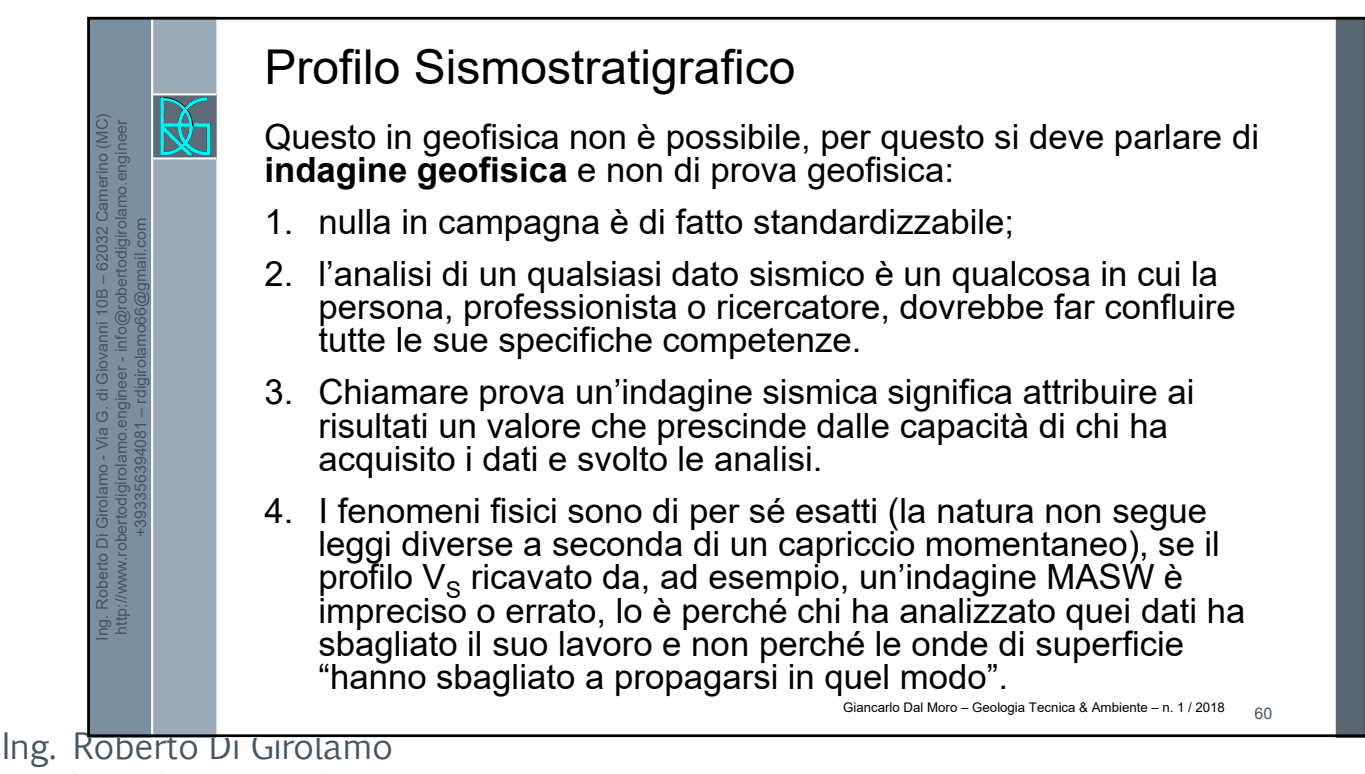

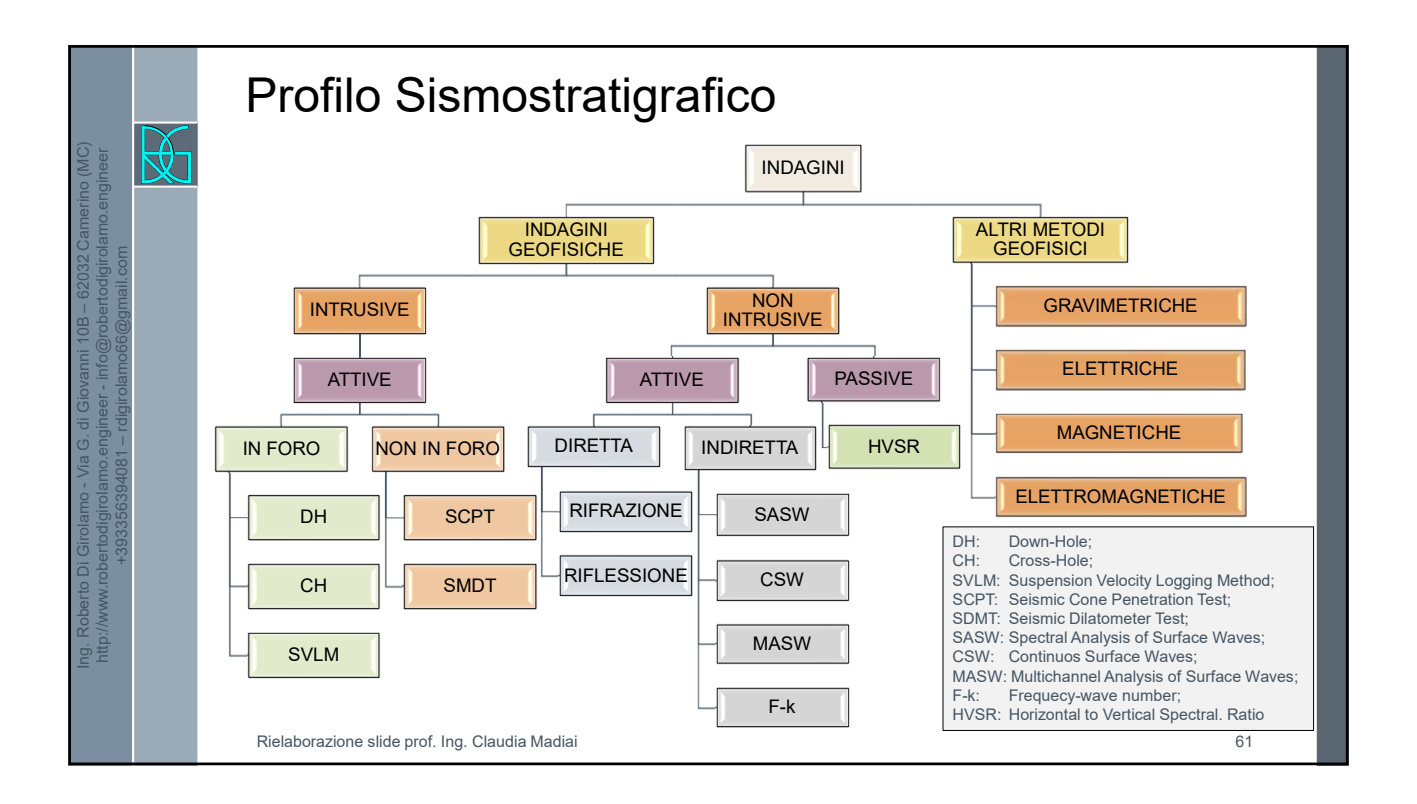

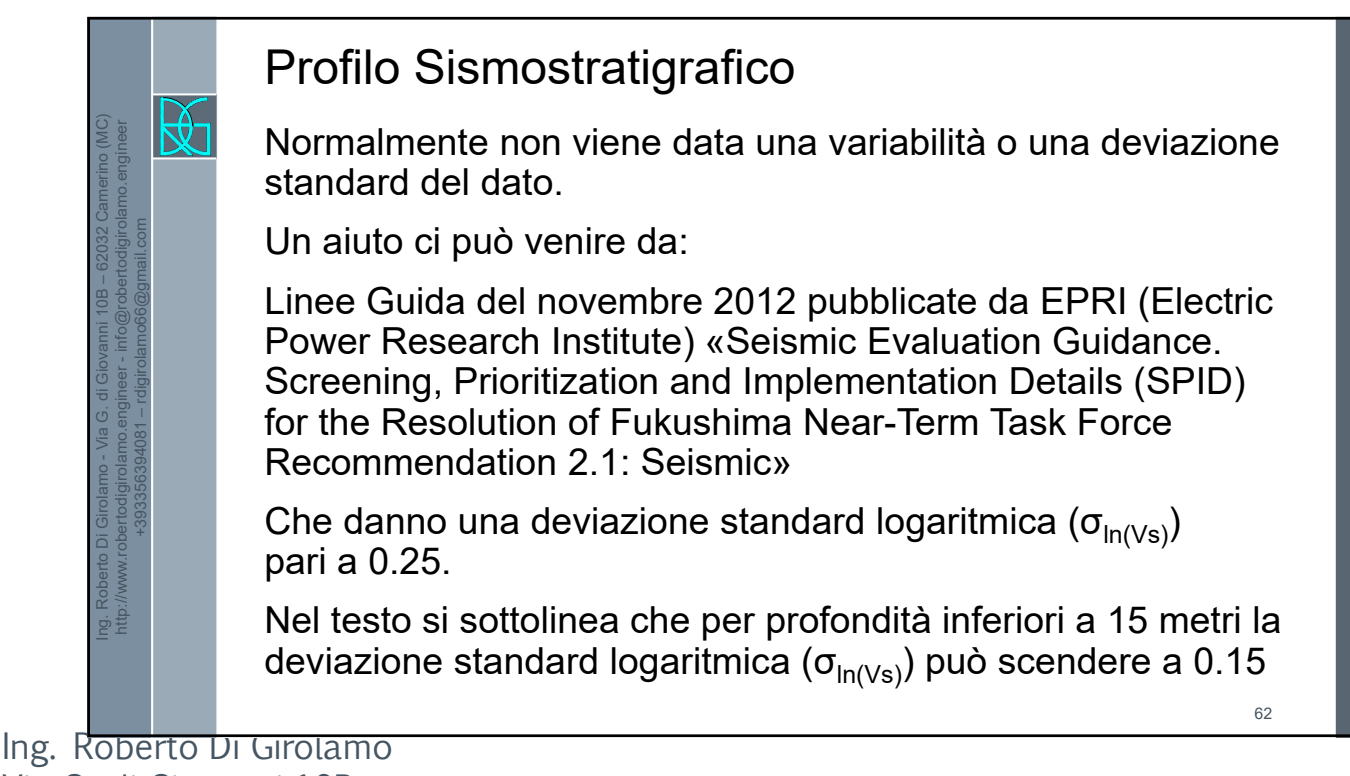

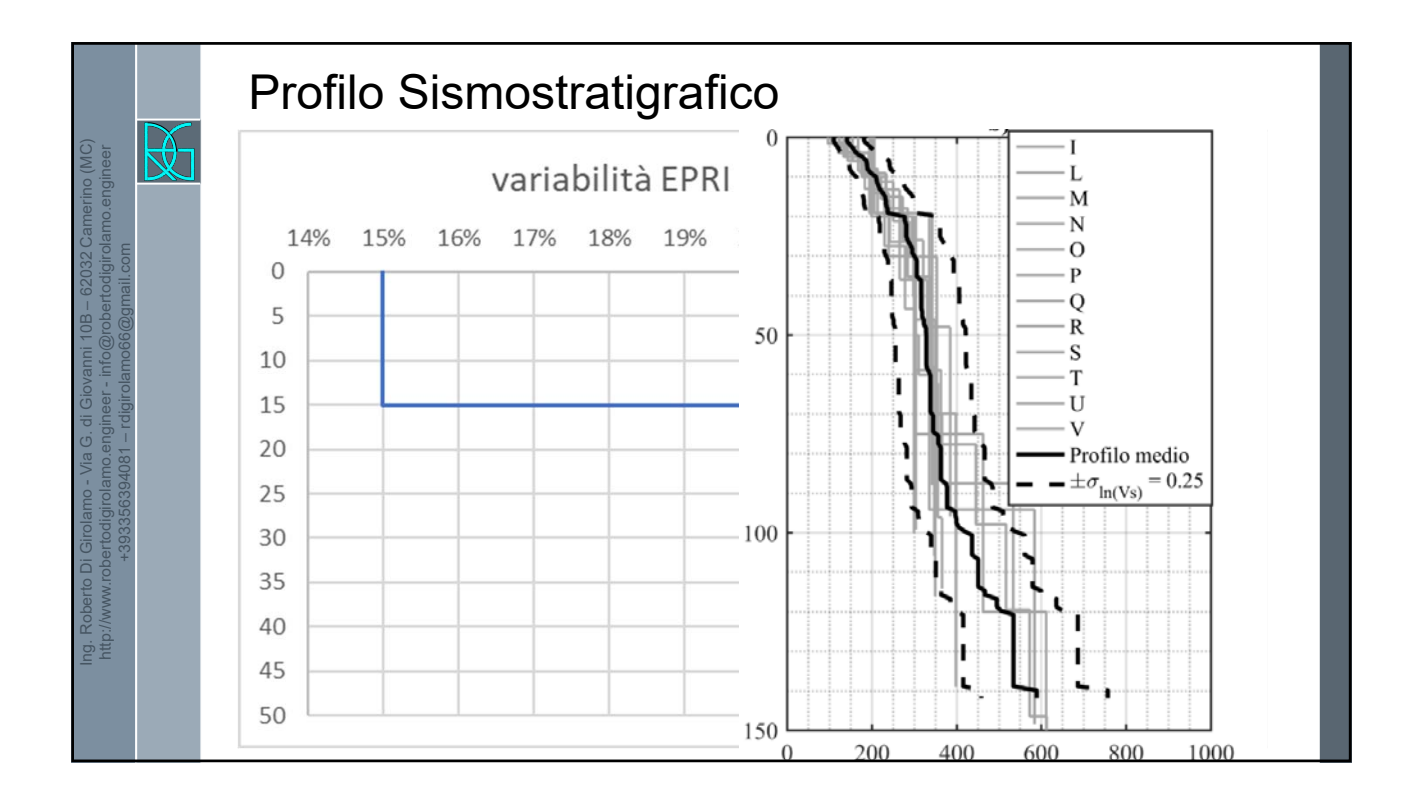

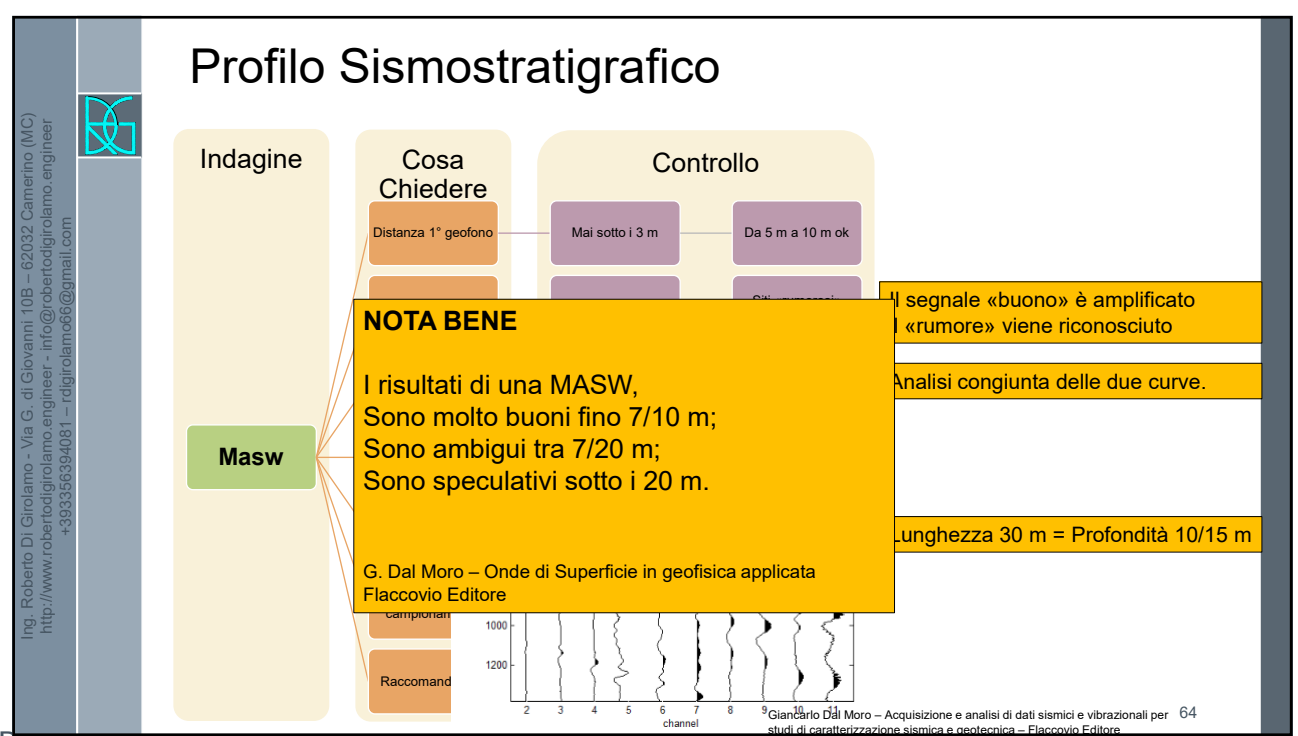

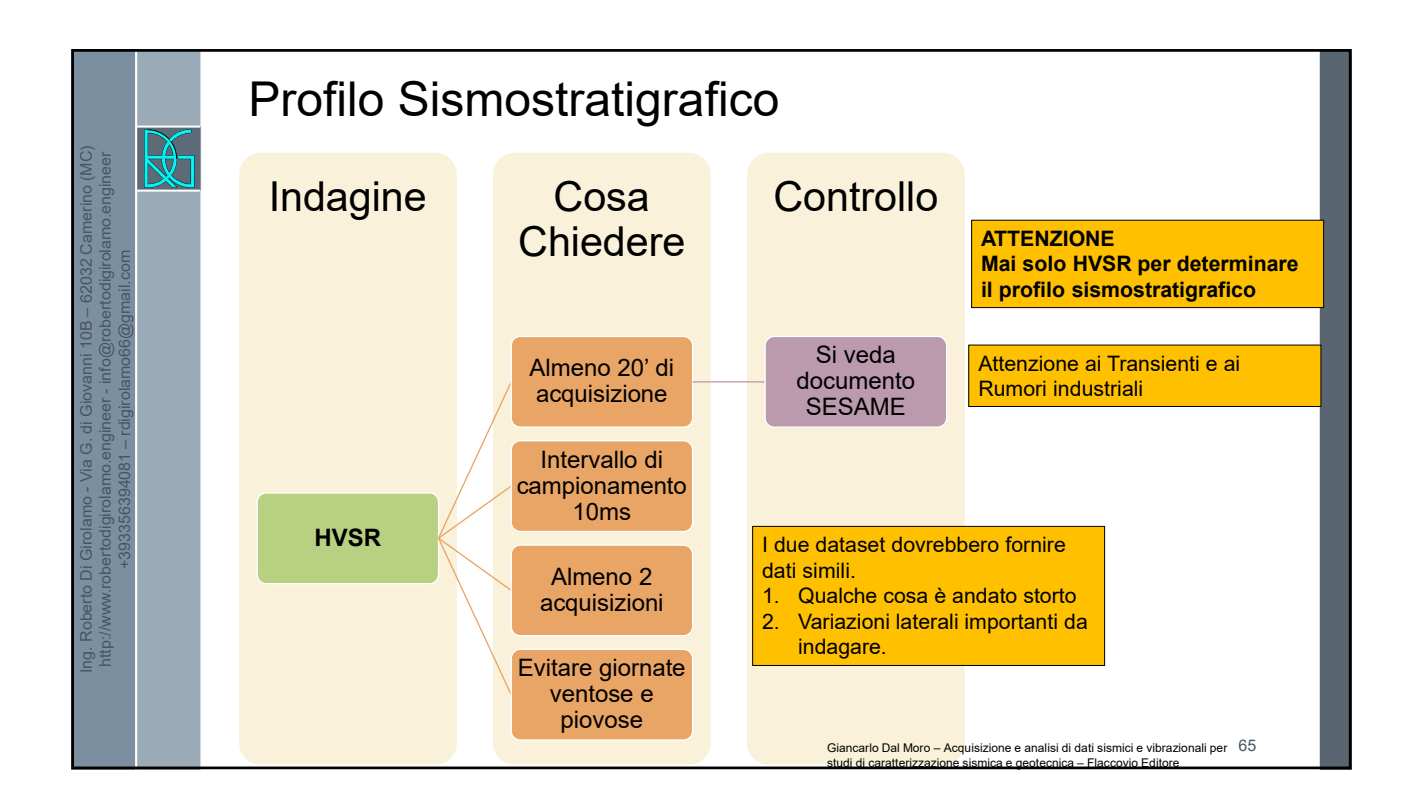

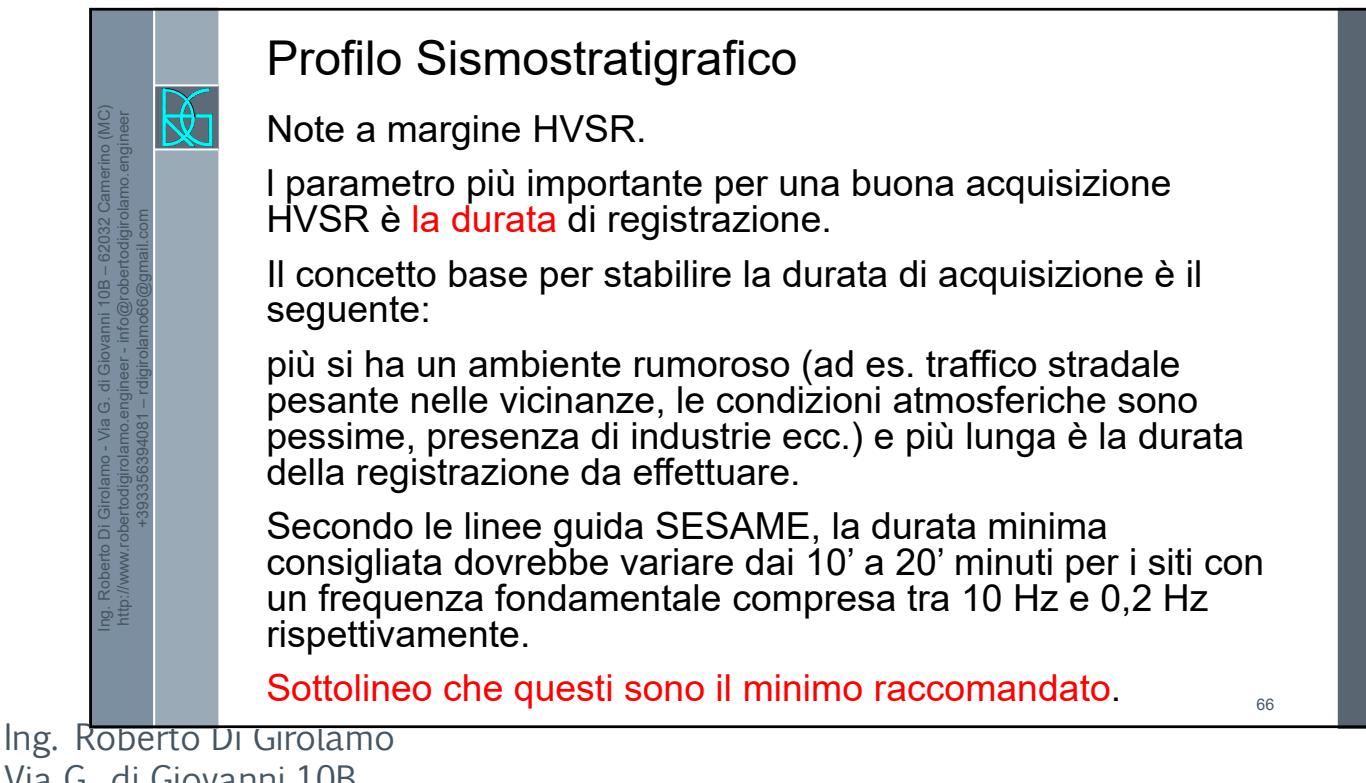

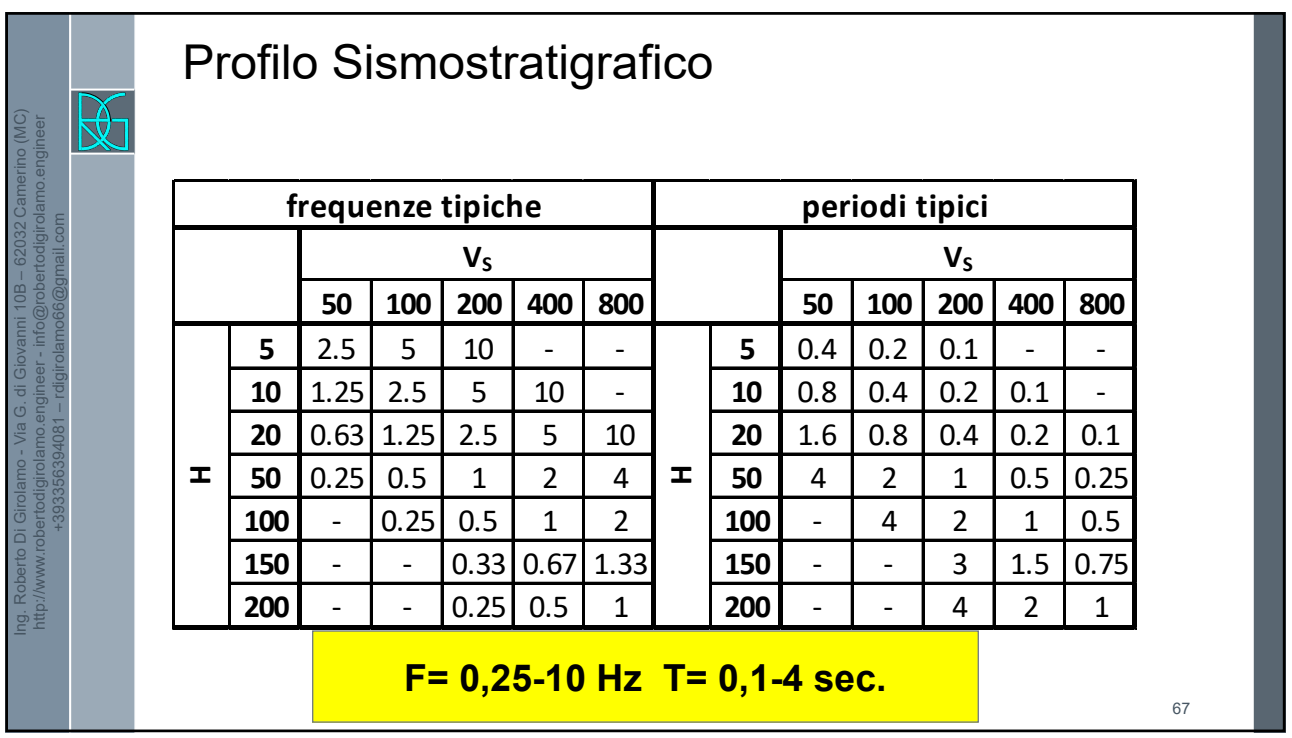

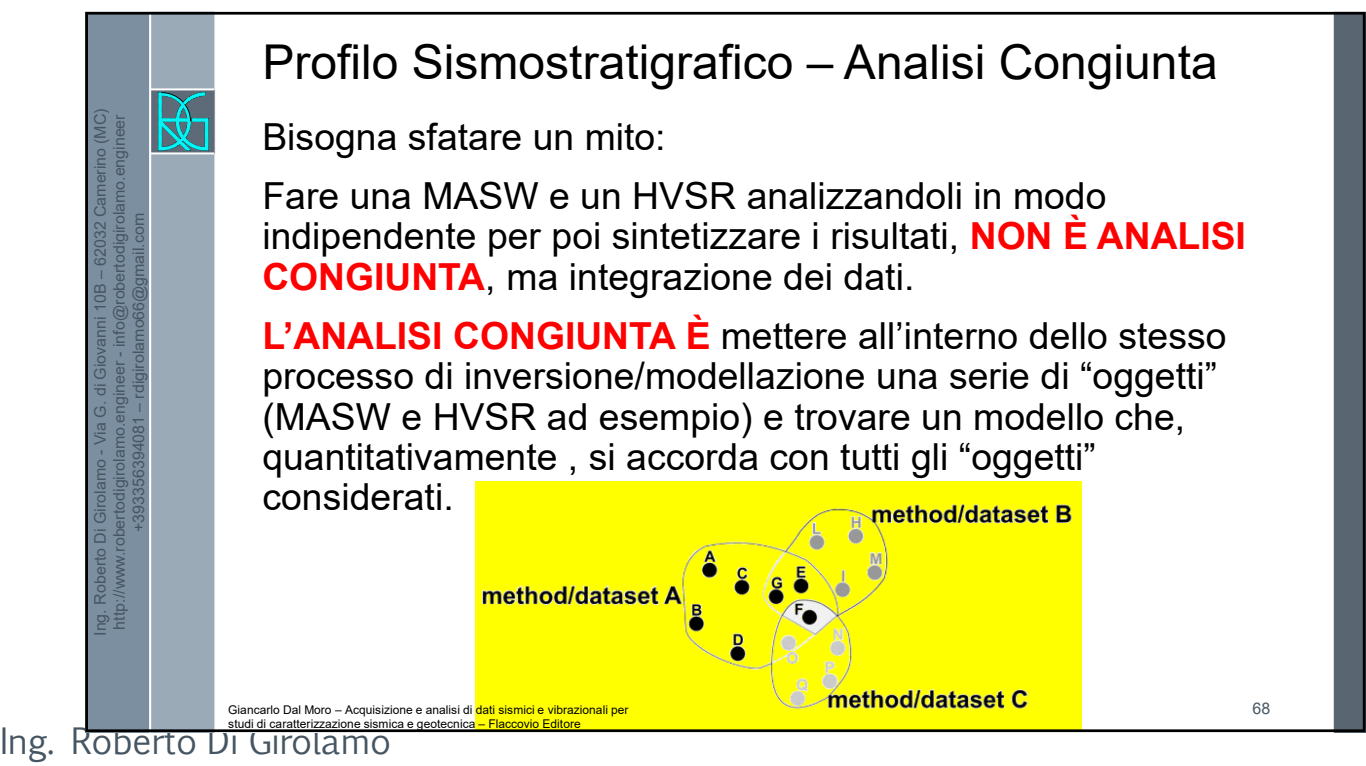

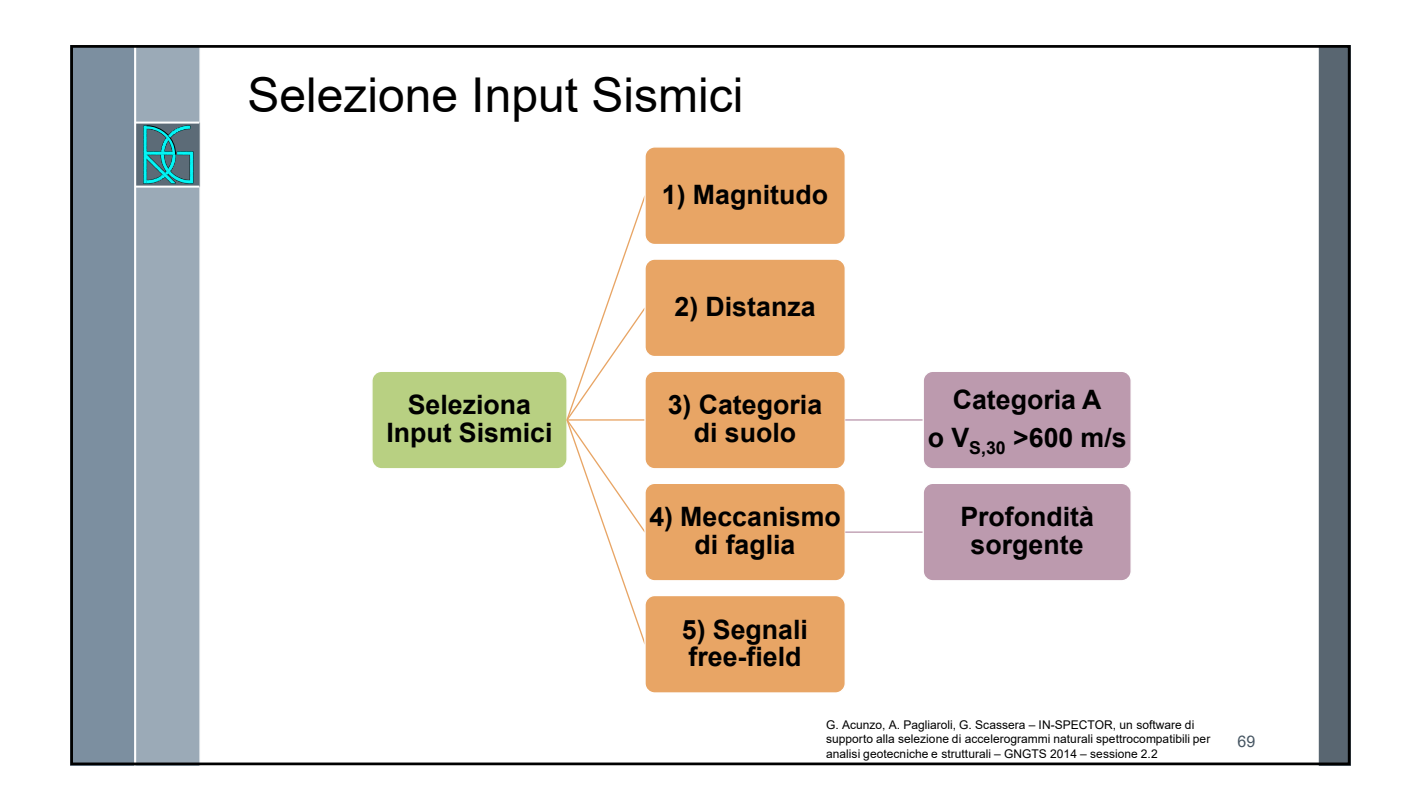

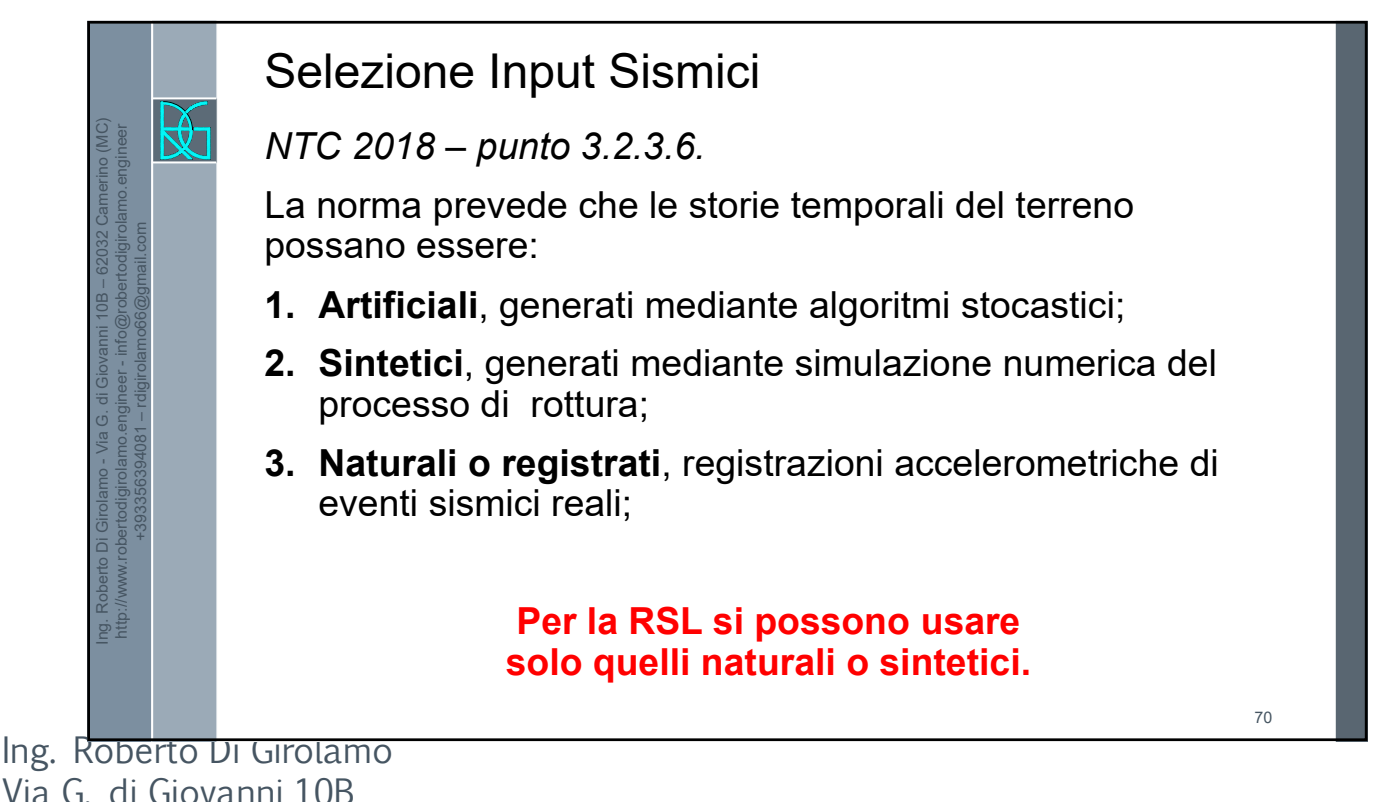

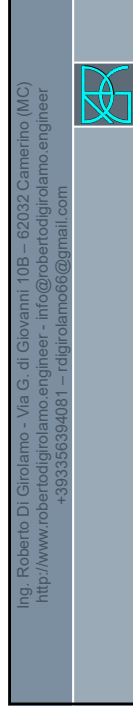

Ing. Roberto Di Girolamo - Via G. di Giovanni 10B – 62032 Camerino (MC) http://www.robertodigirolamo.engineer - info@robertodigirolamo.engineer +393356394081 – rdigirolamo66@gmail.com  $\mathbb{R}$ 

# Selezione Input Sismici

*NTC 2018 – punto 3.2.3.6. – ultimi periodi*

L'uso di storie temporali del moto del terreno naturali o registrate è ammesso a condizione che la loro scelta sia rappresentativa della sismicità del sito e sia adeguatamente giustificata in base alle caratteristiche sismogenetiche della sorgente, alle condizioni del sito di registrazione, alla magnitudo, alla distanza dalla sorgente e alla massima accelerazione orizzontale attesa al sito.

Le storie temporali del moto del terreno registrate devono essere selezionate e *possono essere* scalate in modo tale che i relativi spettri di risposta approssimino gli spettri di risposta elastici nel campo dei periodi propri di vibrazione di interesse per il problema in esame.

72

# Selezione Input Sismici

## *NTC 2018 – punto 3.2.3.6. – ultimi periodi*

Nello specifico la compatibilità con lo spettro di risposta elastico deve essere verificata in base alla media delle ordinate spettrali ottenute con i diversi accelerogrammi associati alle storie per un coefficiente di smorzamento viscoso equivalente ξ del 5%.

L'ordinata spettrale media non deve presentare uno scarto in difetto superiore al 10% ed uno scarto in eccesso superiore al 30%, rispetto alla corrispondente componente dello spettro elastico in alcun punto dell'intervallo dei periodi propri di vibrazione di interesse per l'opera in esame per i diversi stati limite.

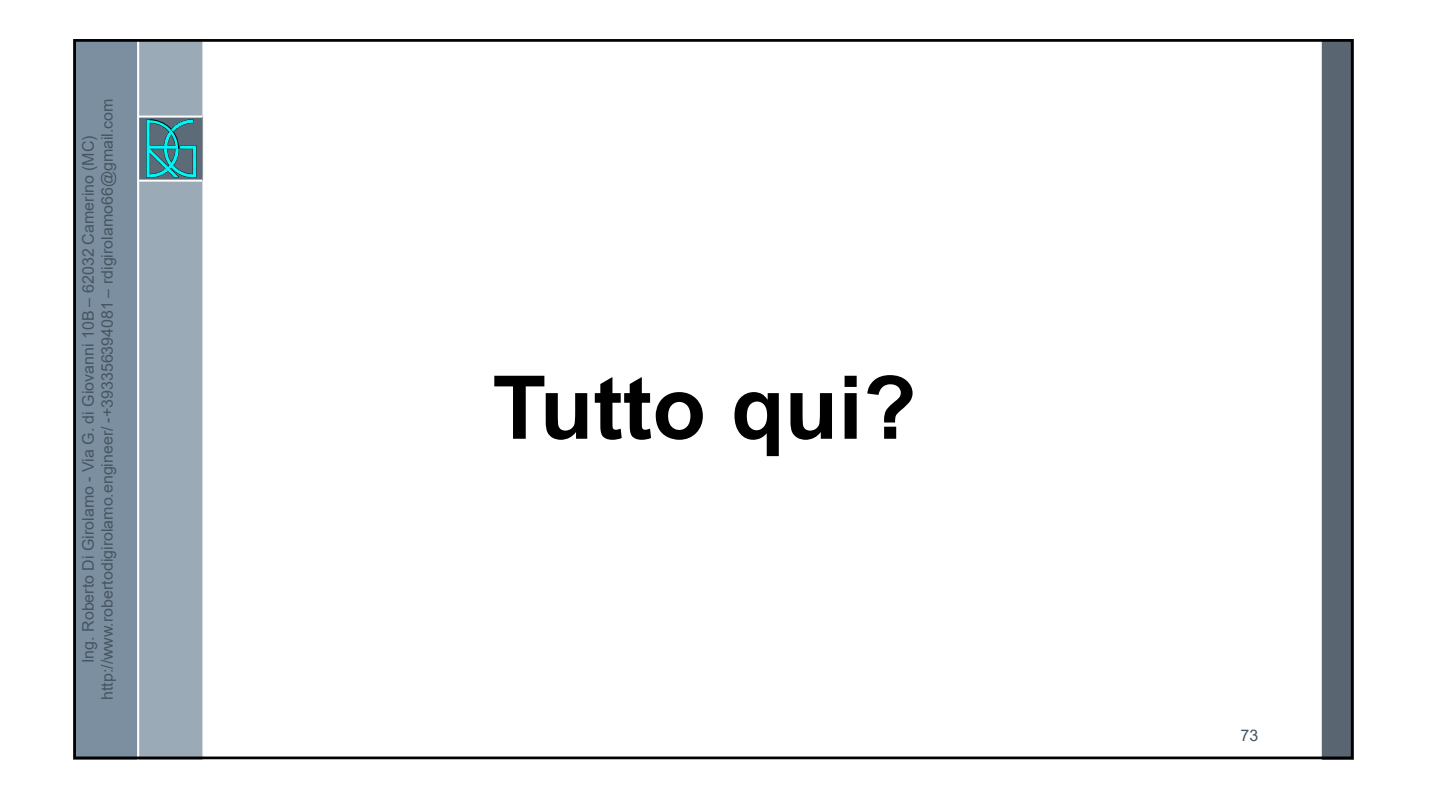

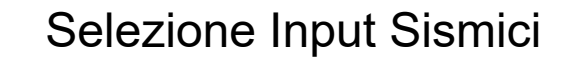

## *CIRCOLARE PUNTO C7.11.3.1.2.2 – ultimi 3 periodi*

Benché le NTC prescrivano che il requisito della spettrocompatibilità debba essere soddisfatto rispetto allo spettro di risposta medio di un insieme di accelerogrammi, è opportuno evitare l'utilizzo di segnali individuali il cui spettro di risposta presenti uno scarto in eccesso rispetto allo spettro elastico di riferimento superiore al 30% questo per evitare l'adozione di accelerogrammi rappresentativi di una domanda sismica troppo severa.

Ing. Roberto Di Girolamo Via G. di Giovanni 10B 62032 Camerino (MC) http://www.robertodigirolamo.enginee r +393356394081 rdigirolamo66@gmail.com 37

Ing. Roberto Di Girolamo - Via G. di Giovanni 10B – 62032 Camerino (MC) http://www.robertodigirolamo.engineer/ -+393356394081 – rdigirolamo66@gmail.com

 $\mathbb{R}$ 

74

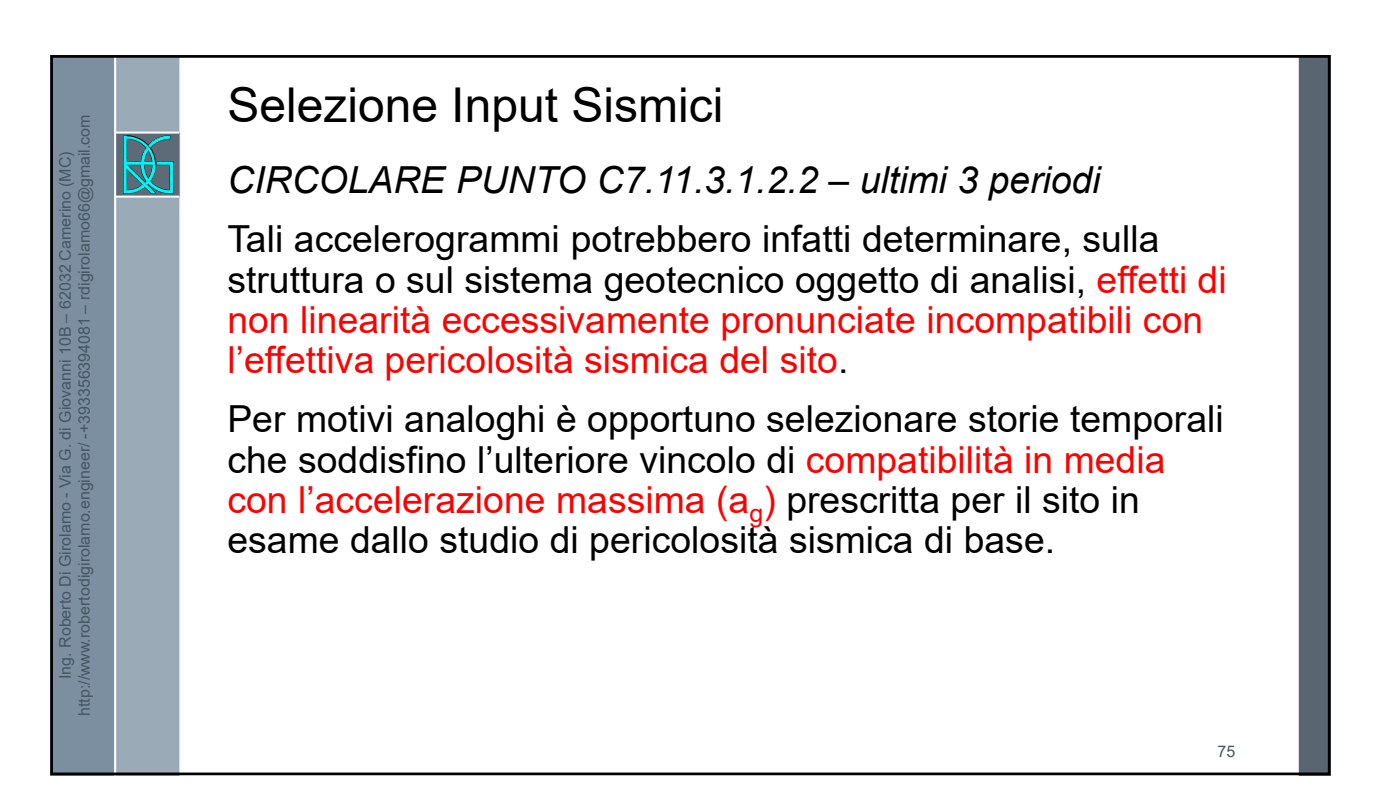

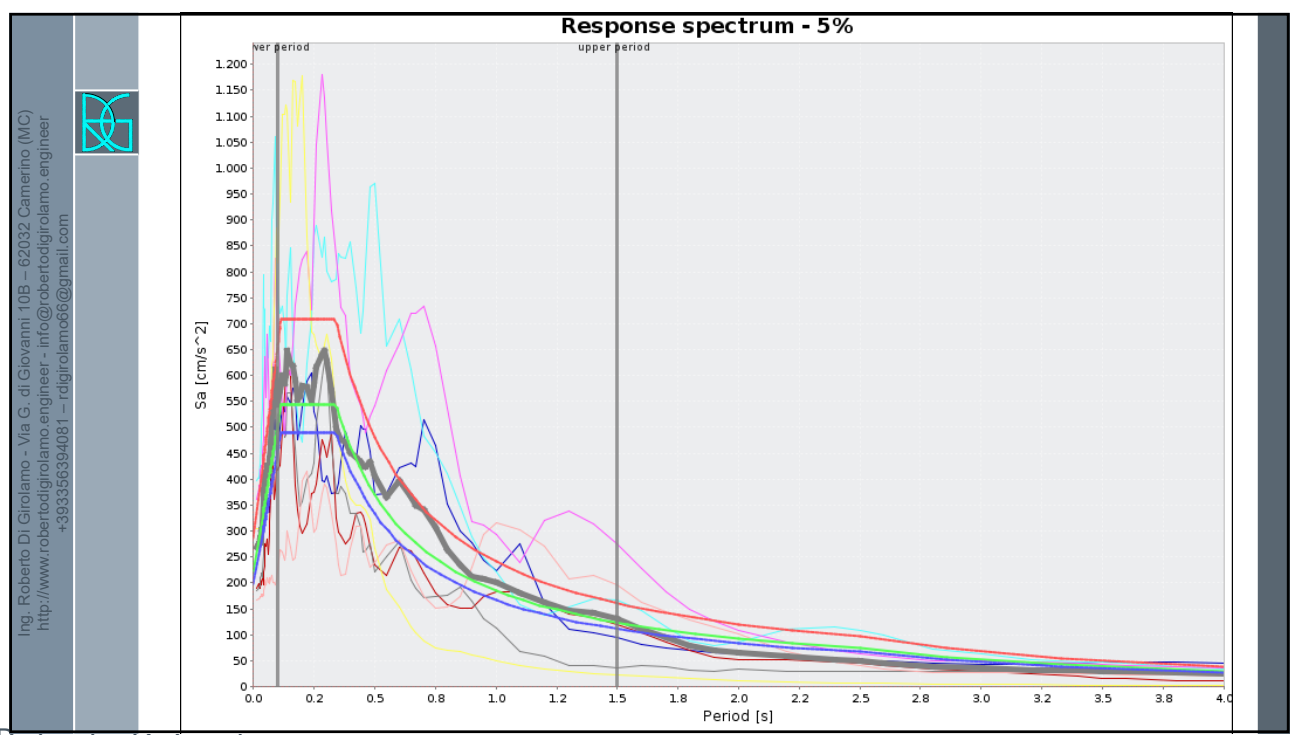

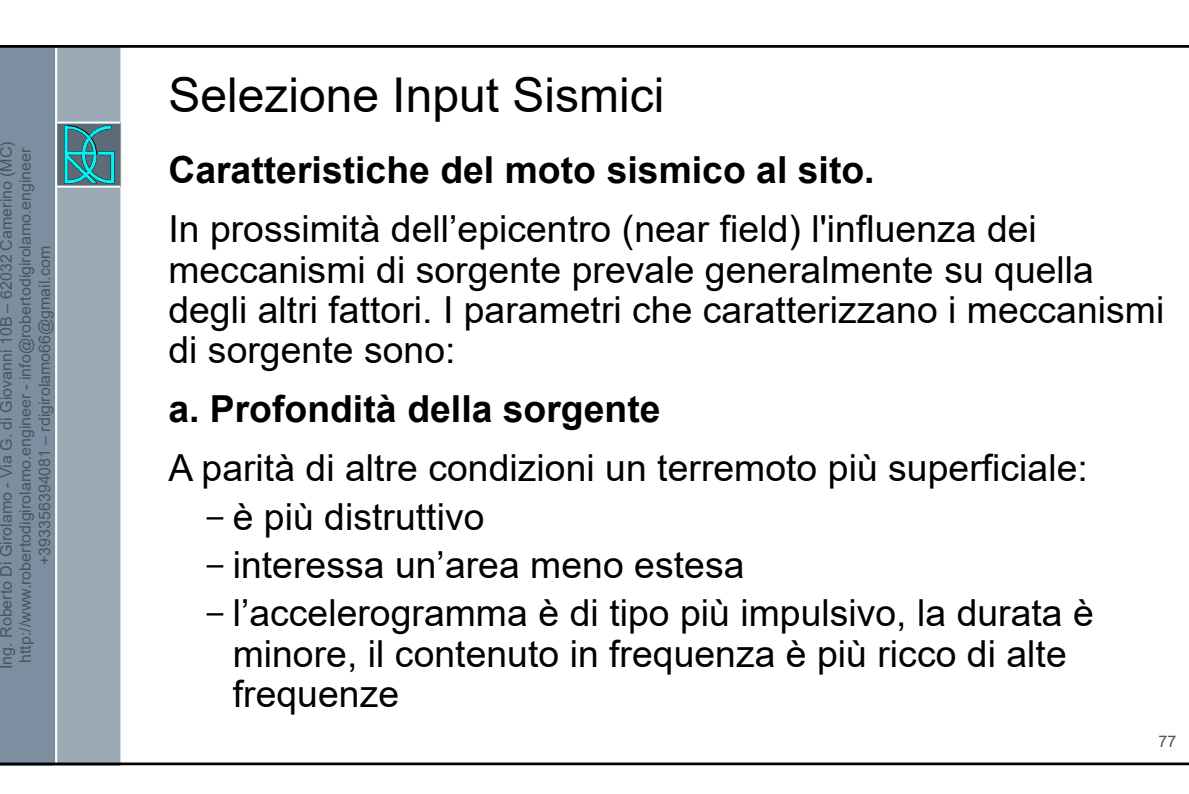

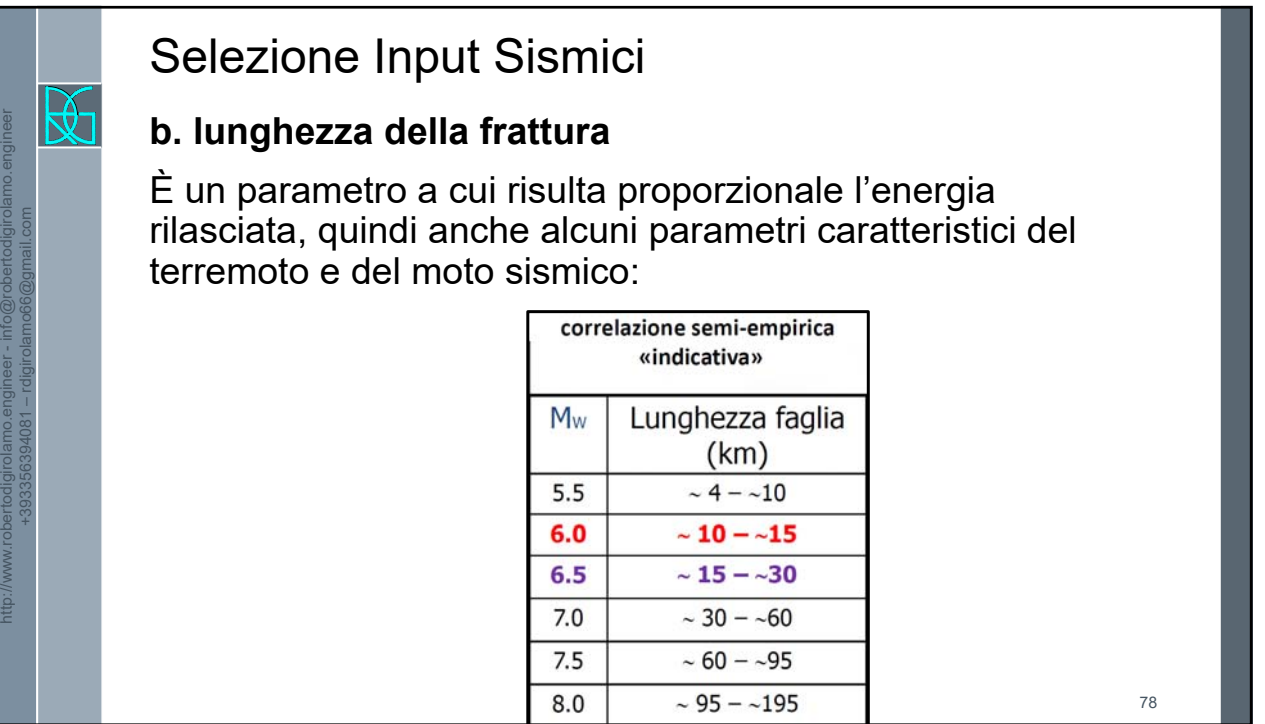

Ing. Roberto Di Girolamo - Via G. di Giovanni 10B – 62032 Camerino (MC)

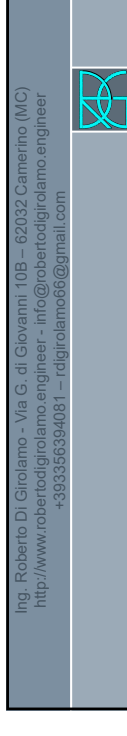

# Selezione Input Sismici

## **c. energia rilasciata**

Maggiore è l'energia rilasciata, maggiore è l'estensione dell'area di risentimento e maggiori sono valori alcuni parametri caratteristici del terremoto e del moto sismico (magnitudo, intensità, durata, accelerazione massima, spostamento).

## **d. meccanismo di rottura**

Influenza la forma, l'ampiezza, la frequenza e la durata delle vibrazioni, oltre all'intervallo di tempo fra successivi rilasci di energia (eventi sismici).

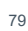

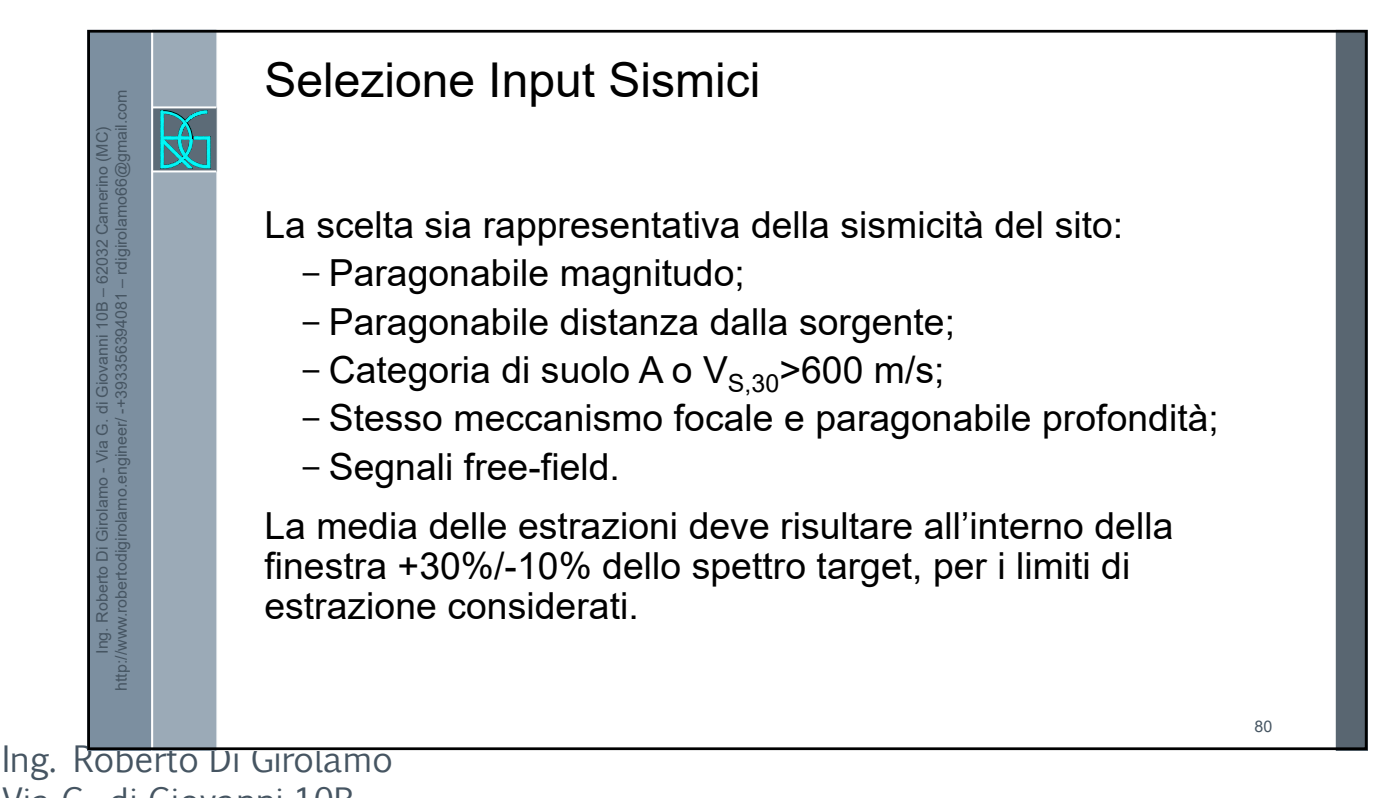

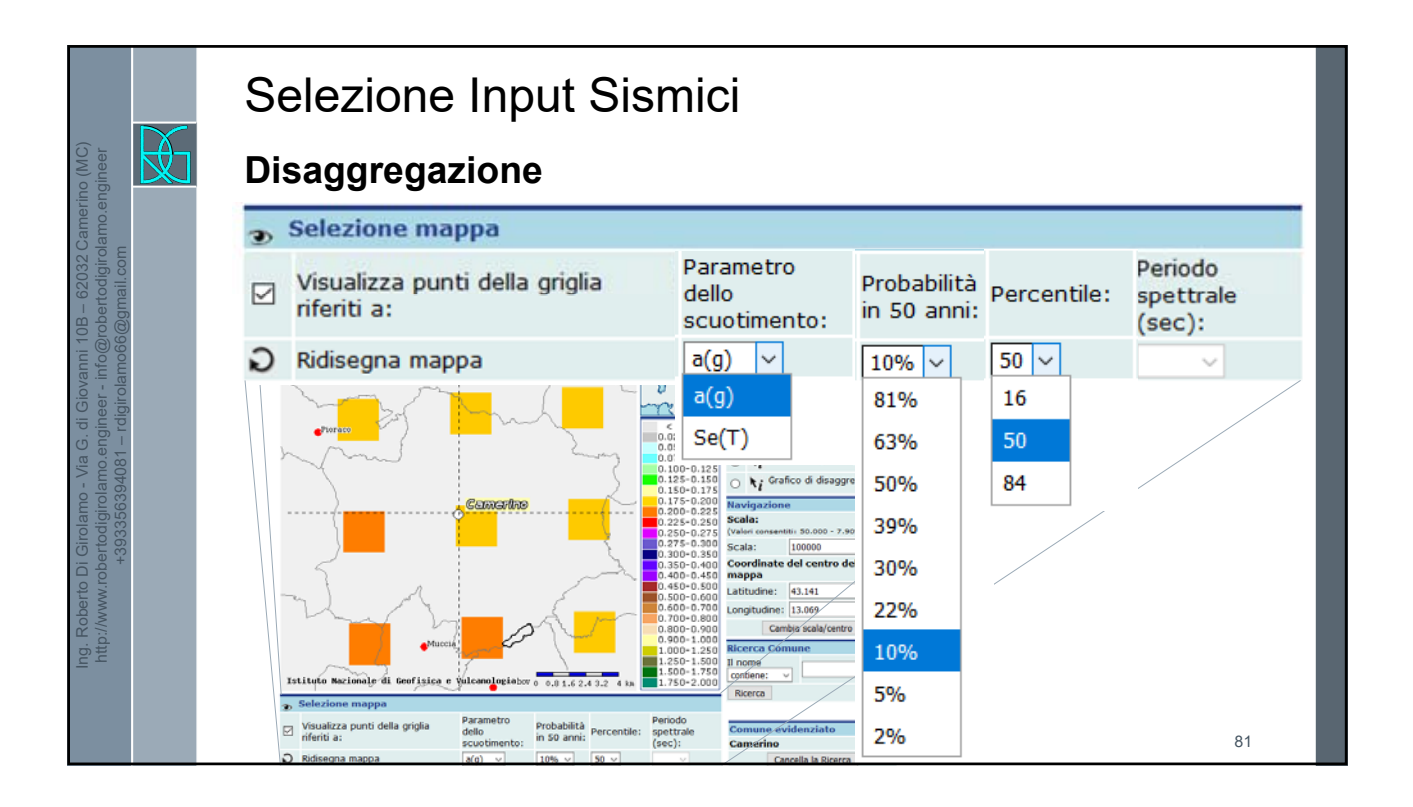

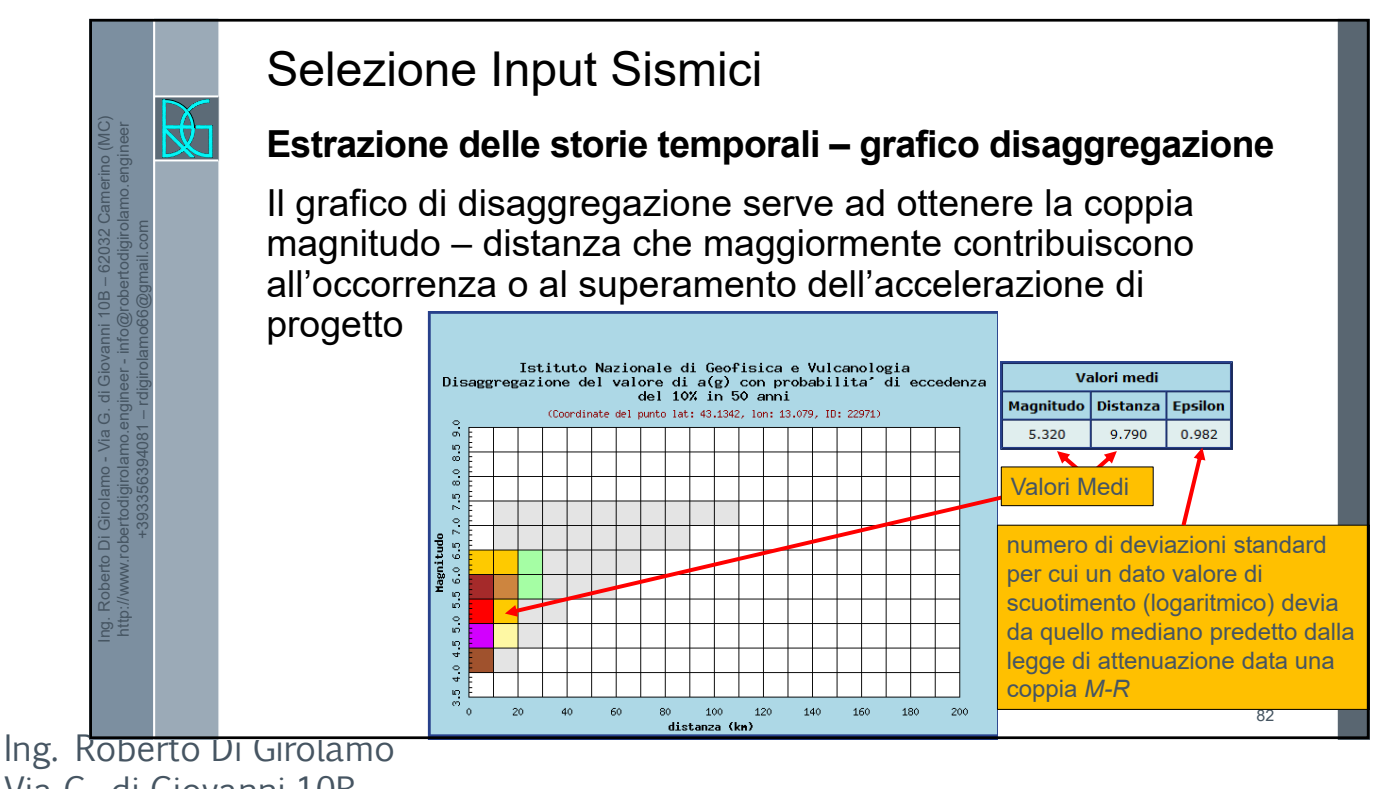

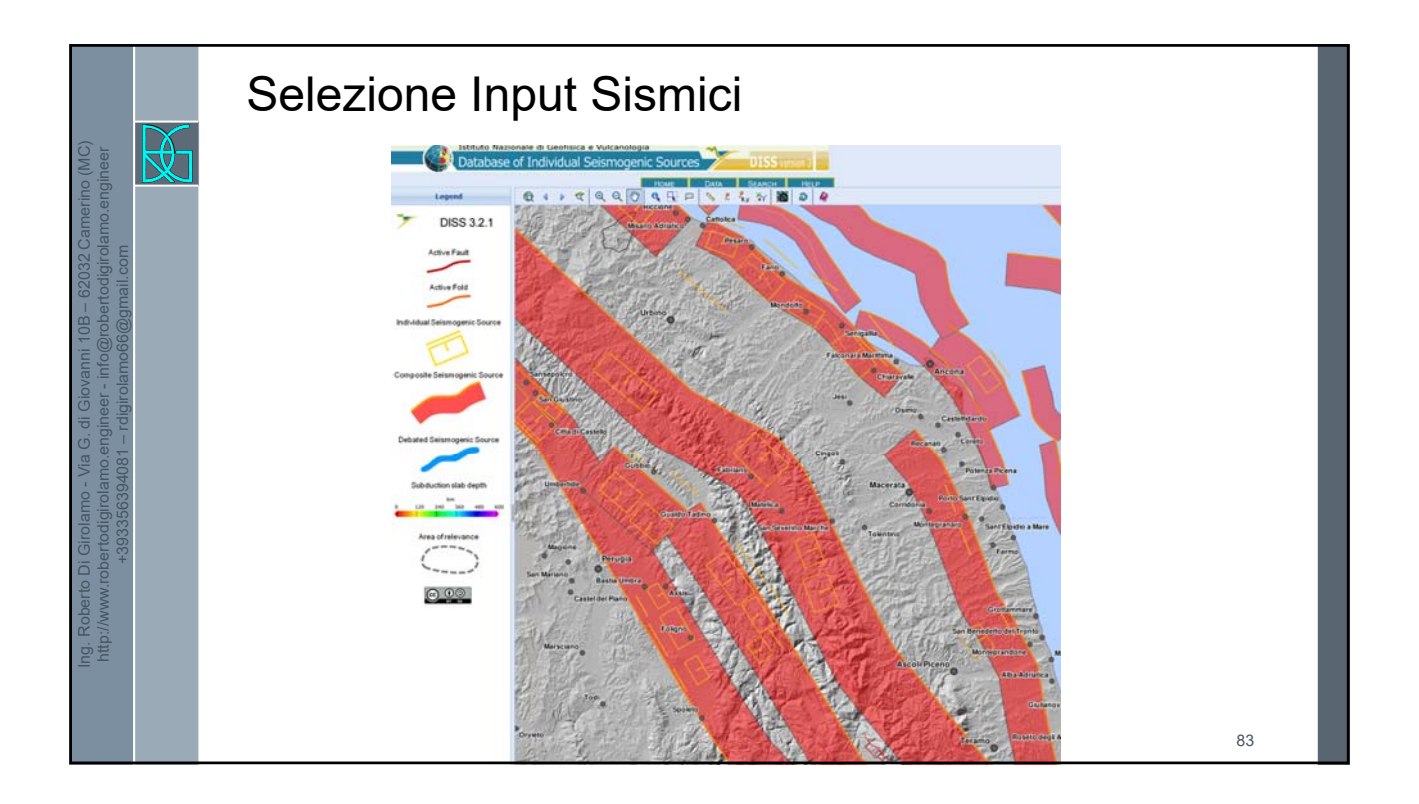

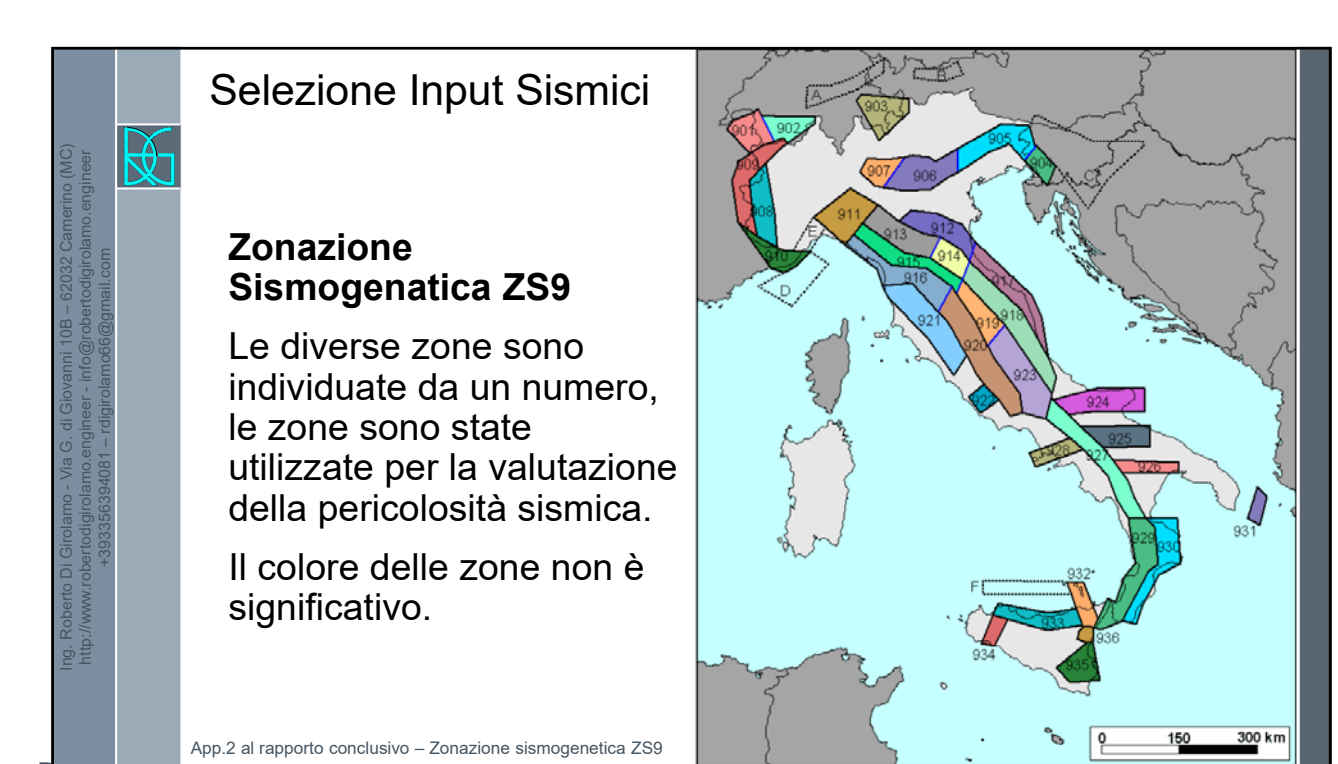

85

 $300 km$ 

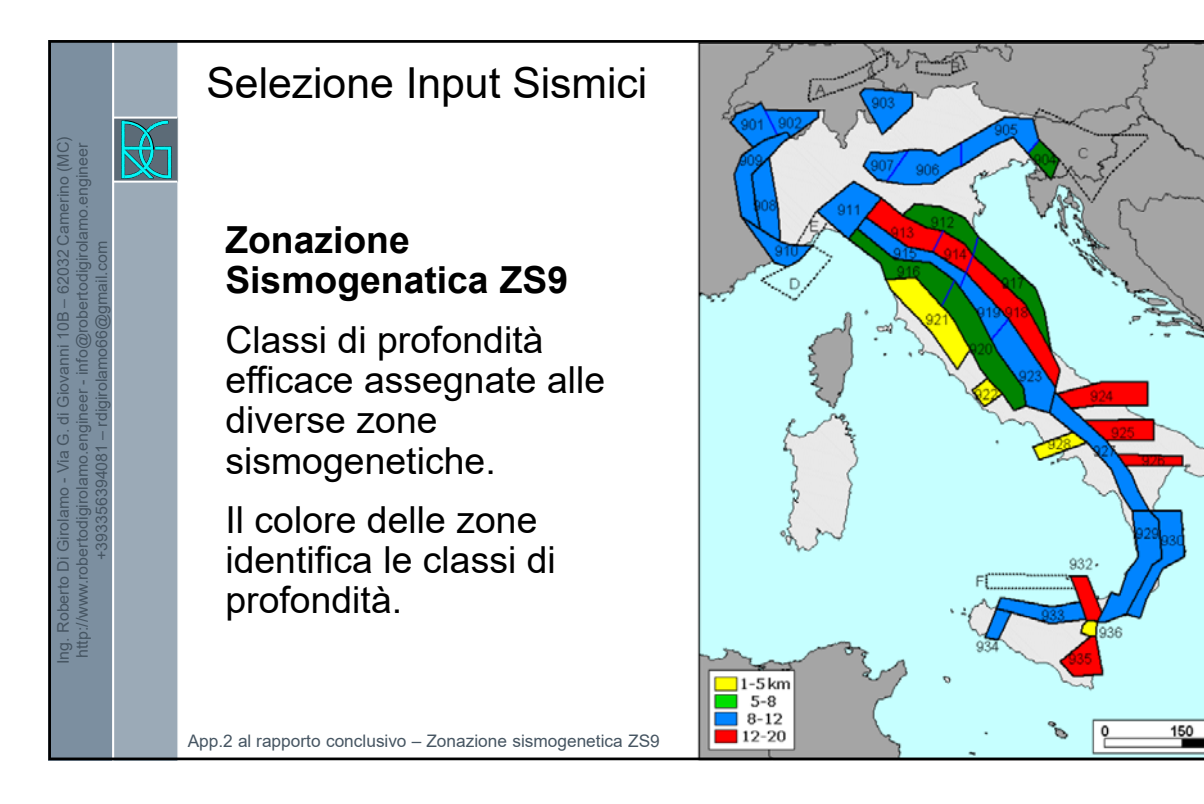

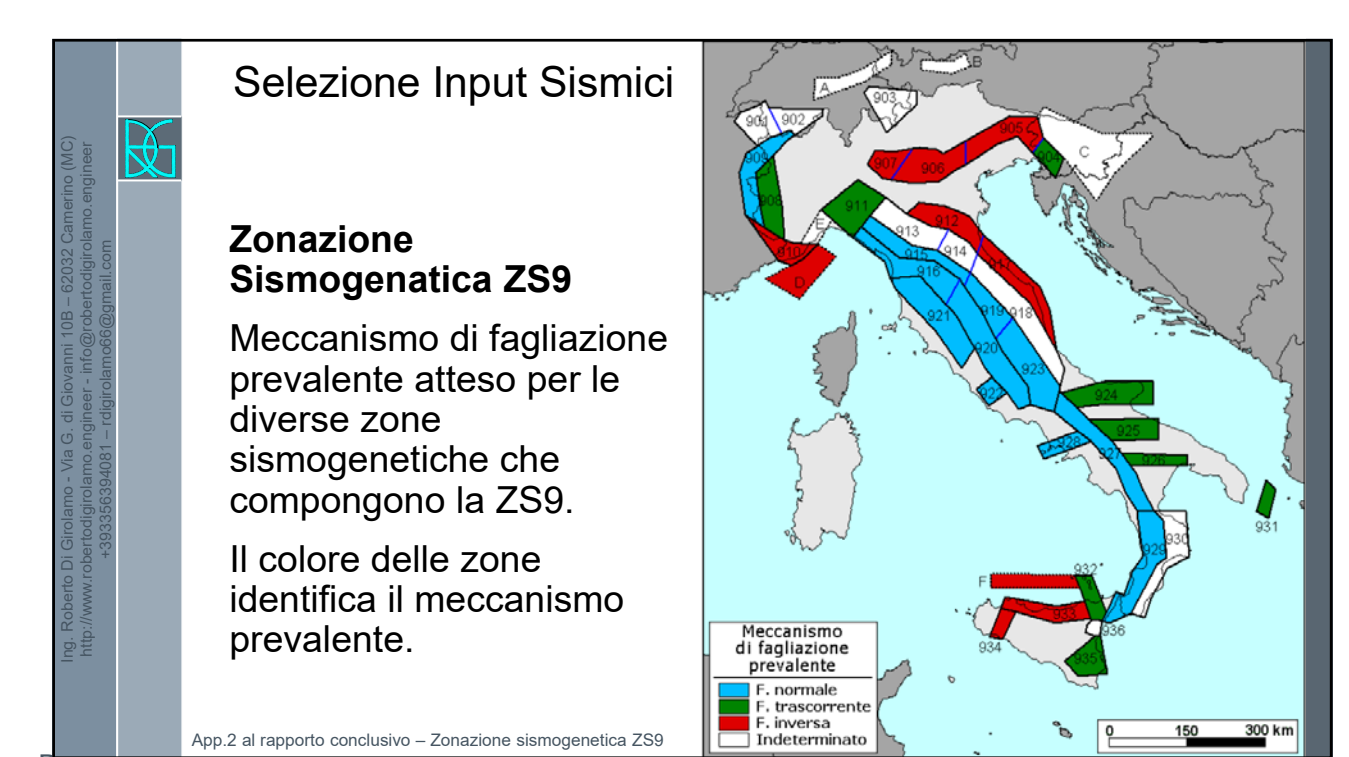

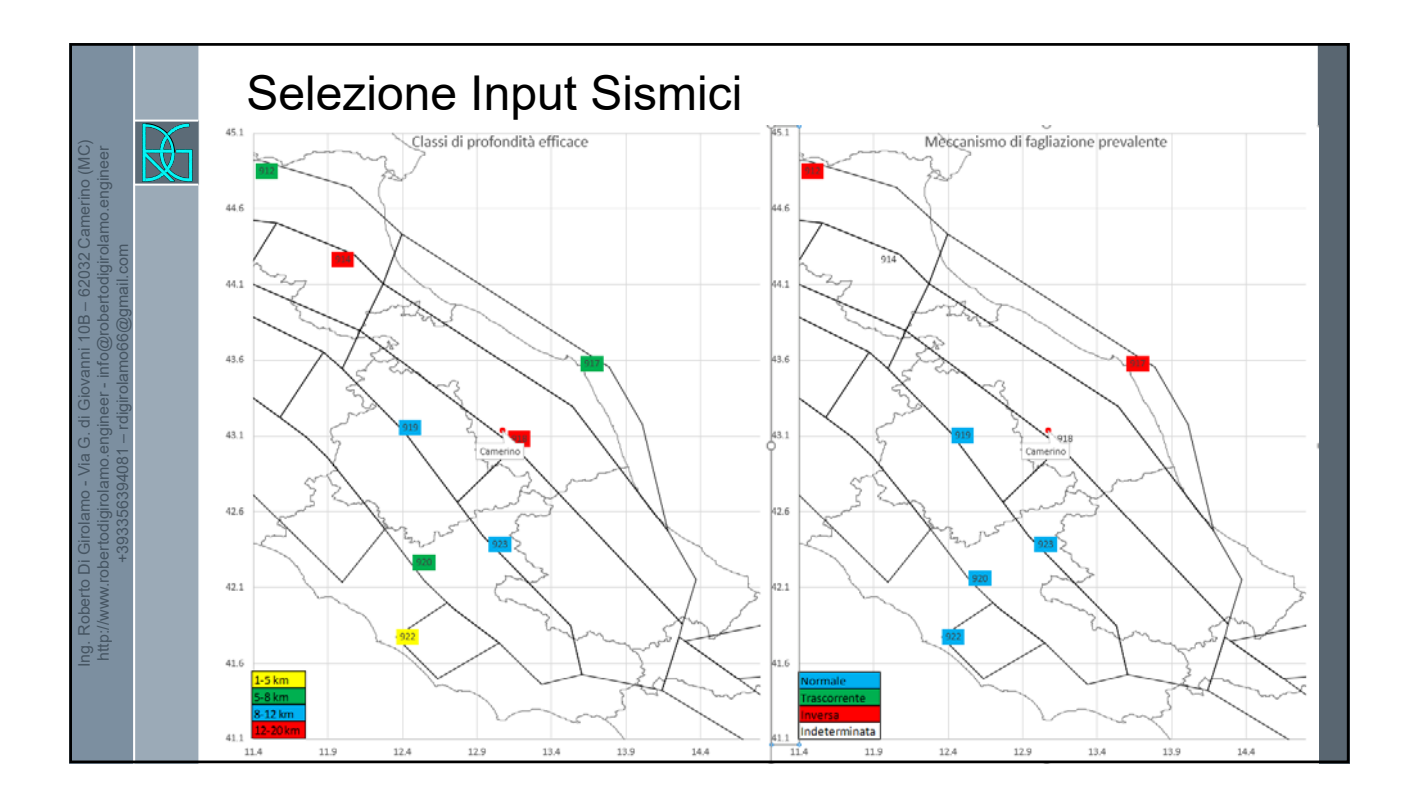

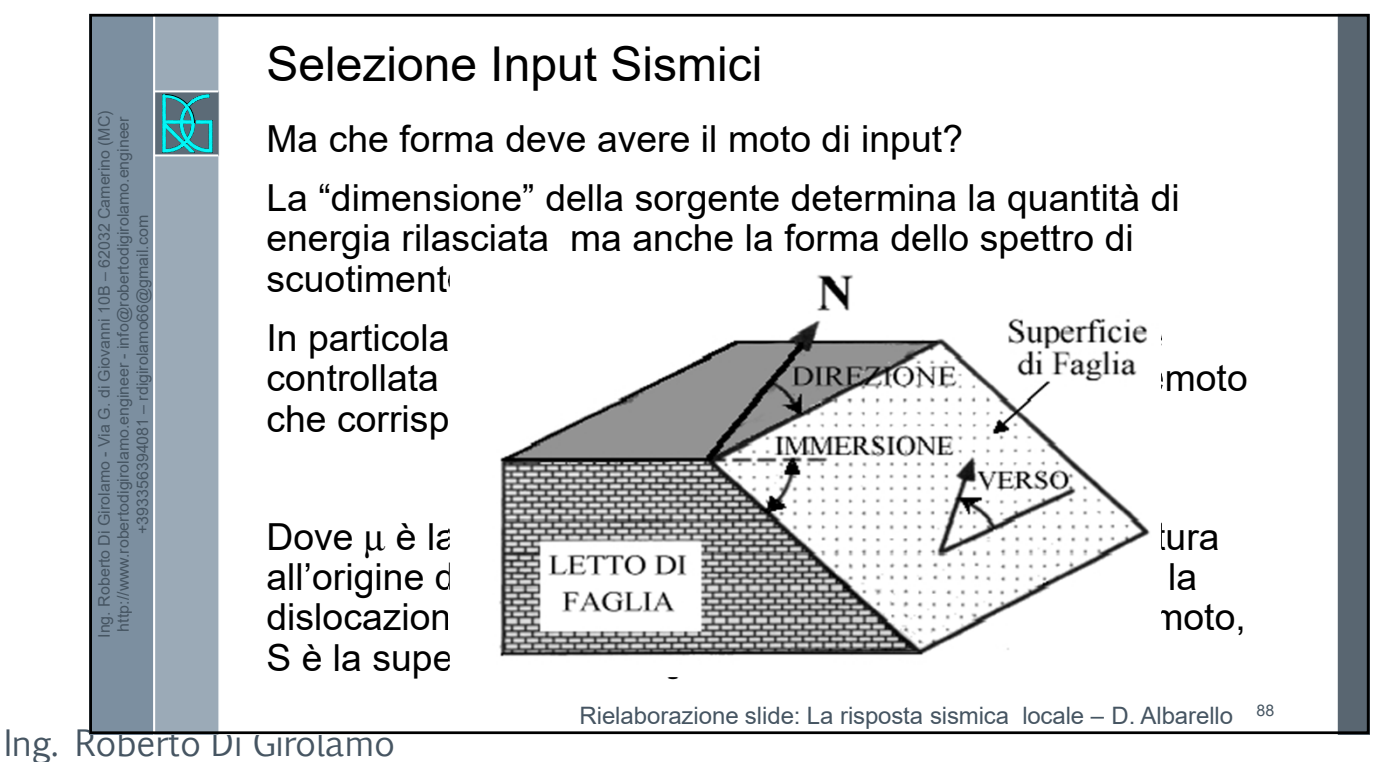

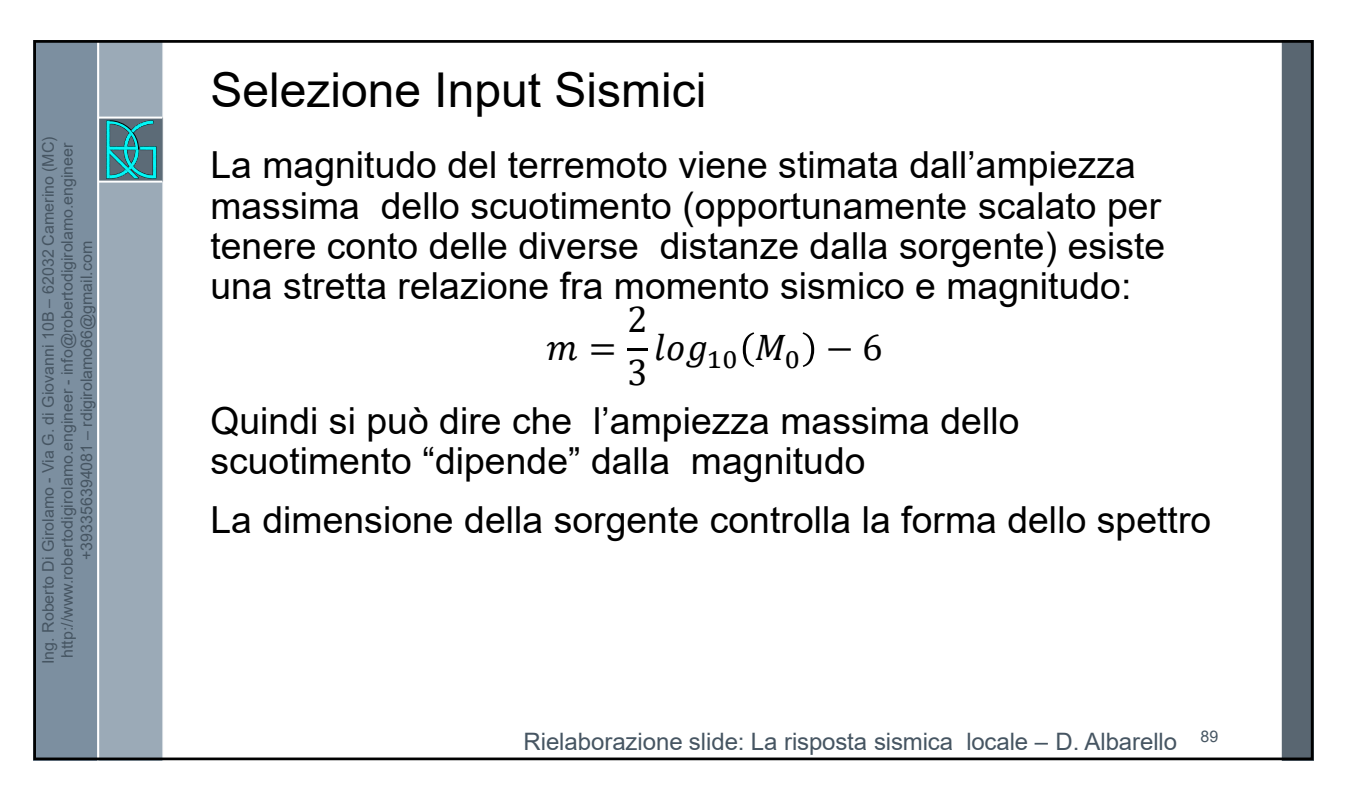

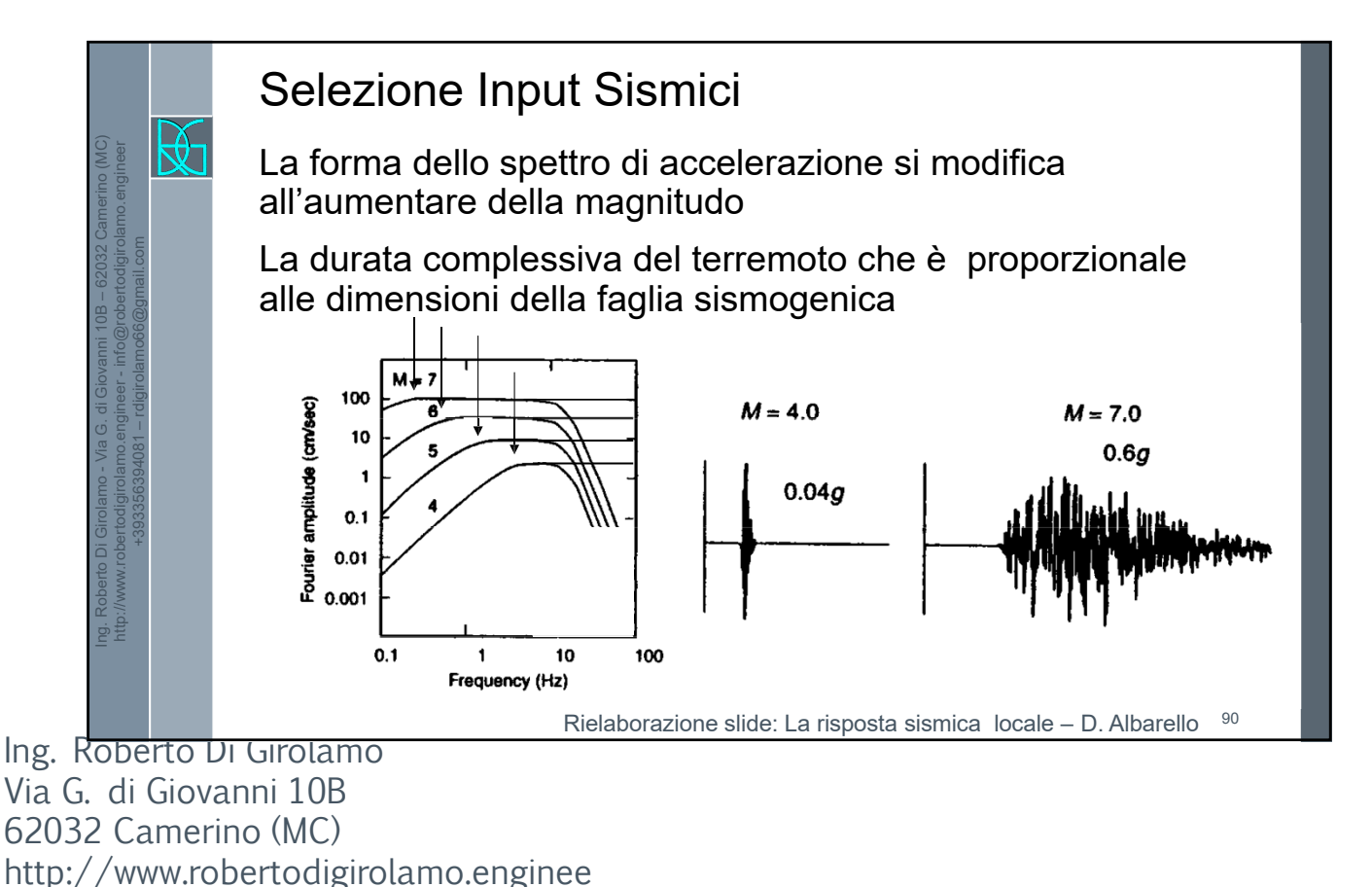

r +393356394081 rdigirolamo66@gmail.com 45

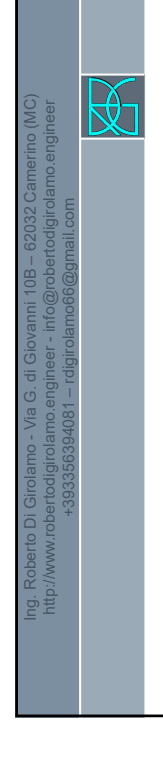

# Selezione Input Sismici

La quantità di energia trasportata per unità del fronte d'onda diminuisce con la distanza dalla sorgente.

Il modo in cui questa diminuzione avviene dipende dai dettagli del percorso seguito dai diversi fronti d'onda e quindi dalla specifiche caratteristiche del mezzo.

Questa attenuazione (spreading geometrico) riguarda tutte le frequenze e si riflette in un generale abbassamento dello spettro con la distanza: tuttavia la forma complessiva non cambia

Rielaborazione slide: La risposta sismica locale – D. Albarello

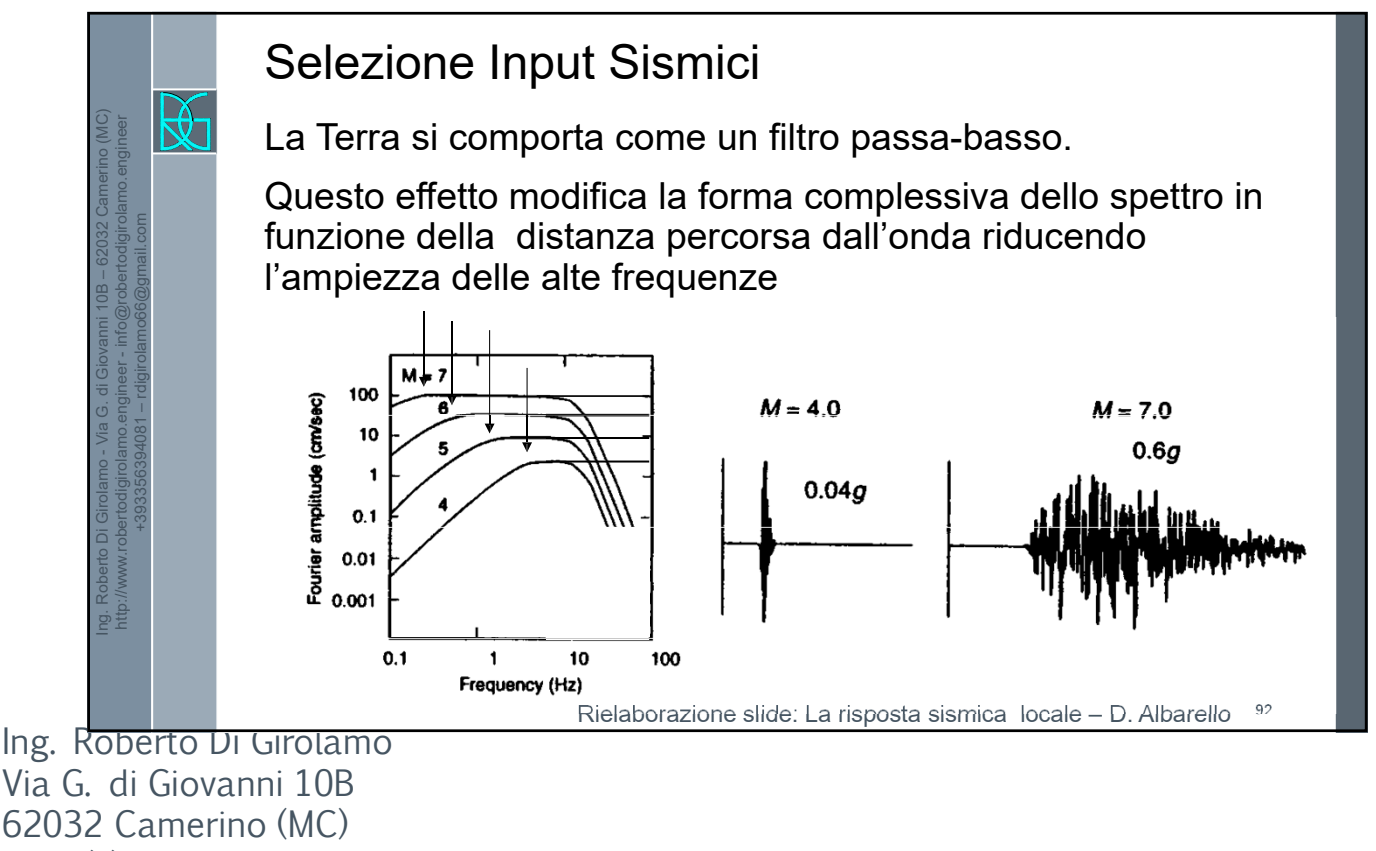

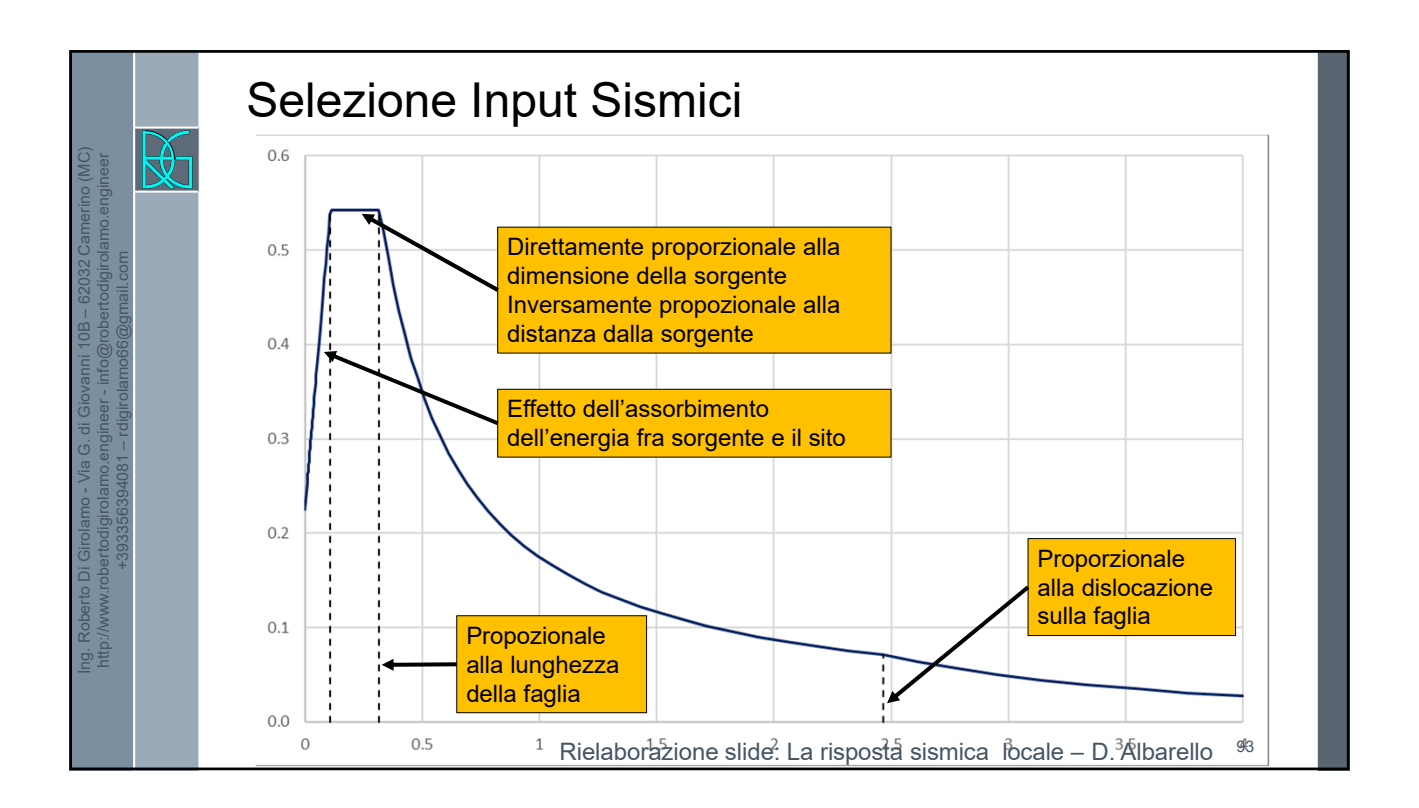

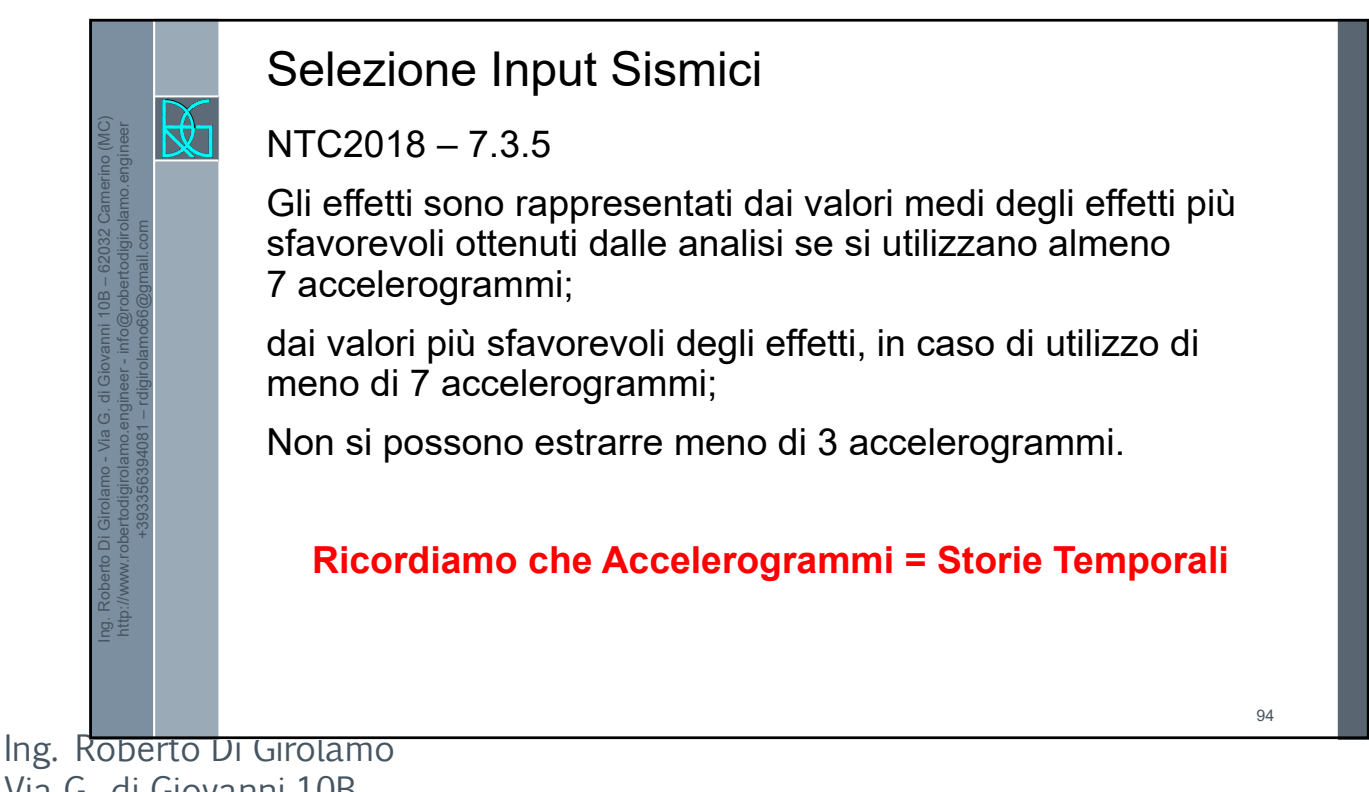

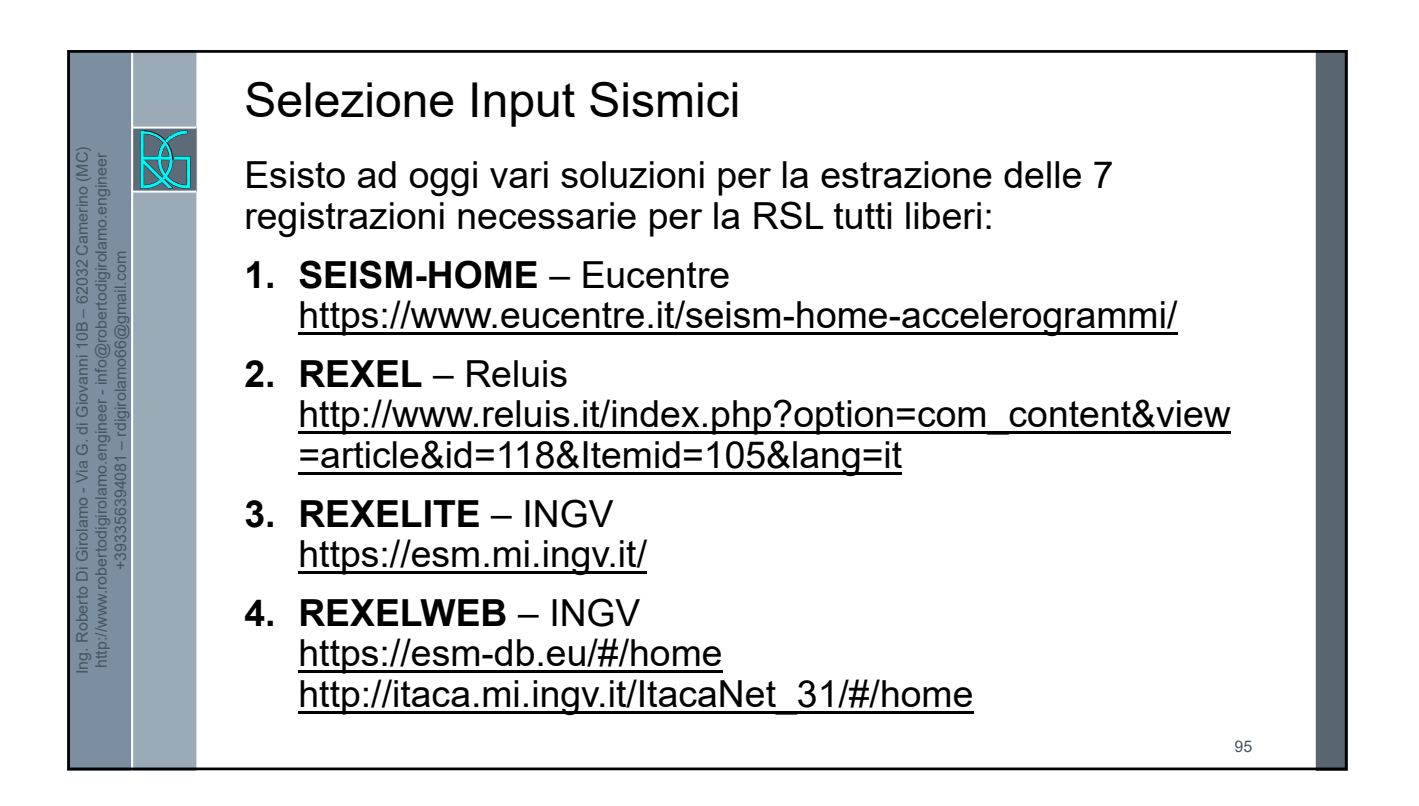

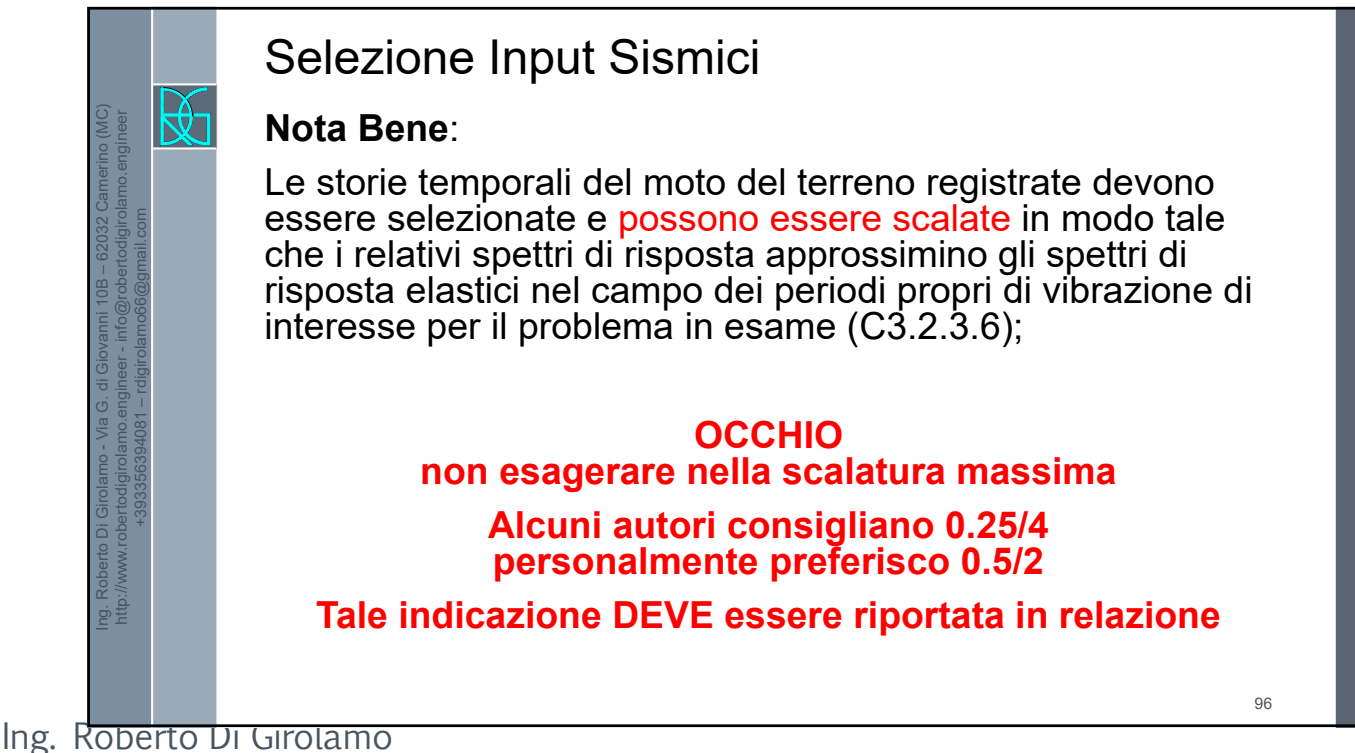

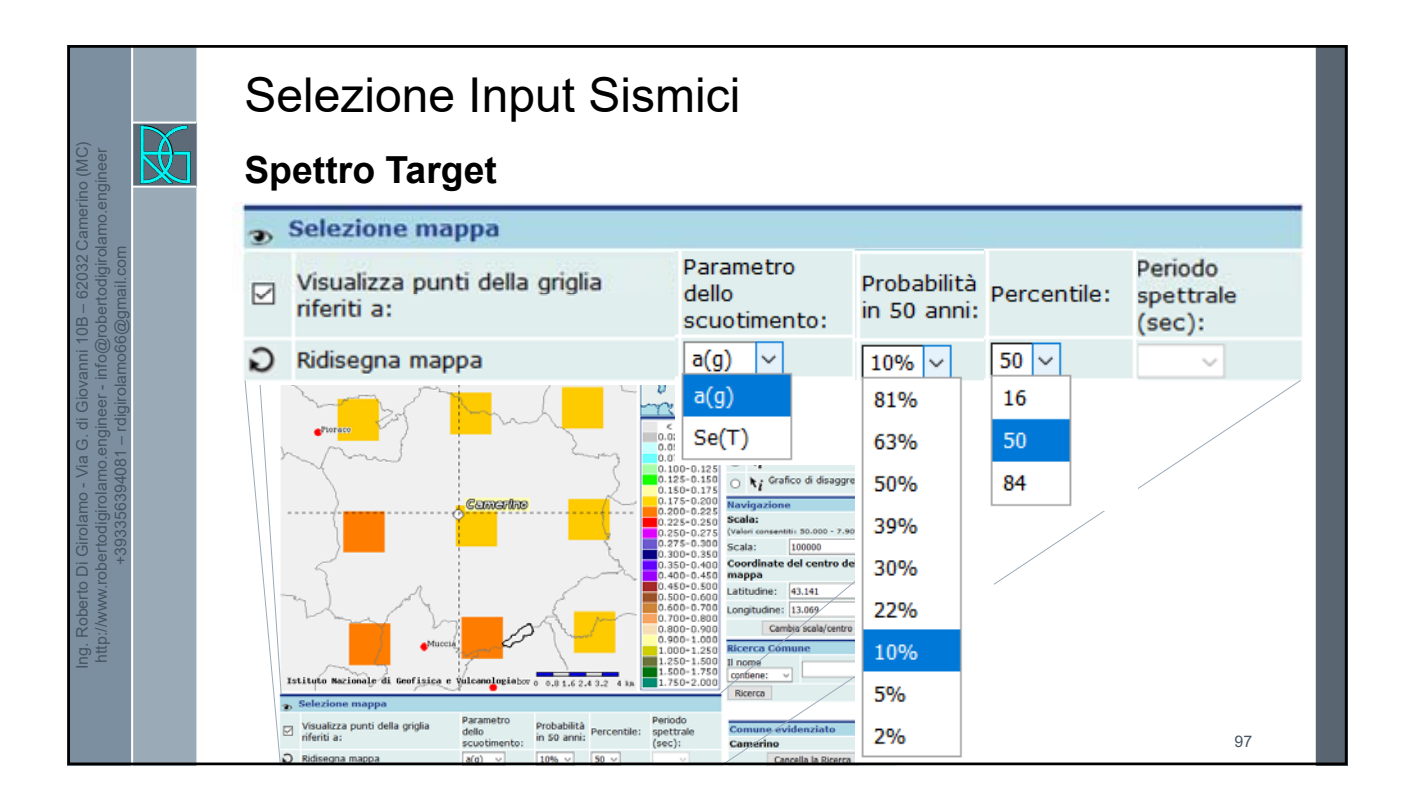

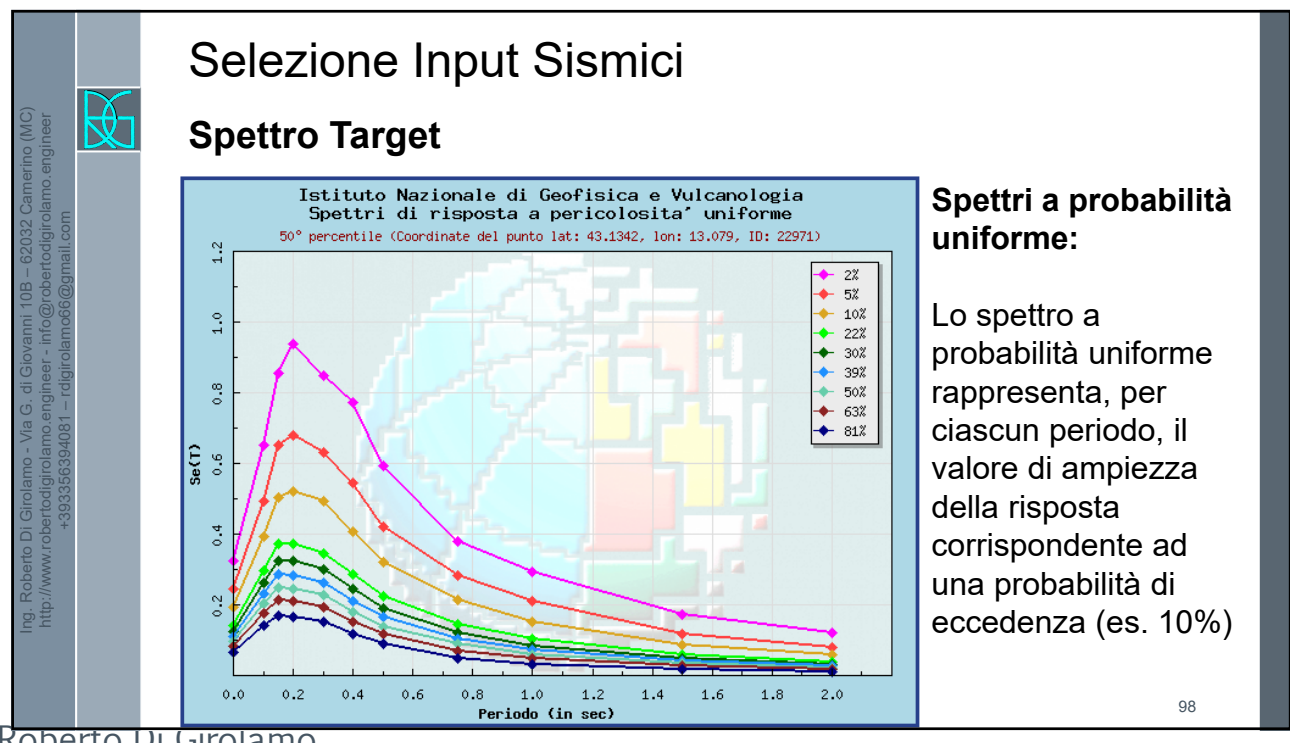

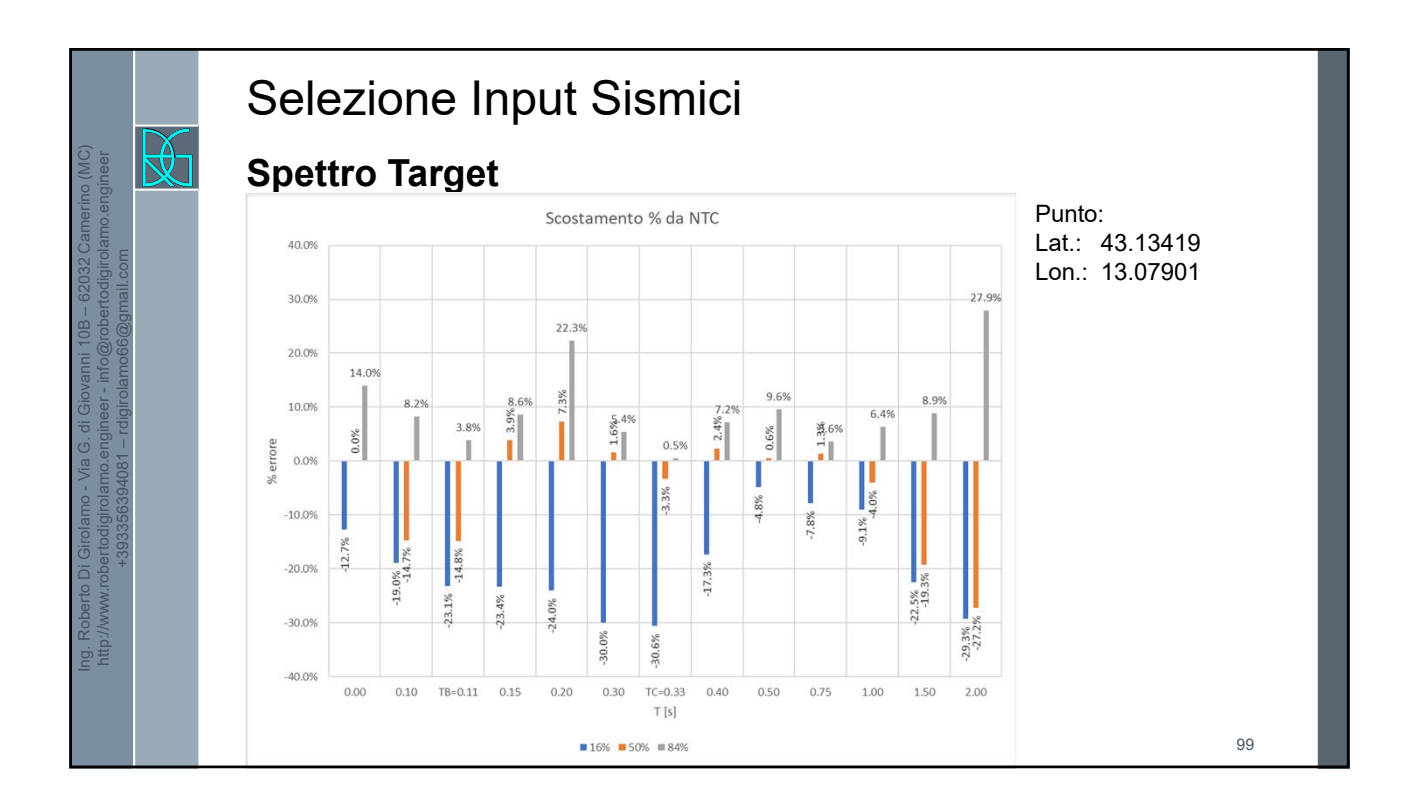

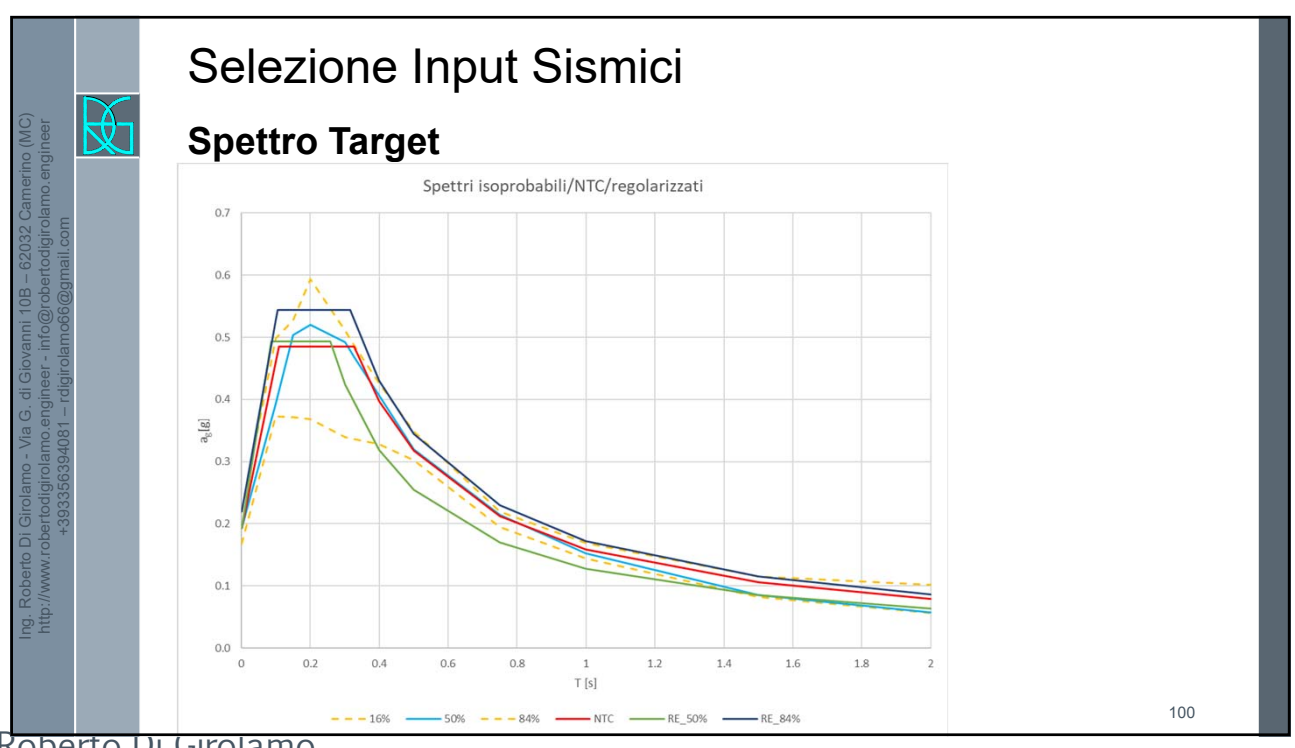

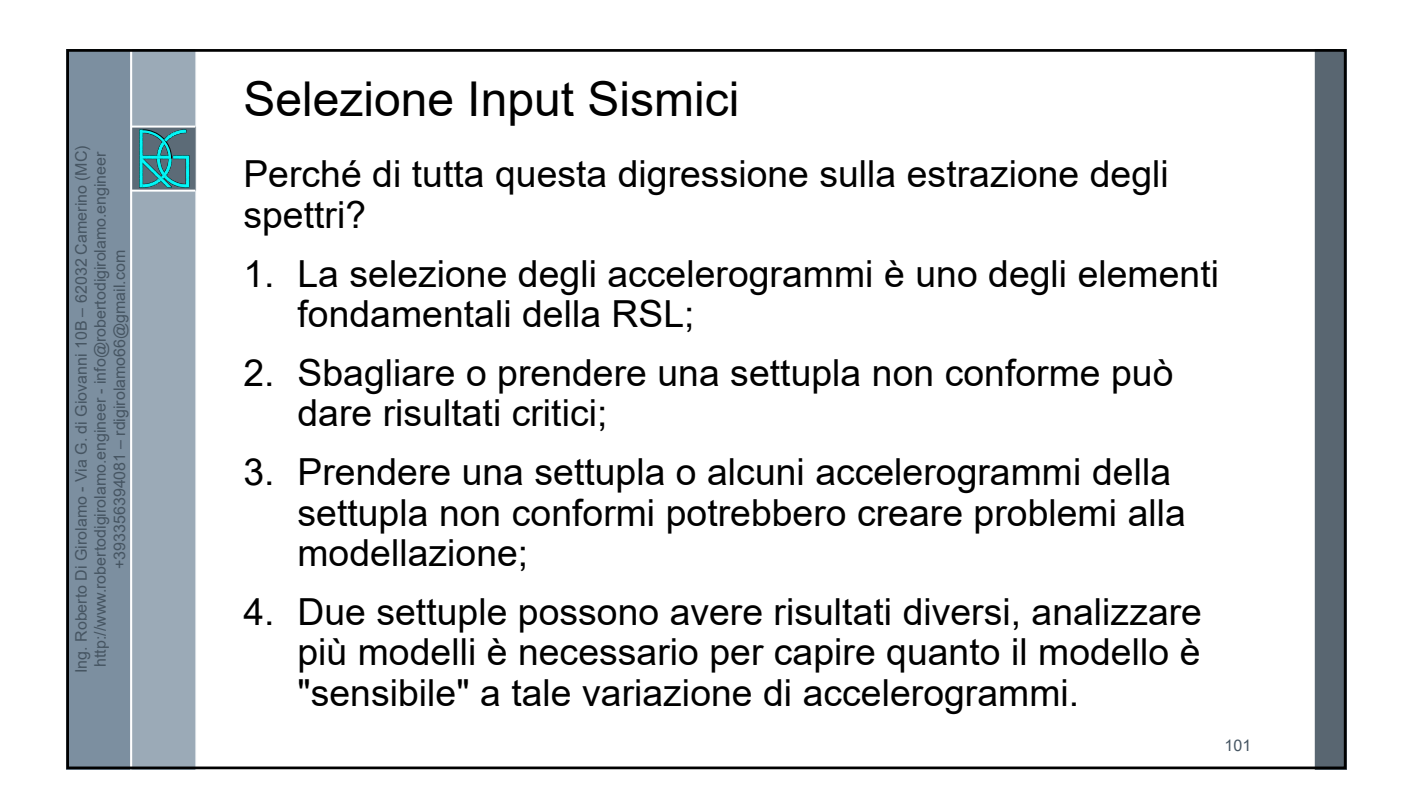

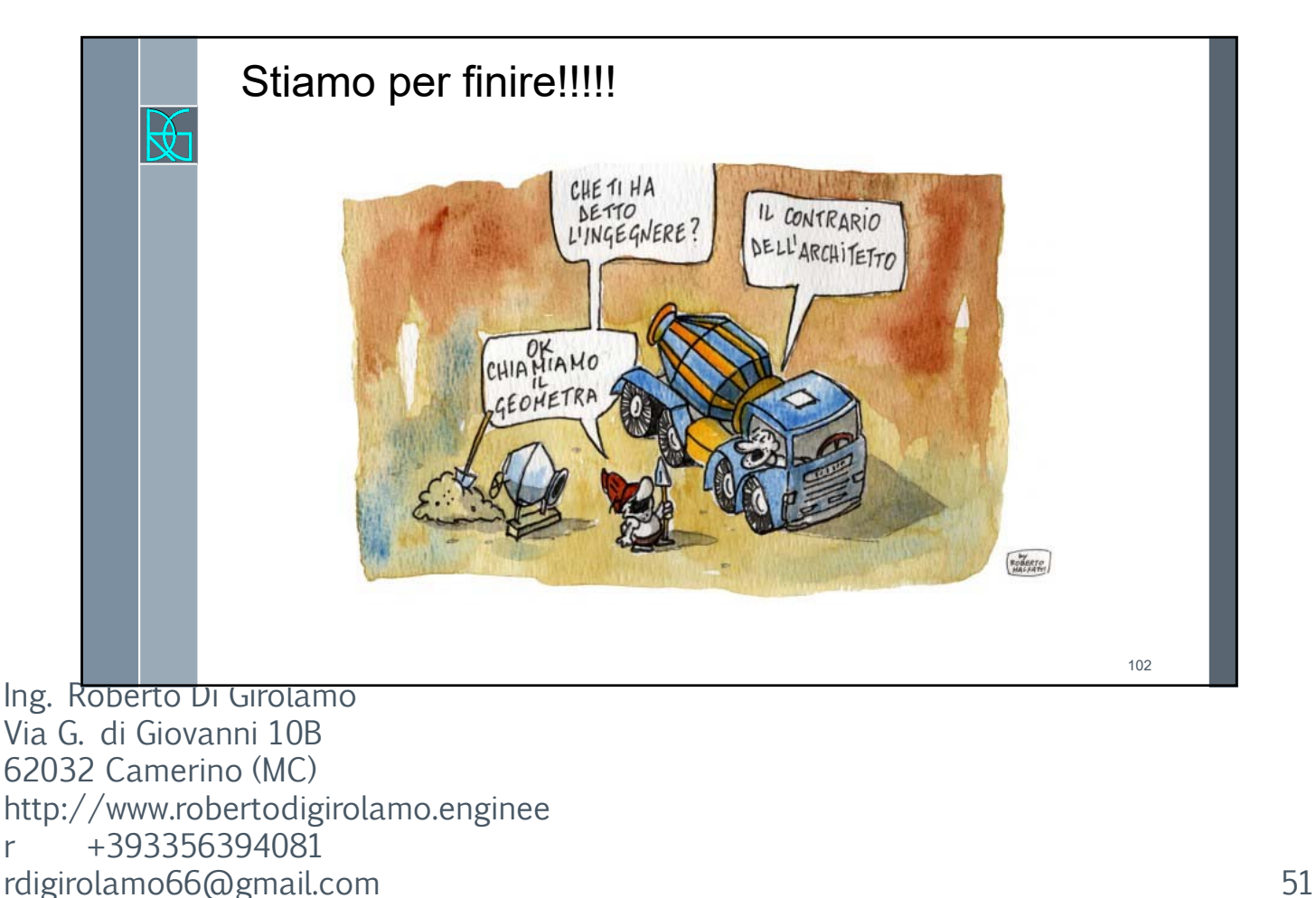

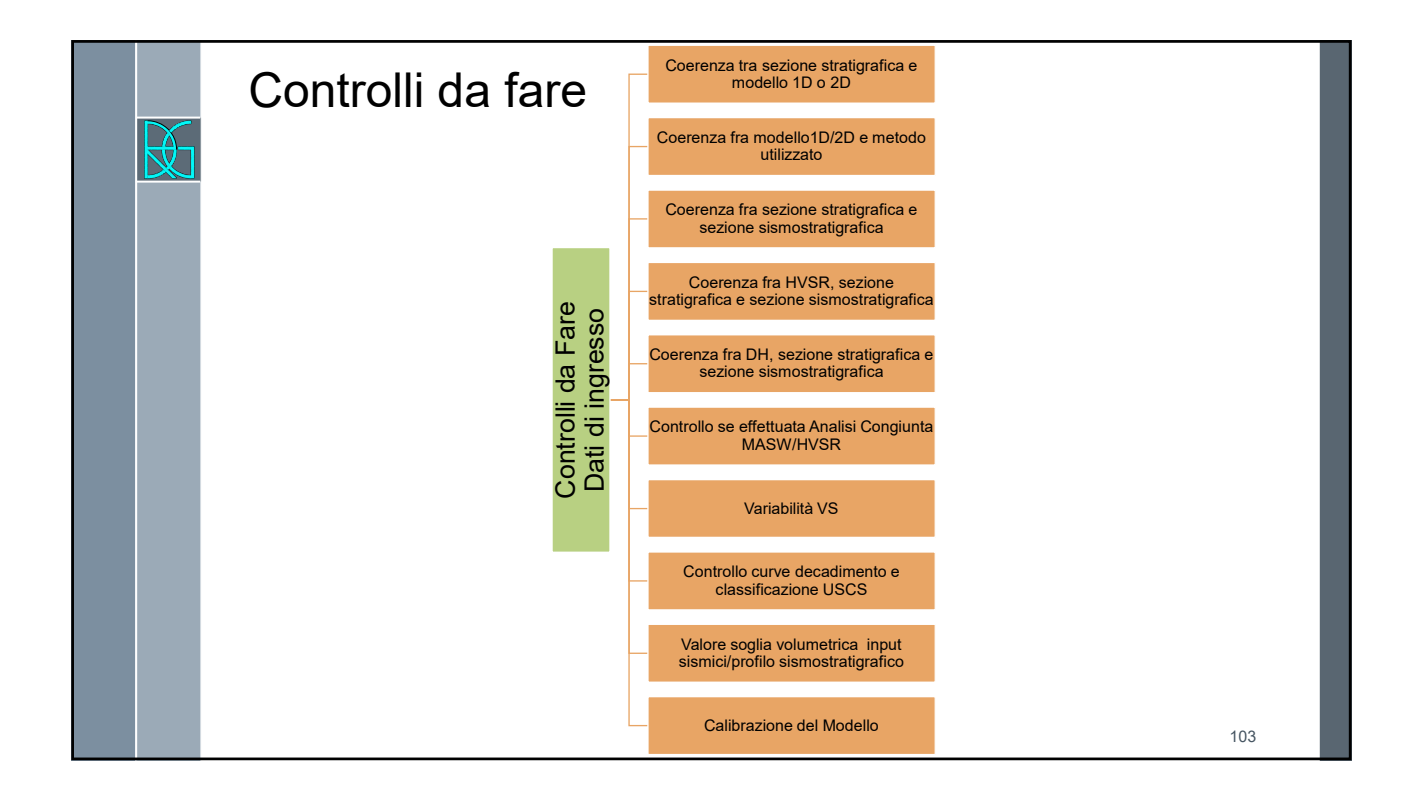

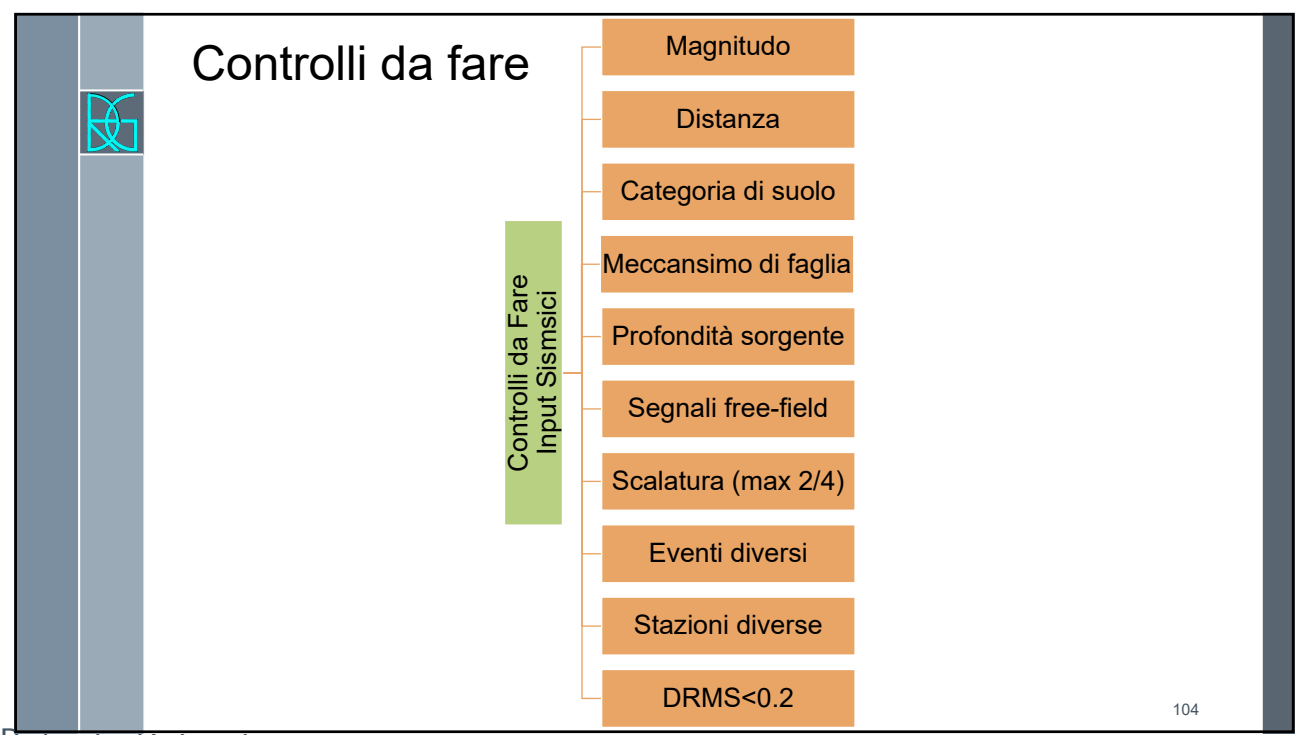

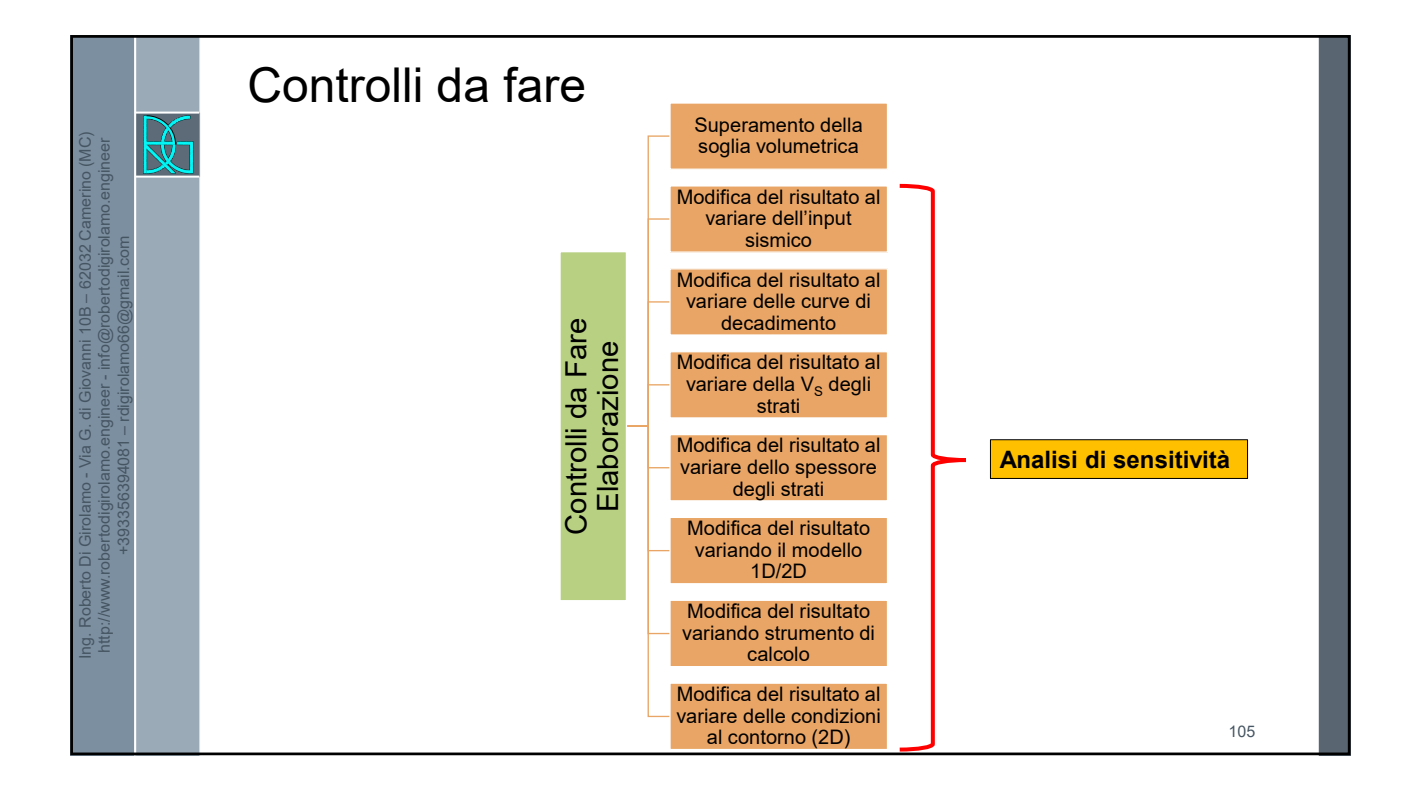

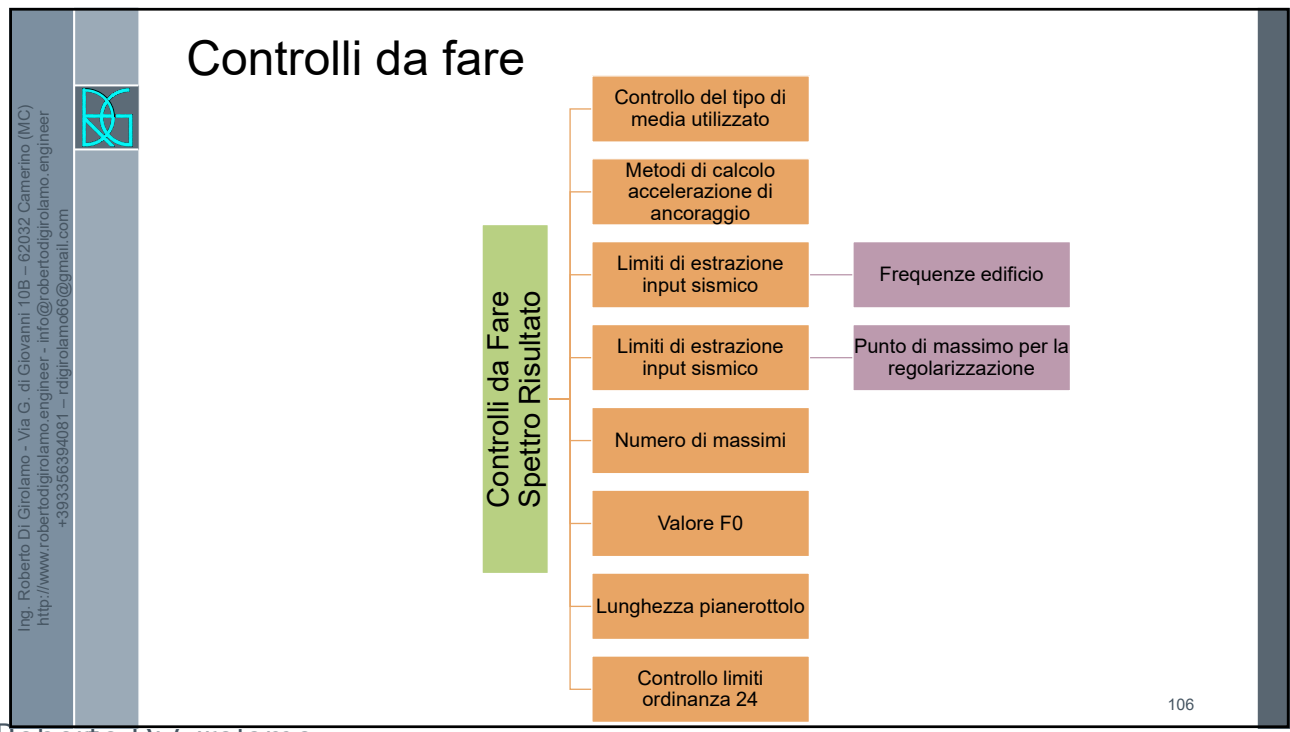

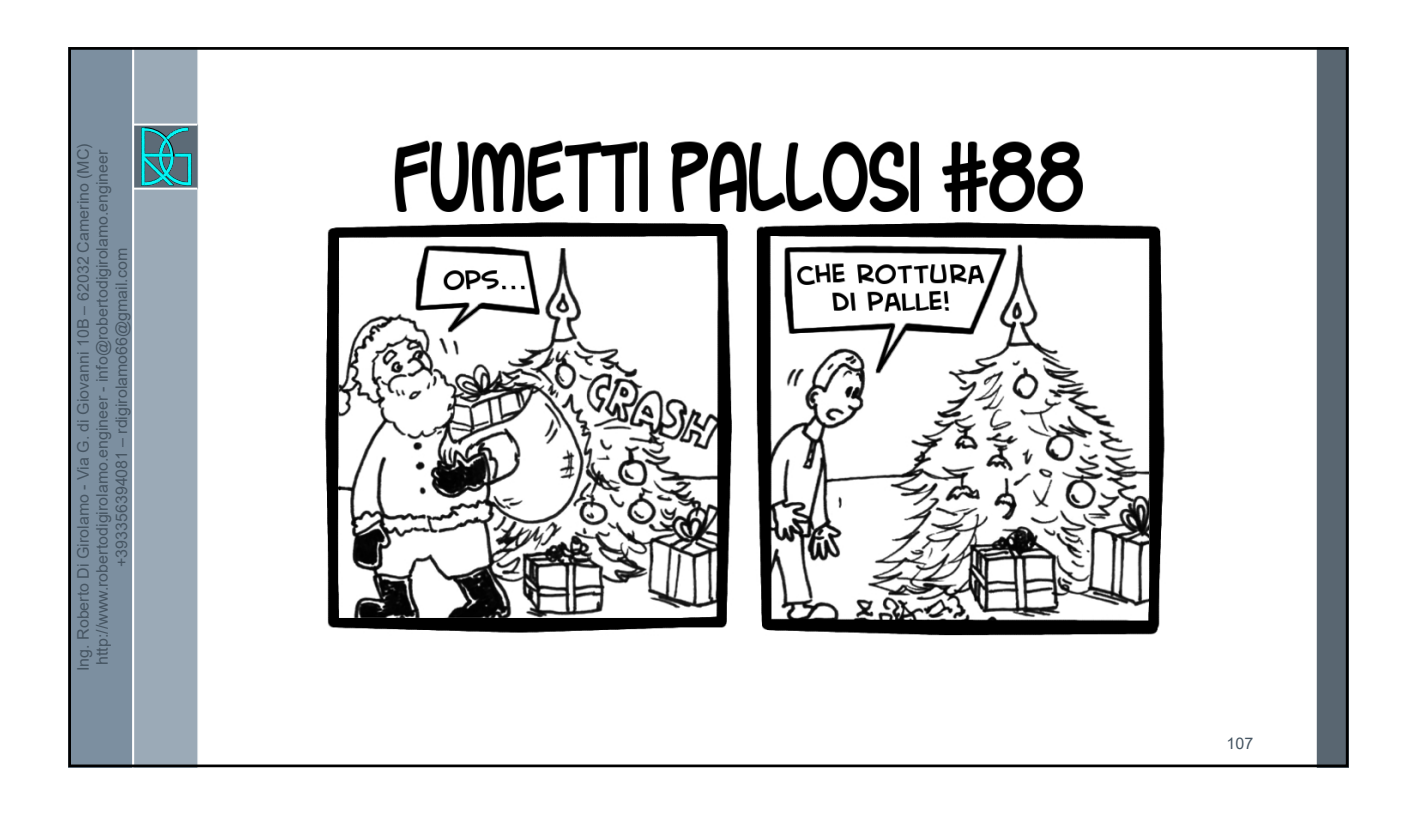

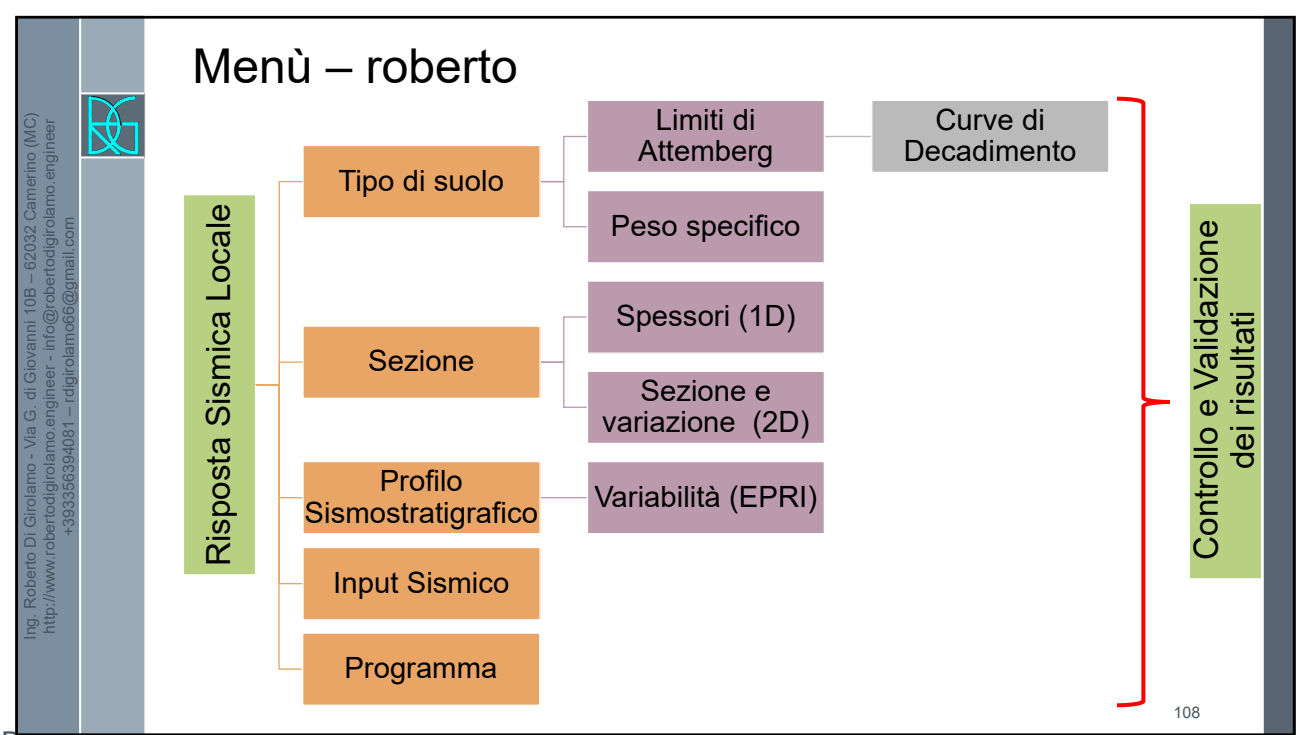